#### **Министерство образования и науки Российской Федерации**

Федеральное государственное автономное образовательное учреждение

высшего образования

# **«НАЦИОНАЛЬНЫЙ ИССЛЕДОВАТЕЛЬСКИЙ ТОМСКИЙ ПОЛИТЕХНИЧЕСКИЙ УНИВЕРСИТЕТ»**

Юргинский технологический институт (филиал) федерального государственного автономного образовательного учреждения высшего образования «Национальный исследовательский Томский политехнический университет» Направление 09.03.03 Прикладная информатика Кафедра Информационные системы

# **БАКАЛАВРСКАЯ РАБОТА**

**Тема работы** Информационная система учета и анализа значений показателей развития дошкольников детского сада №43 «Цветочный город» г. Юрги

УДК 004.732:373.2

Студент

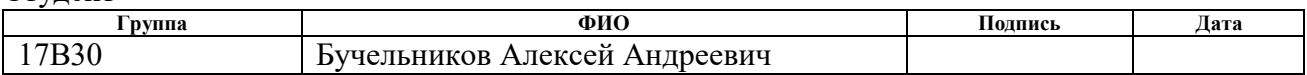

Руководитель

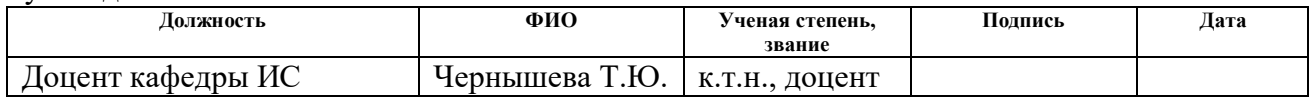

## **КОНСУЛЬТАНТЫ:**

По разделу «Финансовый менеджмент, ресурсоэффективность и ресурсосбережение»

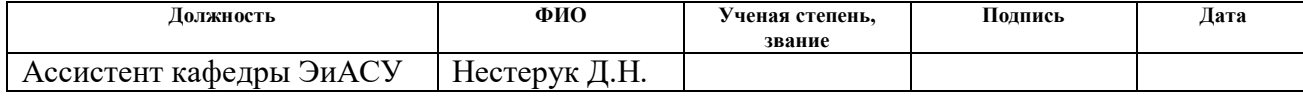

По разделу «Социальная ответственность»

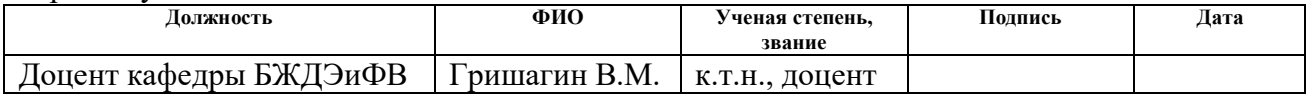

#### **ДОПУСТИТЬ К ЗАЩИТЕ:**

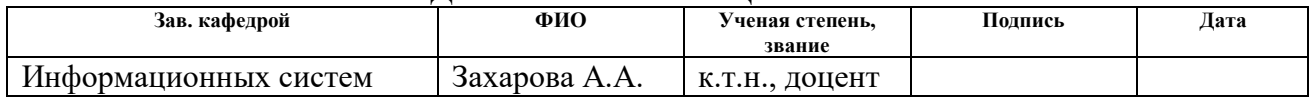

#### **Министерство образования и науки Российской Федерации**

Федеральное государственное автономное образовательное учреждение

высшего образования

# **«НАЦИОНАЛЬНЫЙ ИССЛЕДОВАТЕЛЬСКИЙ ТОМСКИЙ ПОЛИТЕХНИЧЕСКИЙ УНИВЕРСИТЕТ»**

Юргинский технологический институт (филиал) федерального государственного автономного образовательного учреждения высшего образования

«Национальный исследовательский Томский политехнический университет»

Направление 09.03.03 Прикладная информатика

Кафедра Информационные системы

# УТВЕРЖДАЮ:

Зав. кафедрой \_\_\_\_\_\_\_\_\_\_\_\_\_\_ Захарова А.А. « $\rightarrow$  20 г.

#### **ЗАДАНИЕ**

#### **на выполнение выпускной квалификационной работы**

В форме:

Бакалаврской работы (бакалаврской работы, дипломного проекта/работы, магистерской диссертации)

 $C_{\text{TV} \text{T}}$ 

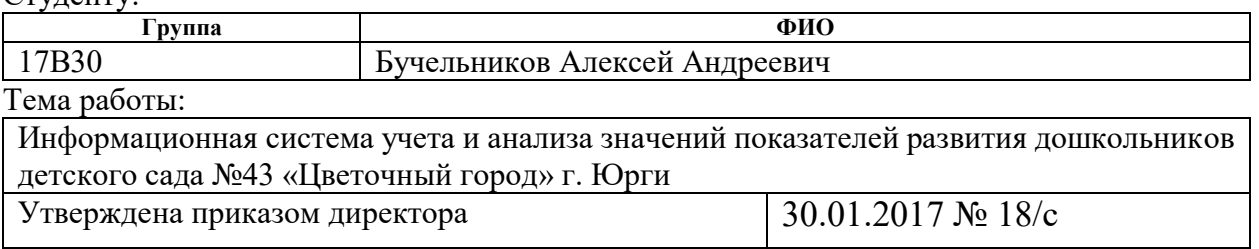

Срок сдачи студентом выполненной работы: 24.05.2017

#### **ТЕХНИЧЕСКОЕ ЗАДАНИЕ:**

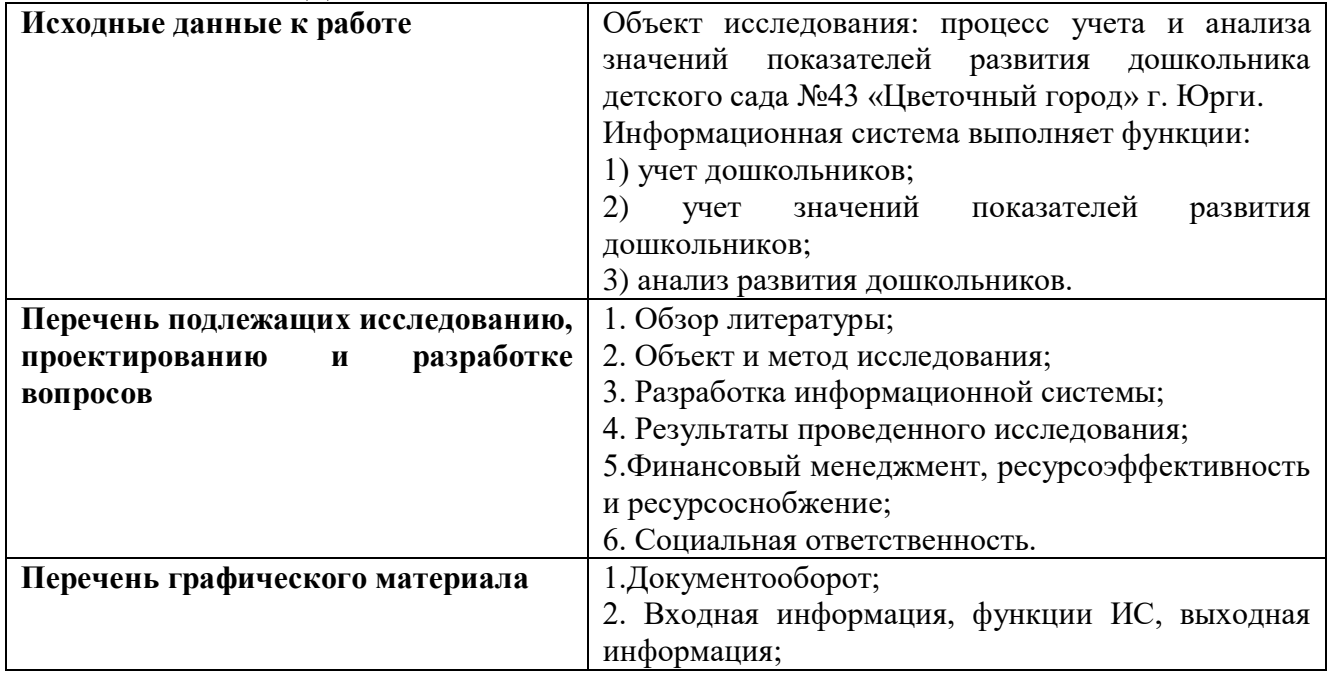

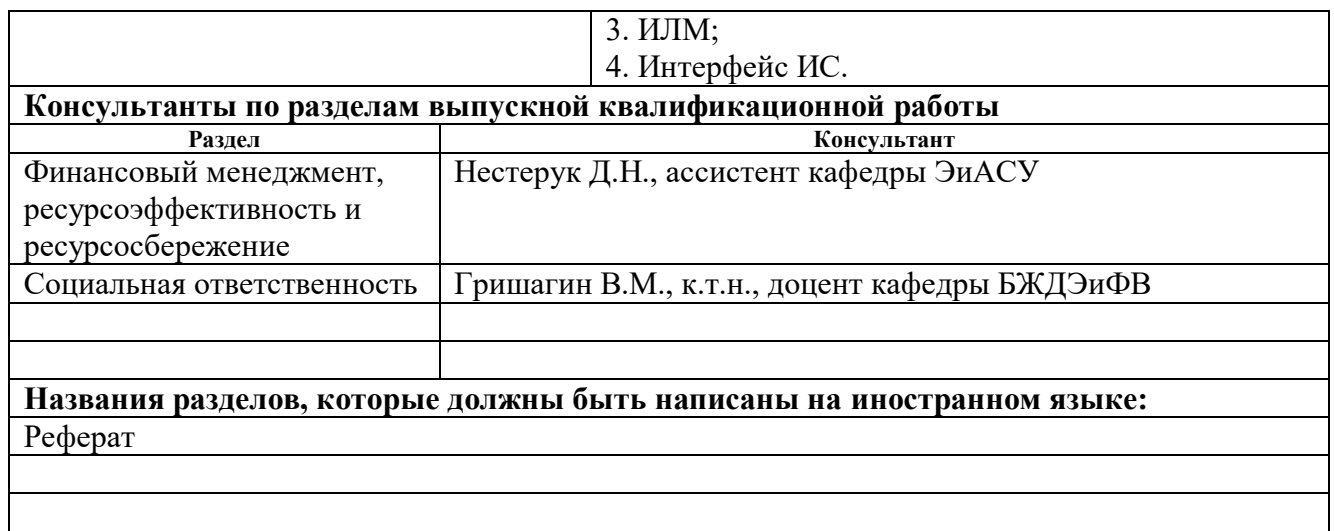

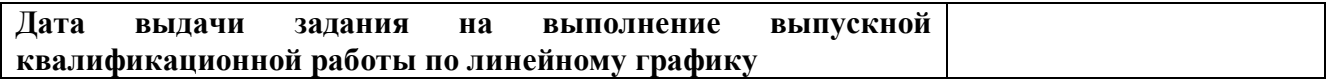

## **Задание выдал руководитель:**

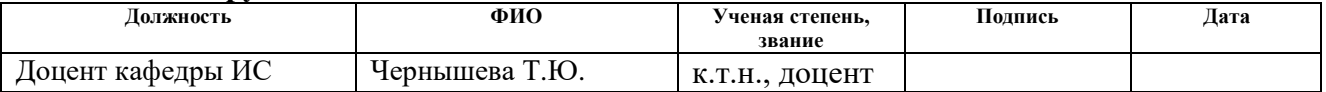

## **Задание принял к исполнению студент:**

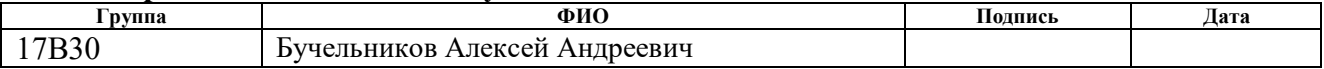

## **ЗАДАНИЕ ДЛЯ РАЗДЕЛА «ФИНАНСОВЫЙ МЕНЕДЖМЕНТ, РЕСУРСОЭФФЕКТИВНОСТЬ И РЕСУРСОСБЕРЕЖЕНИЕ»**

#### Студенту:

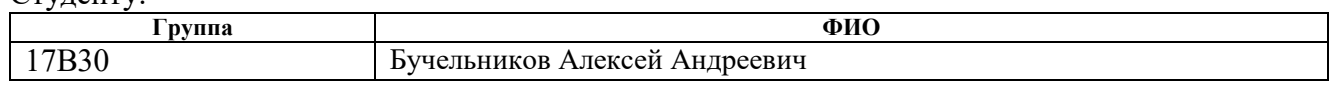

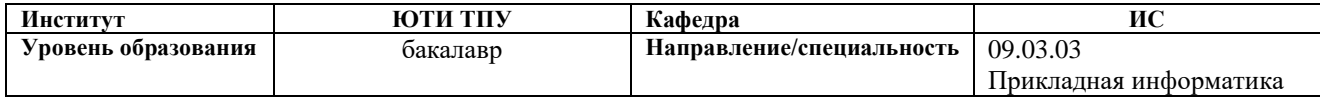

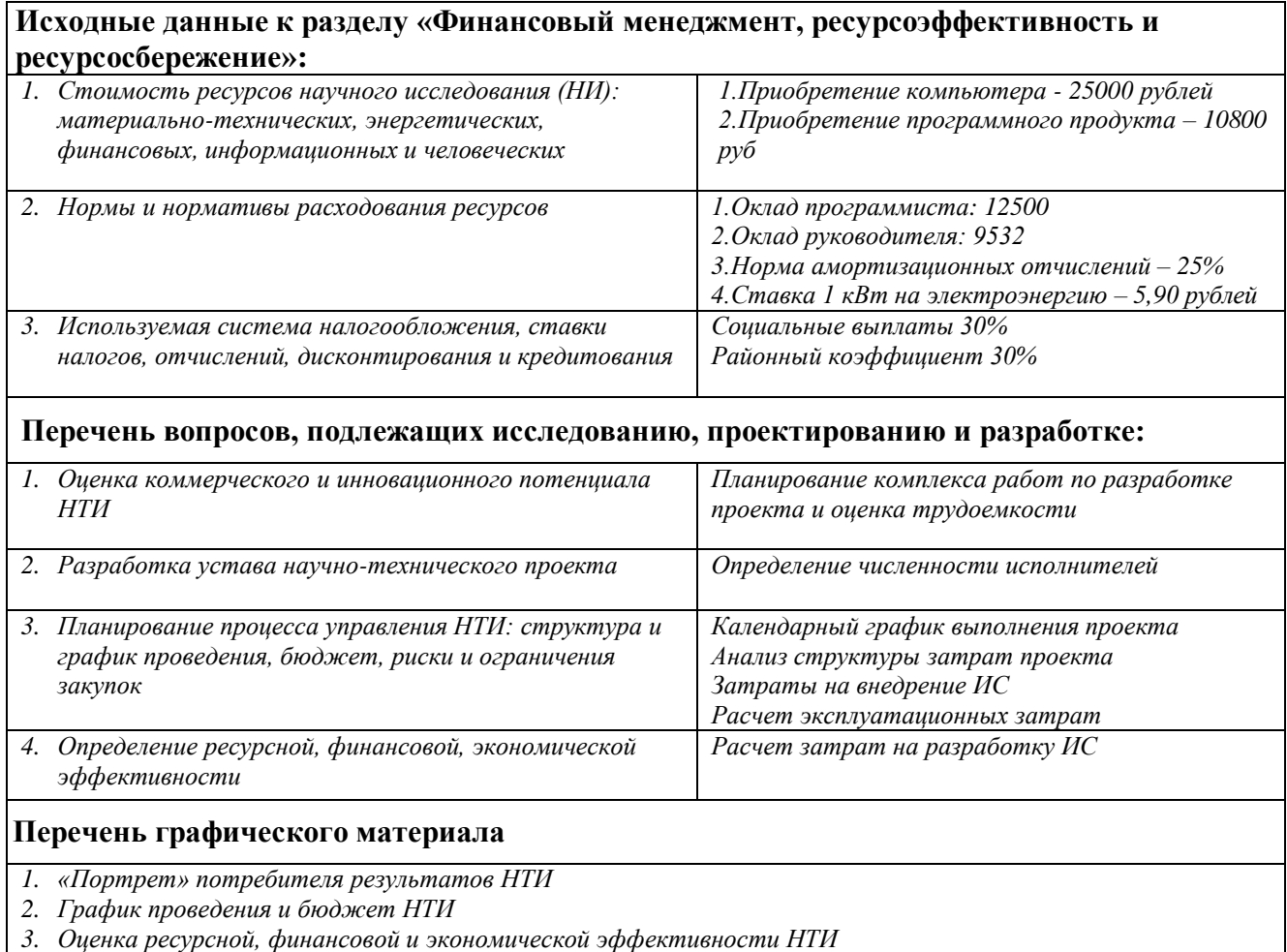

## **Дата выдачи задания для раздела по линейному графику**

#### **Задание выдал консультант:**

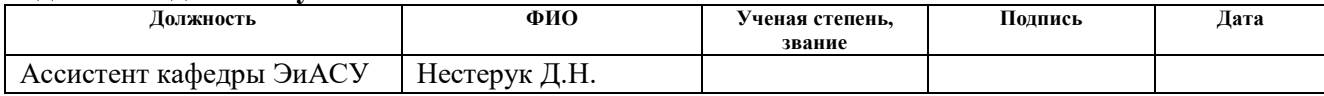

### **Задание принял к исполнению студент:**

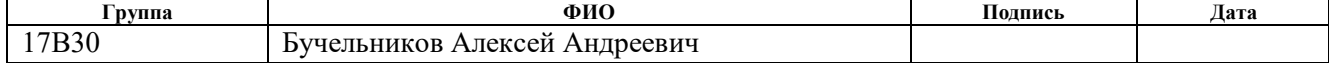

# **ЗАДАНИЕ ДЛЯ РАЗДЕЛА «СОЦИАЛЬНАЯ ОТВЕТСТВЕННОСТЬ»**

Студенту:

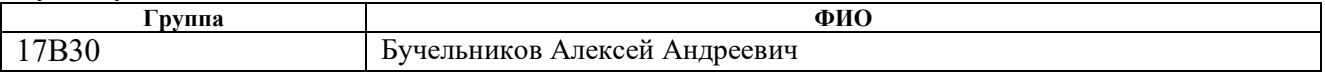

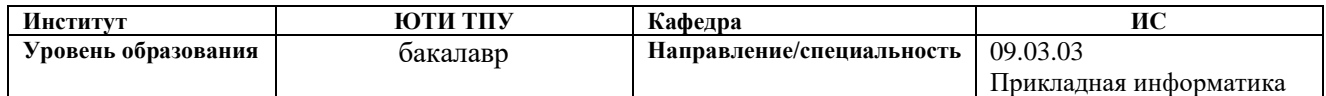

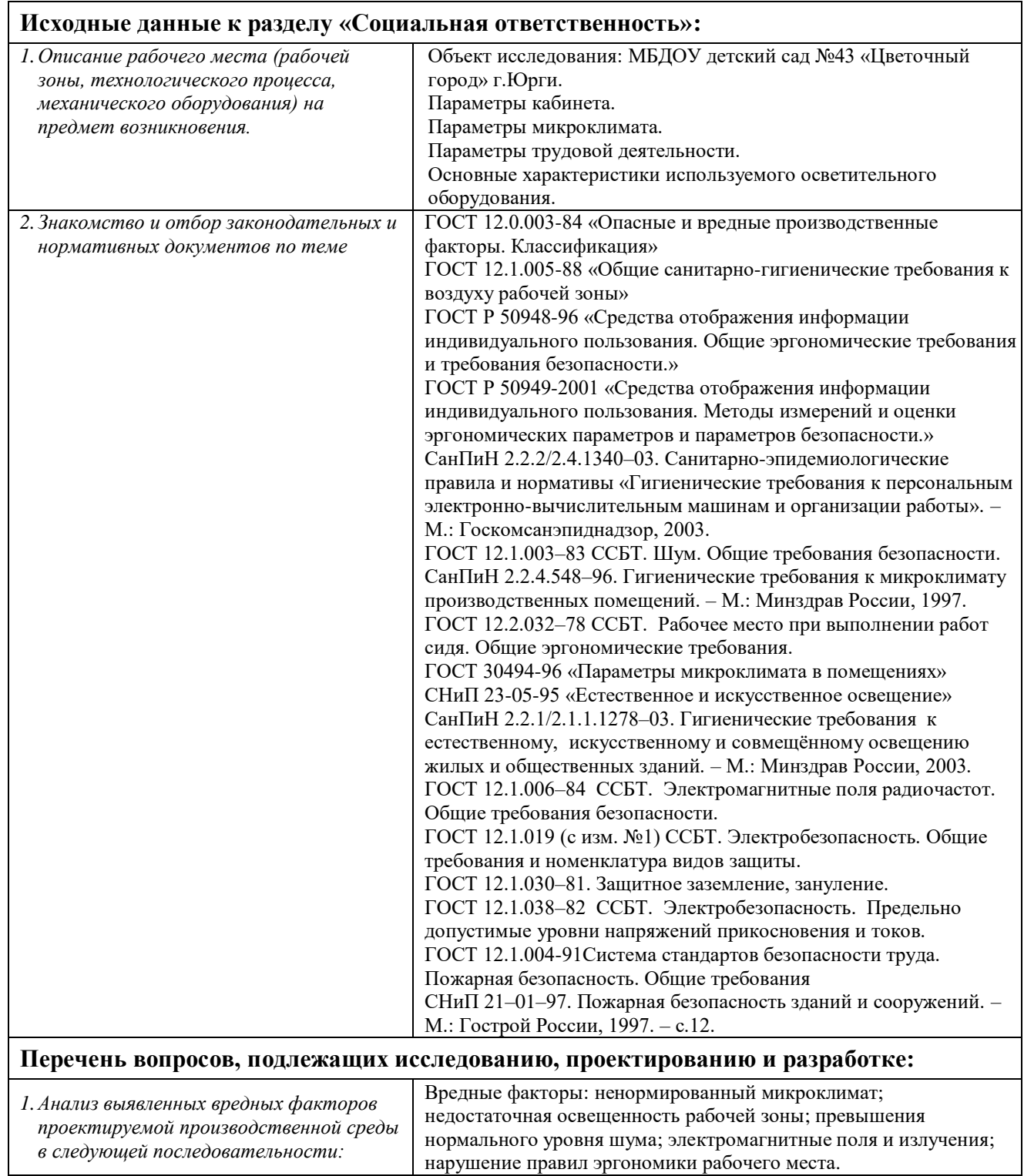

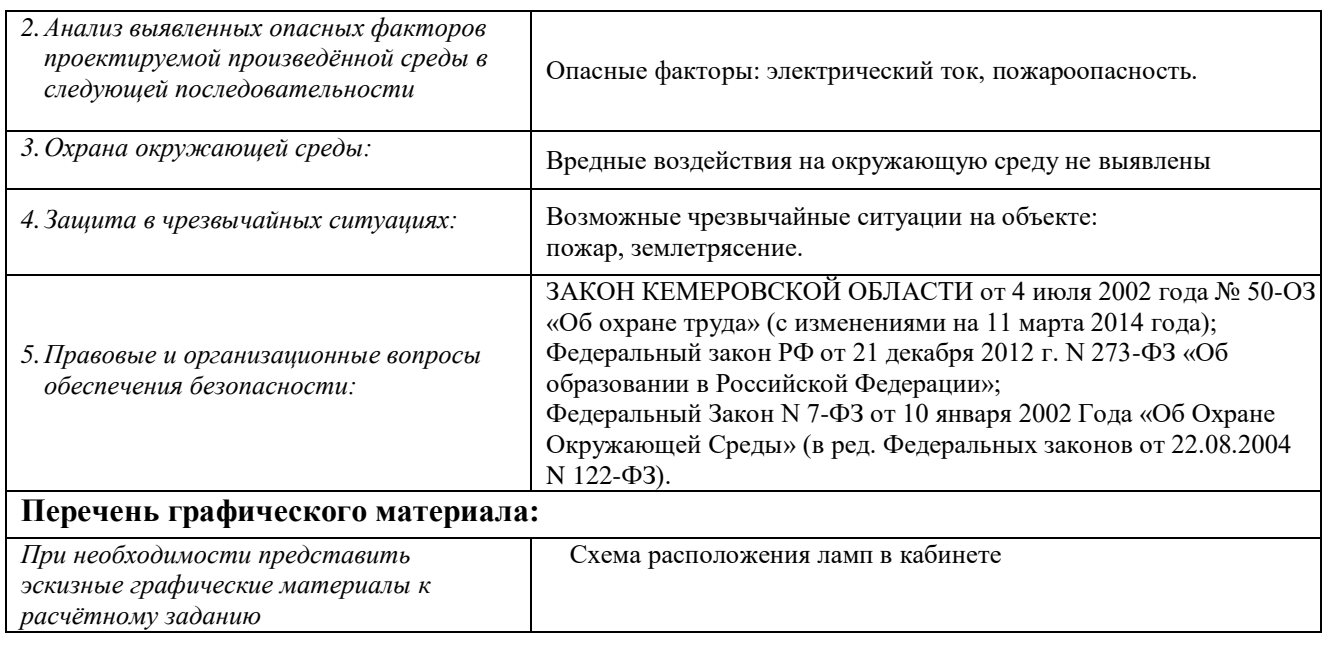

# **Дата выдачи задания для раздела по линейному графику**

#### **Задание выдал консультант:**

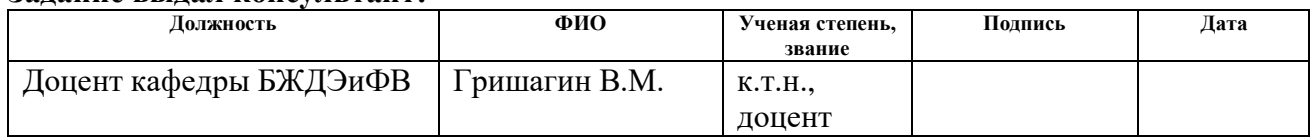

# **Задание принял к исполнению студент:**

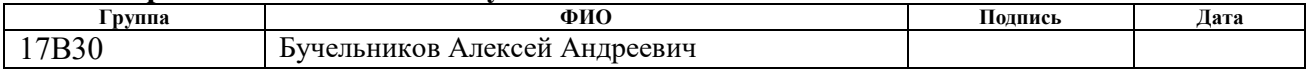

#### The Abstract

The final qualifying work contains 100 pages, 49 pictures, 12 tables, 14 sources, 3 appendixes.

Keywords: educational program, pre-school education, development indicators, development level, observation map, educators, automated system, reports.

The object of the research is the process operating activities of the infant school №43 «Flower town» in Yurga.

The purpose of the work is designing and development of information system of accounting and analysis of values of indicators of development of preschool children of the infant school №43 «Flower town» in Yurga.

Theoretical analysis, an overview of innovative options, modeling and design of an information system are made in the course of work.

As a result of the work information system for recording and analysis of the infant school №43 «Flower town» in Yurga was made. The main functions include accounting of preschool children and indicators of development of preschool children, recording and analysis of values of indicators of development.

Implementation stage: operational testing.

Application area: operational activities of microfinance organizations.

Workplace safety is satisfactory. Expedience and efficiency of information system development were proved. Payback period is equal to 0,84 years.

Workplace will have web interface for remote formation of applications for the formation of applications for admission to kindergarten for preschool children.

## Реферат

Выпускная квалификационная работа содержит 100 страниц, 49 рисунков, 12 таблиц, 14 источников, 3 приложения.

Ключевые слова: образовательная программа, дошкольное образование, показатели развития, уровень развития, карта наблюдений, воспитатели, автоматизированная система, отчеты.

Объектом исследования является процесс оперативной деятельности детского сада №43 «Цветочный город» г.Юрги.

Цель работы – разработка информационной системы учета и анализа значений показателей развития дошкольников детского сада №43 «Цветочный город» г.Юрги.

В процессе разработки проводился теоретический анализ, обзор инновационных вариантов, моделирование и проектирование информационной системы учета и анализа значений показателей развития дошкольников детского сада №43 «Цветочный город» г.Юрги.

В результате разработана информационная система, выполняющая следующие основные функции: учет дошкольников, учет показателей развития дошкольников, анализ значений показателей развития.

Стадия внедрения: опытная эксплуатация.

Область применения: оперативная деятельность детского сада №43 «Цветочный город» г.Юрги.

Экономическая эффективнось/значимость работы: снижение временных и трудовых затрат по учету и анализу значений показателей развития дошкольников. Срок окупаемости – 0,51 лет. Рабочее место пользователя удовлетворяет стандартам и нормам безопасности.

В дальнейшем планируется создание web-интерфейса и интеграция с сайтом организации для формирования заявок на поступление в детский сад детей дошкольного возраста.

Определения, обозначения, сокращения, нормативные ссылки

В настоящей работе использованы ссылки на следующие стандарты:

1. ГОСТ Р 1.5-2004 Стандартизация в Российской Федерации. Стандарты национальные Российской Федерации. Правила построения, изложения, оформления и обозначения.

2. ГОСТ 2.104-68 Единая система конструкторской документации. Основные надписи.

3. ГОСТ 2.105-95 Единая система конструкторской документации. Общие требования к текстовым документам.

4. ГОСТ 2.106-96 Единая система конструкторской документации. Текстовые документы.

5. ГОСТ 2.316-68 Единая система конструкторской документации. Правила нанесения на чертежах надписей, технических требований и таблиц.

6. ГОСТ 7.1-2003 Система стандартов по информации, библиотечному и издательскому делу. Библиографическая запись. Библиографическое описание.

7. ГОСТ 19.404-79 Единая система программной документации. Пояснительная записка.

8. ГОСТ 24.301-80 Система технической документации на АСУ. Общие требования к текстовым документам.

9. ГОСТ 28.388-89 Система обработки информации. Документы на магнитных носителях данных. Порядок выполнения и обращения.

В данной работе применены следующие термины с соответствующими определениями:

Образовательная программа – комплекс основных характеристик образования (объем, содержание, планируемые результаты), организационнопедагогических условий и, в случаях, предусмотренных Федеральным законом № 273 от 29 декабря 2012 года «Об образовании в Российской Федерации», форм аттестации, который представлен в виде учебного плана, календарного учебного графика, рабочих программ учебных предметов, курсов, дисциплин (модулей), иных компонентов, а также оценочных и методических материалов

Сокращения:

БД – база данных;

ВУЗ – высшее учебное заведение;

ДОУ – дошкольное образовательное учреждение;

ОП – образовательная программа;

ФГОС – федеральный государственный образовательный стандарт; ФЗ – федеральный закон.

# Содержание

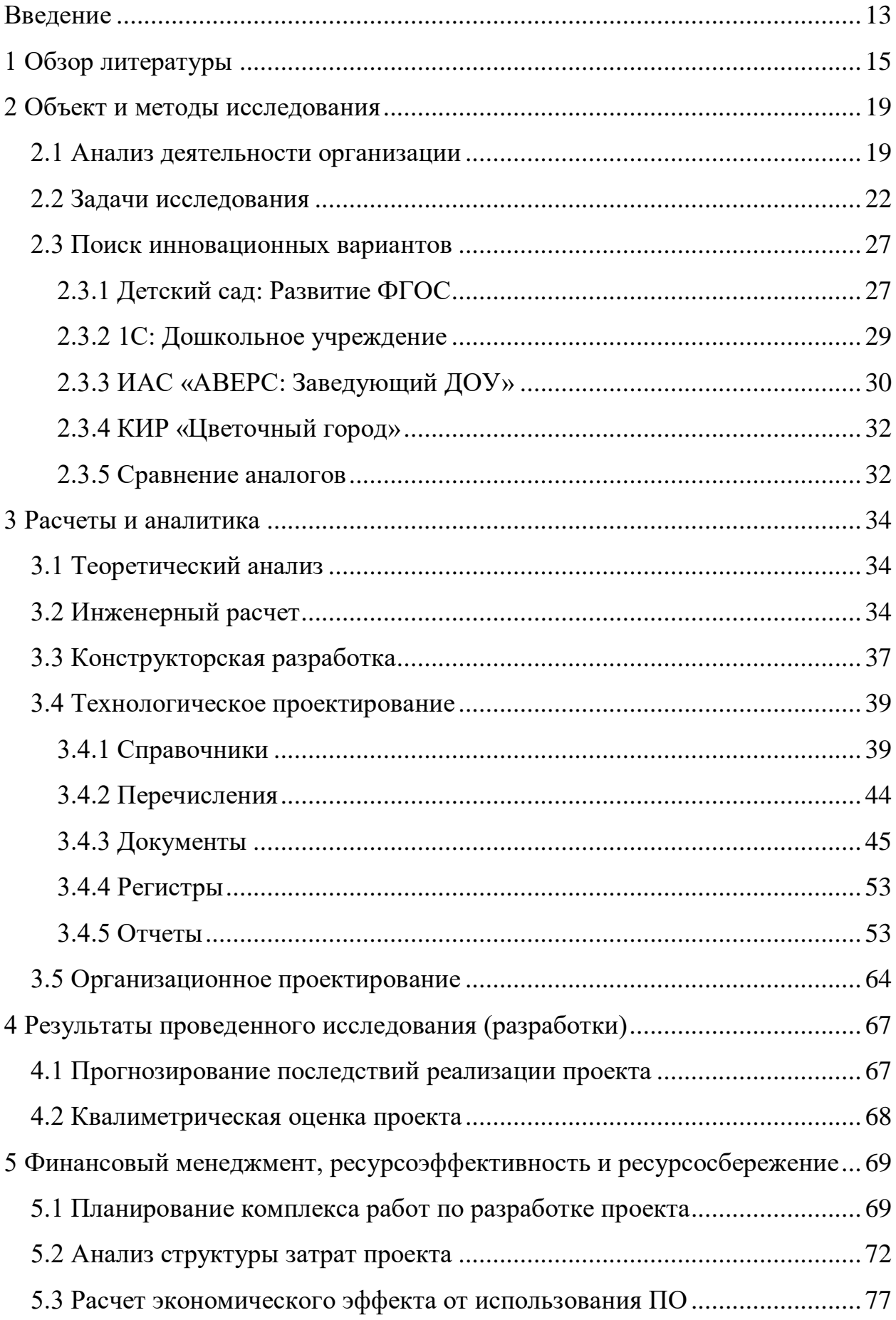

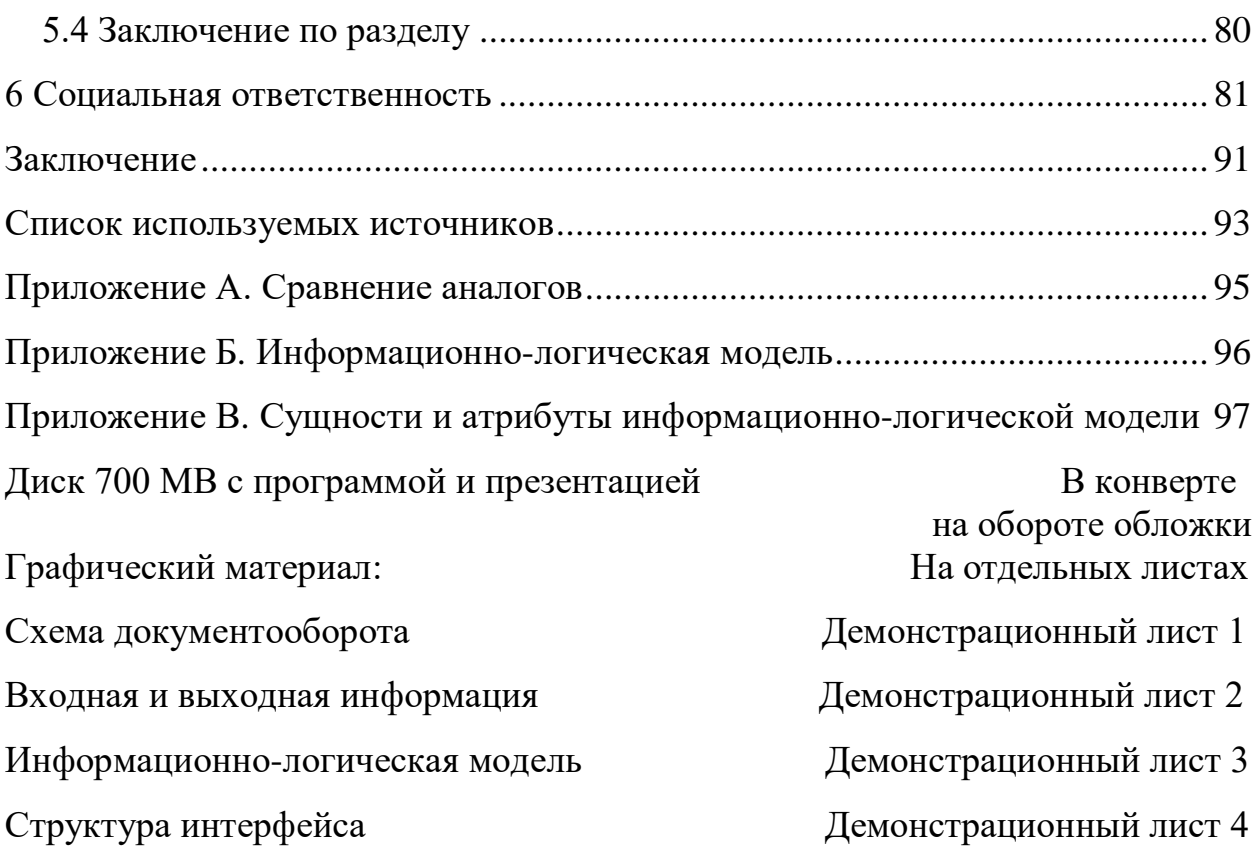

#### <span id="page-12-0"></span>Введение

В настоящее время дошкольные образовательные учреждения согласно требованиям ФГОС должны модернизировать стандартные нормы в оценке своей деятельности и ввести более гибкие критерии оценки развития ребенка. Дошкольное образование стало самостоятельным уровнем образования, главной целью которого стало формирование успешной личности.

Если раньше основным фактором эффективности дошкольного учреждения был уровень обученности и готовности ребенка к школе, то сейчас таким фактором стала степень социализации дошкольника. Выпускник ДОУ должен обладать личностными характеристиками такими, как инициативность, самостоятельность, уверенность в своих силах, позитивное отношение к себе и окружающим, развитое воображение, любознательность.

К задачам нового стандарта образования относится формирование благоприятных условий для развития дошкольников в соответствии с их индивидуальными и возрастными особенностями, развитие творческого потенциала и способностей каждого ребенка к взаимодействию с другими детьми, взрослыми и окружающим в целом.

Для реализации такой задачи необходим тщательный и систематический сбор информации, которая в полной мере отразит уровень развития ребенка на различных стадиях обучения.

Актуальность работы обусловлена новым ФЗ «Об образовании» и новыми стандартами ФГОС ДО, требующими от дошкольных учреждений работать по новой схеме, вести учет и формировать отчетность об уровнях развития дошкольников по различным направлениям обучения.

Таким образом, целью данной работы является создание информационной системы учета и анализа значений показателей развития дошкольника детского сада №43 «Цветочный город» г.Юрги. Данная система автоматизирует работу по сбору информации о развитии детей и сможет автоматически рассчитывать и анализировать уровень их развития согласно определенному набору показателей.

Объектом исследования является процесс учета и анализа значений показателей развития дошкольников детского сада №43 «Цветочный город» г.Юрги.

Целью данной работы является разработка средств учета и анализа значений показателей развития дошкольников детского сада №43 «Цветочный город» г.Юрги, направленных на автоматизацию учета дошкольников, показателей развития, анализа значений показателей и развития дошкольников в образовательном учреждении.

Основные функции и задачи в разработанной информационной системе являются:

– учет дошкольников;

– учет показателей развития дошкольников;

– анализ значений показателей развития.

<span id="page-14-0"></span>1 Обзор литературы

Главный принцип Федерального государственного образовательного стандарта дошкольного образования – это сохранение уникального и самоценного детства дошкольников как наиболее важного этапа в развитии человека. В рамках образовательного процесса педагоги должны обеспечить живое, заинтересованное общение ребенка со взрослыми и сверстниками в разных видах детской деятельности, ведущее место среди которых по – прежнему отводится игре.

Генеральными линиями стандарта являются индивидуализация и социализация ребёнка. По новому стандарту детские сады продолжают готовить дошкольников к школе. Но теперь подготовка состоит не столько в формировании определенной суммы знаний, как в развитии базовых способностей личности, ее социальных и культурных навыков, здорового образа жизни [3].

Введение стандартов нового поколения во многом изменили дошкольную жизнь не только обучающихся, но и педагогов-воспитателей за счет внедрения:

- новых форм организации обучения;

- новых образовательных технологий;

- организации внеурочной деятельности.

Всякое нововведение вызывает опасения и риски, что зачастую выливается в отрицательное отношение педагогов к внедрению новых стандартов; негативное отношение родителей, неорганизованное управление процессом внедрения; отсутствие понимания пользы новых стандартов и необходимости прогресса.

Для устранения рисков требуется регулярная разъяснительная работа для всех субъектов образовательного процесса, организация обучения и повышения профессиональной подготовки педагогов-воспитателей, совершенствование научно-методического комплекса знаний.

В первую очередь трудности внедрения Федерального государственного образовательного стандарта дошкольного образования связаны с недостаточностью методического обеспечения и отсутствием учебнометодических комплексов. Образовательным учреждениям самостоятельно необходимо разбираться в нюансах, чтобы составить образовательную программу, удовлетворяющую новым стандартам образования.

Министерство образования РФ в новом законе предлагает дошкольным учреждениям примерную образовательную программу с перечнем обязательных и рекомендованных направлений подготовки дошкольников.

Примерная основная образовательная программа взяла в основу культурно-исторический подход к развитию детей. Эта программа является методологией ФГОС, которая предполагает следующее:

 полноценное проживание ребёнком всех этапов детства, начиная от младенчества заканчивая выходом из дошкольного возраста, обогащения детского развития;

 индивидуализация дошкольного образования, требующая подхода к каждому ребенку в отдельности;

 взаимодействие детей и взрослых, признание ребенка полноценным участником образовательного процесса;

поддержка детей и их инициативы в различных видах деятельности;

тесное взаимодействие с родителями;

 приобщение детей к социальным и культурным нормам, традициям семьи, общества и государства;

 развитие познавательных способностей ребенка в различных видах деятельности;

учёт этнографической и культурной ситуации развития детей;

 формирование преемственности дошкольного и начального общего образования [4].

Основная образовательная программа формируется с учётом главных особенностей базового уровня общего образования для создания общей культуры личности воспитанников, развития нравственных, социальных, эстетических, интеллектуальных и физических качеств, самостоятельности и ответственности ребёнка, формирования стремления к обучению.

Требования нового стандарта к результатам освоения образовательной программы представлены в виде направлений развития, которые являются социально-нормативными возрастными характеристиками предполагаемых достижений ребенка при окончании дошкольного возраста.

Данный образовательный стандарт дошкольного образования был утвержден приказом Министерства образования РФ от 17 октября 2013 года и вступил в силу с 01 января 2014 года [3].

В связи с этим в дошкольных учреждениях внедряется ряд разнообразных программ воспитания и развития дошкольников. В различных регионах, а подчас и пределах одного города может существовать несколько различных образовательных программ. В процессе автоматизации работы дошкольных учреждений возникает трудность сделать универсальное программное обеспечение, которое могло бы без особых проблем внедряться в любое учреждение с различными образовательными программами.

На сегодняшний день в дошкольных образовательных учреждениях проделана большая работа по внедрению ФГОС ДО такая, как организационно-информационная по ознакомлению сотрудников с новыми стандартами образования; методическо-аналитическая по изучению нормативно-правовой информации и методического комплекса по внедрению нового ФГОС ДО, разработанного Министерством РФ; кадровая работа по обучению сотрудников.

Вместе с тем продолжает возникать ряд проблем:

быстрая смена приоритетов дошкольного образования.

 небольшой реестра примерных основных образовательных программ и критериев экспертизы их на федеральном уровне.

 недостаточность методических комплектов, соответствующих требованиям ФГОС ДО.

 трудности в обеспечении психолого-педагогических условий педагогами ДОУ в части индивидуализации и организации самостоятельной деятельности детей, связанные с умением иди «от детей», «вместе с детьми» или «следуя за детьми».

 недостаток сетевого взаимодействия между дошкольными организациями.

 недостаточность современной предметно-пространственной развивающей среды в ДОУ в части современного технического и информационного обеспечения [5].

Последний пункт особенно актуален, потому что согласно новому стандарту дошкольные образовательные учреждения должны оценивать эффективность своей образовательной программы, которая заключается в оценке уровней развития дошкольников по различным направлениям развития.

Здесь прежде всего возникает сложность в формировании критериев, по которым следует оценивать образовательную программу, дошкольников и вообще каждое направление развития, ведь любое направление имеет свой определенный набор характеристик.

Таким образом, существующим автоматизированным информационным системам необходима существенная доработка под новые стандарты образования, которая заключается в определении критериев и способ оценки уровней развития дошкольников по различным направлениям развития.

<span id="page-18-0"></span>2 Объект и методы исследования

<span id="page-18-1"></span>2.1 Анализ деятельности организации

Объектом исследования является деятельность детского сада №43 «Цветочный город» г.Юрги по определению уровня развития обучающихся.

Совет Министерства образования и науки Российской Федерации по федеральным государственным образовательным стандартам утвердил федеральный государственный стандарт дошкольного образования (ФГОС ДО) 17 октября 2013 года. В соответствии с новым законом «Об образовании в Российской Федерации» дошкольное образование впервые стало самостоятельным уровнем общего образования.

Теперь дошкольные сады призваны не готовить детей к школе, а социализировать их в общество, дать толчок для развития личности и способностей для коммуникаций, обучаемости и дальнейшего развития полноценного члена общества.

Новые стандарты ДО выделяют 4 направления развития ребенка и 10 образовательных областей, каждая из которых направлена на развитие какойлибо детской деятельности. Кроме того, каждая область содержит не только общеразвивающие задачи, но и задачи психолого-педагогические, что устанавливает несколько иной способ взаимодействия педагогов с дошкольниками. В стандартное предметное обучение интегрируются иные формы образовательной работы. В частности, игровая деятельность, которая становится самым важным элементом для решения образовательных задач. Другими словами, дошкольные учреждения сохраняют привычные всем занятия, но вкладывается в них уже иной смысл, где основной целью ставится не научить ребенка, а увлечь, спровоцировать интерес и мотивировать довести начатое до конца.

ФГОС ДО не вписывает работу дошкольных учреждений в жесткие рамки, но четко определяет минимальный состав этой работы. Стандарт содержит примерный список образовательных программ, разработанный

опытными педагогами, который дошкольные учреждения могу использовать или брать за основу при разработке своих образовательных программ.

В детском саду №43 разработана образовательная программа, которая содержит в себе 4 группы параметров направления развития ребенка: педагогические, психологические, физические и параметры личностного развития и эмоционально-волевой сферы. Каждая группа содержит набор показателей, наиболее полно отражающих свое направление развития [6].

Ведется индивидуальная карта развития каждого ребенка, куда периодически заносятся значения показателей на основе педагогических наблюдений в процессе обучения детей.

Организационная структура МБДОУ детский сад №43 «Цветочный город» г.Юрги представлена на рисунке 2.1.

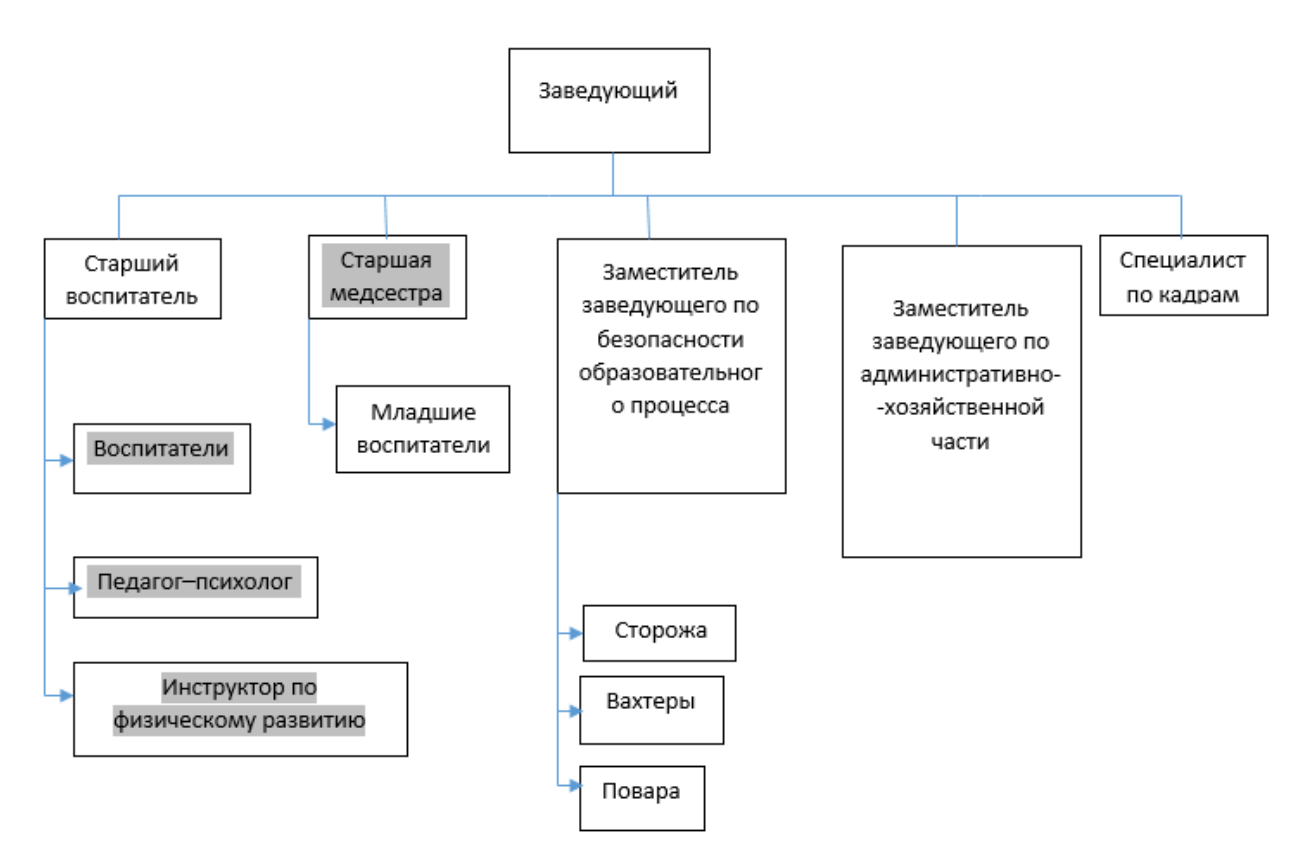

Рисунок 2.1 – Организационная структура

Цветом выделен персонал, который участвует в формировании индивидуальной карты дошкольника и оценке уровня его развития в процессе обучения в детском саду.

Субъектами документооборота в детском саду являются его сотрудники и дошкольники, обучающиеся в нём.

Заведующий детским садом в соответствии со стандартами ФГОС ДО утверждает образовательную программу, где обозначены показатели для определения уровня развития дошкольников по различным направлениям.

Сотрудники, например, воспитатели, медсестры, психологи, проводят занятия, осмотры, наблюдают за дошкольниками, получая информацию о развитии и обучении детей. Так формируются входные данные для заполнения документов:

– психологическая карта;

- медицинская карта;
- карта наблюдения воспитателя
- карта личностного развития, эмоционально волевой сферы;
- карта физической подготовки.

Общие сведения заполняются при поступлении дошкольника в образовательное учреждение, остальные данные вносятся в процессе обучения педагогами-воспитателями и другими специалистами, ответственными за определенную группу показателей.

Показатели уровня развития дошкольника, разделенные на группы, вносятся в систему, исходя из утвержденной образовательной программы дошкольного образовательного учреждения.

Все вносимые данные формируются в индивидуальной карте развития дошкольника, где на основе этих данных дается общая оценка уровня развития ребенка.

В информационной системе выходными данными будут являться:

- отчет о дошкольниках;
- отчет об антропометрических данных дошкольника;
- отчет о педагогическом наблюдении;
- отчет о психическом наблюдении;
- отчет о физической подготовленности;
- отчет о личностном развитии и эмоционально волевой сфере;
- отчет по анализу развития дошкольника;
- отчет о динамике развития дошкольников.

Схема документооборота показана на рисунке 2.2.

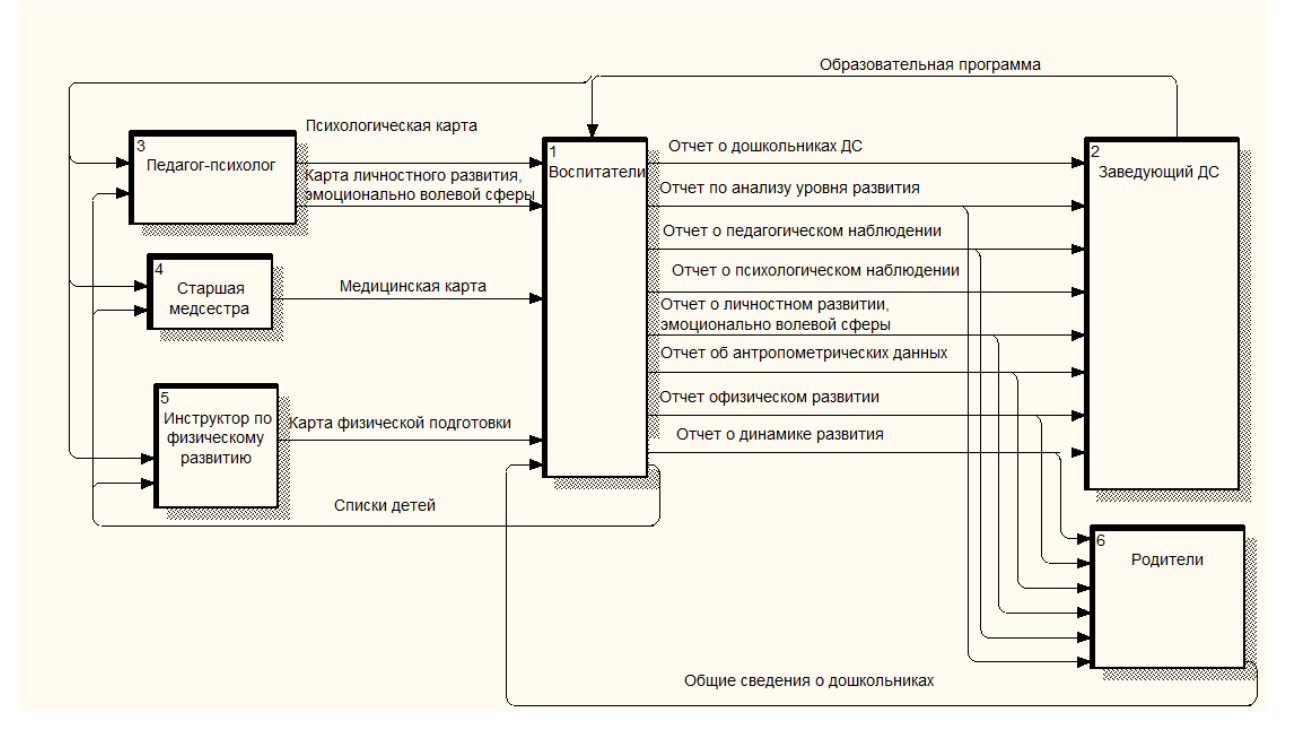

Рисунок 2.2 – Схема документооборота

## <span id="page-21-0"></span>2.2 Задачи исследования

Основой для разработки данного программного продукта является «задание на выполнение выпускной квалификационной работы». Полное наименование работы: «Информационная система учета и анализа значений показателей развития дошкольников детского сада №43 «Цветочный город» г.Юрги». Данная система предназначена для информационного обеспечения и автоматизации работы сотрудников детского сада.

Создание информационного продукта целесообразно, поскольку он позволит избавиться от ручного учета и автоматизировать анализ, объединить информацию в единой базе данных, увеличив тем самым эффективность деятельности образовательного учреждения.

Цель разрабатываемого программного продукта является автоматизация деятельности дошкольного образовательного учреждения №43 «Цветочный город» г.Юрги.

Цель разработки – информационная система, действие которой направлено на:

увеличение эффективности образования;

 сокращение времени на учет и анализ значений показателей развития дошкольников;

сокращение ошибок в заполнении документов;

 уменьшение ручной обработки данных и получение нужной отчетности.

Для решения поставленной задачи проектируемая система должна автоматизировать основные бизнес-процессы, протекающие в учреждении:

– учет дошкольников, обучающихся в ДОУ;

– формирование образовательной программы, направлений развития и показателей уровня развития дошкольников;

– ведение индивидуальной карты дошкольника;

– оценка уровня развития дошкольников на основании значений показателей, внесенных педагогами-воспитателями в индивидуальную карту дошкольника.

Учет дошкольников заключается в формировании индивидуальной карты с момента поступления дошкольника в образовательное учреждение, когда вносятся персональные данные, а затем в процессе обучения формируются данные о развитии дошкольника до окончания его обучения. На основании вводимых значений дается оценка уровня развития каждого дошкольника.

Таким образом, учет дошкольников и ведение индивидуальной карты можно объединить в один бизнес-процесс.

Исследовав бизнес-процессы, можно выделить основные функции разрабатываемой информационной системы:

1) учет дошкольников;

2) учет результатов показателей развития дошкольников;

3) анализ уровня развития дошкольников.

Информационная система будет в автоматическом режиме производить анализ уровня развития дошкольников на основе вносимых данных в процессе обучения. Анализ позволит оценивать эффективность образовательной программы в дошкольном учреждении и своевременно производить её корректировки при необходимости.

Выделив функции ИС, можно начать моделирование системы.

IDEF0-диаграмма выглядит, как показано на рисунке 2.3.

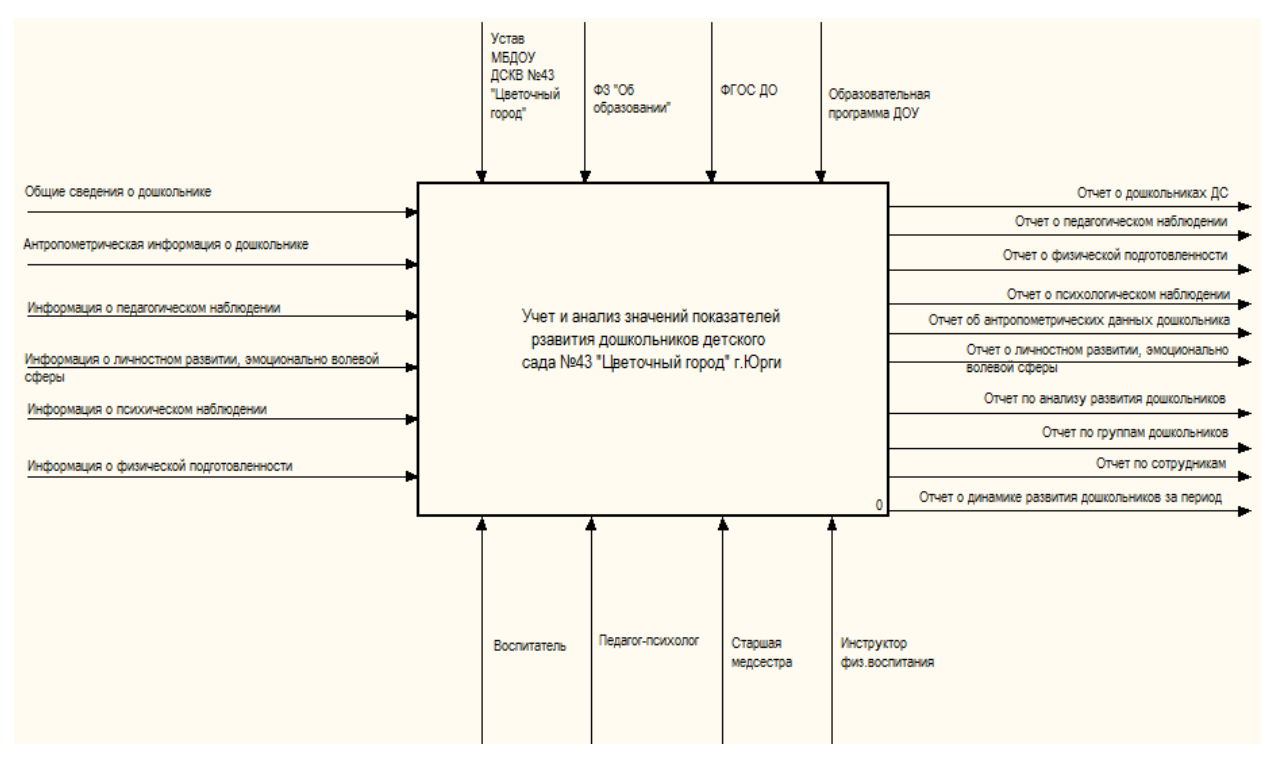

Рисунок 2.3 – IDEF0-диаграмма ИС

Для дальнейшего анализа проведем декомпозицию этого процесса. Функциональная диаграмма показана на рисунке 2.4.

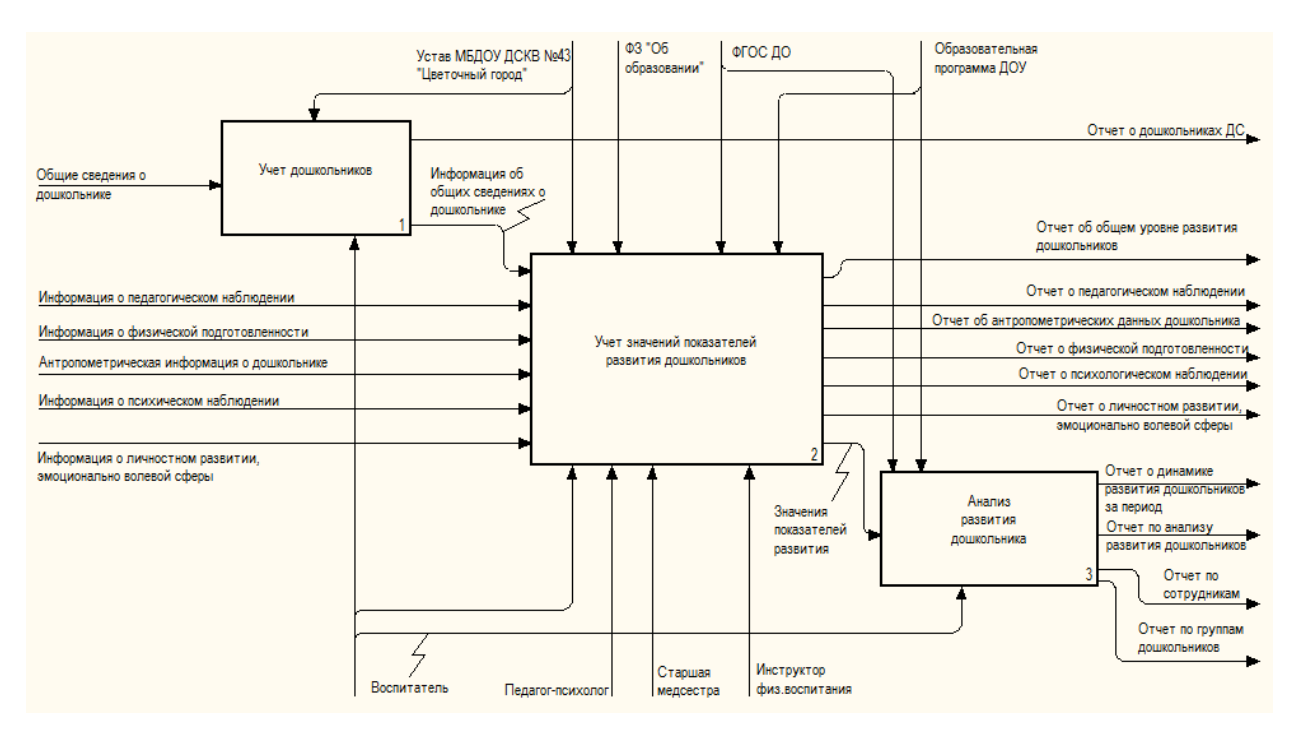

Рисунок 2.4 – Функциональная диаграмма ИС

Рассмотрим каждую функцию подробнее, проведя декомпозицию функциональной диаграммы [7].

Функция «Учет дошкольников» обеспечивает учет, хранение и ведение базы дошкольников образовательного учреждения, содержащей всю информацию об обучающихся.

Входной информацией являются: данные о дошкольнике.

Выходной информацией является: отчет о дошкольниках детского сада.

Функция «Учет значений показателей развития дошкольников» обеспечивает сбор и хранение показателей развития, а также их значений, вносимых в процессе обучения дошкольников при наблюдении за ними.

Декомпозиция функции учета значений показателей развития дошкольников представлена на рисунке 2.5.

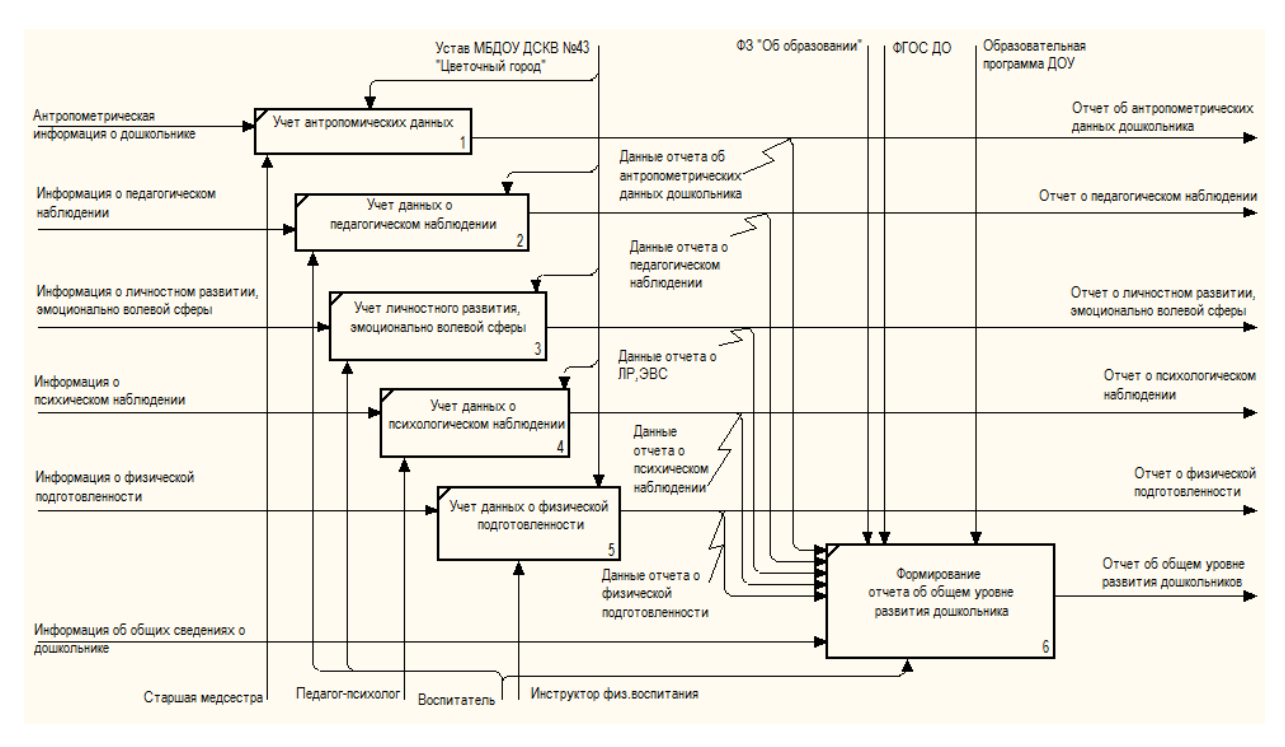

Рисунок 2.5 – Функция «Учет значений показателей развития

## дошкольников»

Входной информацией являются: антропометрическая информация, данные о педагогическом наблюдении, о личностном развитии и эмоционально волевой сферы, данные психологического наблюдения, информация о физической подготовленности, общие сведения о дошкольнике.

Выходной информацией являются: отчет об антропометрических данных дошкольника, отчет о педагогическом наблюдении, отчет о психологическом наблюдении, отчет о физической подготовленности, отчет о личностном развитии, эмоционально-волевой сферы.

Функция «Анализ развития дошкольников» обеспечивает автоматический анализ уровней развития дошкольников на основе введенных значениях показателей развития.

Декомпозиция функции анализа развития дошкольников представлена на рисунке 2.6.

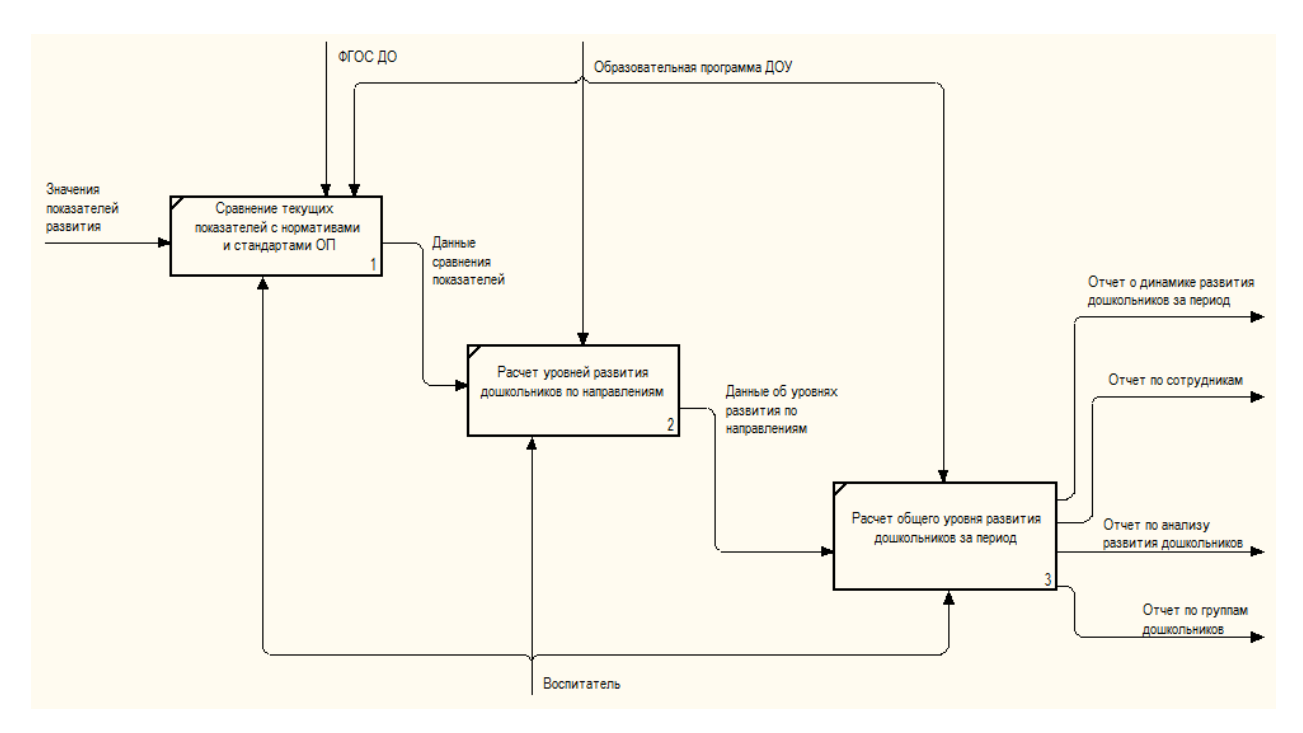

Рисунок 2.6 – Функция «Анализ развития дошкольников»

Входная информация: значения показателей развития, полученные в результате выполнения предыдущей функции.

<span id="page-26-0"></span>Выходная информация: отчет по анализу развития дошкольников, отчет о динамике развития за определенный период.

<span id="page-26-1"></span>2.3 Поиск инновационных вариантов 2.3.1 Детский сад: Развитие ФГОС

Программный продукт «Детский сад: Развитие ФГОС» предназначен для автоматизации работы воспитателей дошкольных образовательных организаций (ДОО).

Данный программный продукт позволяет проводить анализ развития детей по различным комплексным образовательным программам, соответствующим федеральному государственному образовательному стандарту дошкольного образования, вести базу данных в целом по организации и в разрезе групп с указанием их уровня развития (по различным показателям), формировать журнал развития и отчет о развитии детей.

«Детский сад: Развитие ФГОС» подходит для различных программ по развитию дошкольников, где также есть возможность комбинации программ с разными направлениями развития.

В программный продукт вложено пять программ развития, одобренных решением федерального учебно-методического объединения по общему образованию.

Данный программный продукт имеет много функций, что дает возможность автоматизировать работу педагогов-воспитателей в детских садах и даже яслях.

Программа осваивается просто, поскольку содержит знакомые пользователю методы работы, привычный вид окна и интерфейс. Программа надежна в использовании, ведь в ней имеются механизмы надежного хранения и резервного архивирования данных. Программа настраивается с учетом пожеланий пользователя, например, можно корректировать показатели развития под используемые образовательные программы.

Основные возможности:

 Ведение справочников: «Дети», «Группы», «Возрастные группы», «Сотрудники», «Должности», «Программы развития», «Направления развития», «Группы показателей», «Показатели», «Виды результатов» с возможностью добавления, корректирования и удаления данных;

Ведение журнала развития детей в ДОО;

Формирование отчетности о развитии детей на выбранную дату;

 Справочники «Возрастные группы», «Должности», «Программы развития», «Направления развития», «Группы показателей», «Показатели», «Виды результатов» уже заполнены основными данными, также имеется возможность их редактирования;

 Печать справочников, журнала развития детей и отчета о развитии детей с помощью программы Microsoft Excel.

 Возможность импорта информации во все справочники из таблиц программы Microsoft Excel.

 Автоматическая регистрация и автоматическое обновление программы.

Установка пароля пользователя;

Возможности автоматической отправки базы данных разработчику.

Для работы программы необходима лицензионная версия ОС Windows и лицензионный пакет программ MS Office, а также Microsoft .NET Framework 2.0 [8].

<span id="page-28-0"></span>Стоимость программного продукта составляет 15 000 рублей.

2.3.2 1С: Дошкольное учреждение

«1С: Дошкольное учреждение» – программа, предназначенная для автоматизации учета в дошкольном образовательном учреждении.

Автоматизация дошкольного учреждения путем внедрения «1С: Дошкольное учреждение» позволяет вести учет:

воспитанников;

- педагогического состава;
- материальных ценностей;
- вести делопроизводство и документооборот.

Конфигурация «1С: Дошкольное учреждение» разработана на основе конфигурации «1С:Документооборот».

Программный продукт «1С:Дошкольное учреждение» рекомендуется для комплексной автоматизации детских дошкольных учреждений. Решение адресовано заведующему дошкольным учреждением, старшим воспитателям, заведующему хозяйством, педагогам-воспитателям.

Основные функциональные возможности программы:

учет документации в организации;

контроль исполнения поручений и план-графиков работ;

 автоматическое формирования формы 85-К «Сведения о дошкольном учреждении»;

- учет воспитанников детского сада;
- ведение личных дел дошкольников;
- формирование очереди детей на поступление;
- учет движения детей;
- кадровый учет;
- штатное расписание сотрудников;
- кадровые передвижения;
- формирование табеля рабочего времени;
- учет материальных ценностей;
- учет учебно-методических материалов.

Программный продукт «1С: Дошкольное учреждение» получил сертификат «1С: Совместимо», который подтверждает соответствие программы требованиям, предъявляемым фирмой «1С» к программным продуктам, созданным на платформе «1С:Предприятие 8».

Для использования прикладного решения в варианте "клиент-сервер" необходимы лицензии на 32-разрядный или 64-разрядный сервер «1С: Предприятие 8» [9].

<span id="page-29-0"></span>Стоимость продукта составляет 18 000 рублей на один компьютер.

2.3.3 ИАС «АВЕРС: Заведующий ДОУ»

Информационно-аналитическая система «Управление дошкольным образовательным учреждением» автоматизирует процессы управления дошкольным образовательным учреждением такие, как планирование и мониторинг образовательной деятельности, унификации кадрового делопроизводства, решение многих других управленческих задач в дошкольном образовательном учреждении [10].

Система позволяет:

 Формировать и использовать в работе электронный паспорт дошкольного образовательного учреждения, в том числе для подготовки документов, необходимых для прохождения процедуры аттестации (лицензирования);

 Сопровождать личные дела сотрудников, формировать и держать их в актуальном состоянии;

 Вести личные дела дошкольников, формировать и актуализировать их, проводить мониторинг состояния здоровья детей, хранить и использовать в работе данные о развитии ребенка, а также результаты медицинских, психологических и педагогических наблюдений;

 Составлять штатное расписание, назначать сотрудников на должности, распределять нагрузку;

Вести учет внеучебной работы;

 Составлять структуру предприятия, осуществлять предварительный набор воспитанников;

 Вести учет движения воспитанников дошкольного образовательного учреждения;

 Учитывать посещаемость детей с указанием причины отсутствия ребенка в дошкольном учреждении.

 Составлять стандартные статистические и управленческие отчеты по работе образовательного заведения;

– На данных электронного паспорта учреждения, личных дел сотрудников и воспитанников строить отчеты с динамически определяемым поисковым запросом и формой представления информации.

Система поддерживает работу в территориально-распределённых структурах и может быть использована органами управления образованием для контроля и обобщения получаемой от дошкольных учреждений

информации, формирования единых информационных ресурсов образовательного комплекса.

Программа может работать в локальном варианте или сетевом [10].

<span id="page-31-0"></span>Стоимость программного продукта составляет 24 000 рублей.

2.3.4 КИР «Цветочный город»

Данный программный продукт создан на базе MS Access и используется в настоящее время в детском саду №43 «Цветочный город» г.Юрги.

Возможности программы:

- Ведение учета дошкольников
- Ведение учета показателей и направлений развития
- Заполнение индивидуальной карты дошкольника.

<span id="page-31-1"></span>Для работы программы необходима лицензионная версия ОС Windows и лицензионный пакет программ MS Office.

2.3.5 Сравнение аналогов

Представленные инновационные варианты автоматизации не выполняют всех необходимых функций. Кроме того, такие программные продукты, как «1С: Дошкольное учреждение» и КИР «Цветочный город», не соответствуют новым требованиям ФГОС.

Системы «Детский сад: Развитие ФГОС» и «ИАС «АВЕРС: Заведующий ДОУ» сложны в установке, внедрении и первичной настройке. Используемая в настоящее время «КИР «Цветочный город»» не удобна в работе и техническая поддержка не предусмотрена, т.к. программа разработана собственными силами на базе MS Access.

С экономической точки зрения после сравнительного анализа характеристик инновационных вариантов автоматизации было решено разработать собственную систему на платформе «1С: Предприятие 8».

Подробное сравнение аналогов приведено в Приложении А.

<span id="page-33-0"></span>3 Расчеты и аналитика

<span id="page-33-1"></span>3.1 Теоретический анализ

Информационная система учета и анализа значений показателей развития дошкольников реализована в виде реляционной СУБД. Информация, необходимая для работы, хранится в единой базе данных, из которой формируются различные отчеты по требованию пользователя.

Данные, хранящиеся в БД, их структура подходит именно под реляционную модель как наиболее оптимальную. Реляционные базы данных наиболее распространены на рынке информационных программных продуктов, что позволяет приобрести их по демократичным ценам.

Платформа «1С: Предприятие 8.3» – это программная оболочка для взаимодействия с базами данных. 1С использует базы собственного формата 1CD, однако, хранение данных также возможно в СУБД PostgreSQL или IBM DB2, а также в Oracle DataBase.

Язык программирования 1С дает возможность взаимодействия с другими программами и приложениями средствами OLE и DDE, или при помощи COM-соединения.

Разработка информационной системы на платформе «1С: Предприятие 8.3» дает разработчику большие возможности для будущей интеграции с существующими базами данных и дальнейшего расширения функциональных возможностей системы при необходимости.

В ходе анализа предметной области была составлена инфологическая модель системы, представленная в Приложении Б, также были выявлены основные сущности и их атрибуты, которые представлены в Приложении В.

<span id="page-33-2"></span>3.2 Инженерный расчет

Информационная система учета и анализа значений показателей развития дошкольников требует разграничения на подсистемы, поскольку

необходимо разделить учет и ввод данных в систему с анализом введенных данных.

Импорт и экспорт данных из системы будет происходить в формате .xlsl. Импортирование можно будет провести, например, для загрузки данных в справочники системы, а экспорта позволит выгрузить и сохранить отчеты информационной системы в электронном виде.

Разрабатываемая информационная система использует сетевой режим работы, потому что пользователей будет много и рабочие компьютеры у них будут разные. Клиент-серверный вариант работы реализован на основе трехуровневой архитектуры «клиент-сервер», которая разделяет всю работающую систему на три различные части, взаимодействующие между собой:

клиентское приложение,

кластер серверов 1С: Предприятия,

сервер базы данных.

Клиентское приложение пользователя подключается к кластерам серверов 1С:Предприятия, который, в свою очередь, обращается к серверу базы данных. Кроме того, важным критерием использования 3-х уровневой архитектуры является удобство администрирования и разделение доступа пользователей к информационной базе.

Доступ к программе будет разграничен по ролям: администраторы, преподаватели. Администраторы будут иметь полный доступ к изменению и настройке системы в конфигураторе 1С, а пользователям будут доступны только клиентские операции по вводу и выводу информации.

Для такой организации работы ИС необходимо выполнить минимальные требования в оборудованию как клиентскому, так и серверному.

Для разработки информационной системы учета и анализа уровня развития дошкольников детского сада №43 «Цветочный город» г.Юрги требуется ПО «1С: Предприятие» версии не ниже 8.3.

Для обеспечения работы данного программного обеспечения существуют минимальные требования к оборудованию пользователя:

– ОС Microsoft Windows 7/8/10;

– процессор Intel Pentium IV 800 МГц и выше;

– оперативную память от 512 Мбайт;

– свободное место на жестком диске от 220 Мбайт;

– устройство чтения компакт дисков;

– USB-порт;

– SVGA дисплей.

Программное обеспечение ИС должно обеспечивать взаимодействие и информационную совместимость с другими системами и ПО. Информационная совместимость должна обеспечивается на уровне обмена данными в формате XML. По этой причине сервер БД должен быть совместим со следующими программными продуктами:

– Microsoft SQL Server 2016;

– Microsoft SQL Server 2008 + Service Pack 2;

– PostgreSQL 9.6.

При выборе аппаратного обеспечения для конкретного внедрения важно учитывать ряд факторов: сложность и функциональность используемого прикладного решения; количество пользователей и интенсивность их работы; состав и многообразие стандартных действий, выполняемых пользователями.

Основным типовым действием пользователей будет заполнение значений показателей по каждому дошкольнику, на основе которых будут формироваться необходимые отчеты.

Количество пользователей равно количеству сотрудников, работающих непосредственно с дошкольниками, и заведующий ДОУ. Данные по дошкольникам, в частности, заполняются, воспитателем, педагогомпсихологом, медсестрой, инструктором по физическому воспитанию согласно соответствующему направлению развития. Отчеты создаются воспитателями.
Пользователи ИС должны иметь базовые навыки работы с ОС семейства Microsoft Windows (версии от XP), офисными программами таких, как MS Office и «1С: Предприятие».

Документация при создании ИС должна быть оформлена согласно ГОСТ 34.ххх «Стандарты информационной технологии» и ГОСТ 19.ххх «Единая система программной документации (ЕСПД)».

Оригиналы документов должны быть представлены на бумажном носителе, а копии на магнитном. Листинг программ – на магнитном носителе. Вся документация должны быть оформлена на русском языке.

При проектировании ИС должен быть подготовлен и передан Заказчику следующий комплект документации:

 проектная документация и материалы рабочего проекта на разработку ИС;

конструкторская и программная документация на ИС;

 предложения по организации системно-технической поддержки функционирования ИС.

3.3 Конструкторская разработка

Для решения поставленных задач необходимо автоматизировать процессы учета и анализа уровня развития дошкольников, с целью сокращения времени на ввод и обработку данных. Существенный вклад в автоматизацию вносит платформа «1С: Предприятие 8».

Она состоит из системы различных прикладных решений, построенных по принципам единой технологической платформы. Разработчик может выбрать решение, которое соответствует актуальным потребностям организации и будет способен к модернизации в случае роста потребностей или функциональных возможностей.

Задачи учета, анализа, контроля и управления существенно отличаются, поэтому в зависимости от деятельности предприятия, его отрасли и

37

специфики, требуемого уровня автоматизации необходимо точно подобрать программный продукт для реализации поставленных задач. Невозможно представить одну программу, которая подходила бы для массового использования и удовлетворяла всем потребностям большинства предприятий. При этом важно выбрать, с одной стороны, решение, соответствующее специфике конкретного предприятия, и, с другой стороны, понимать преимущества применения массового продукта, проверенного временем. Сочетание этих потребностей и обеспечивает «1С: Предприятие» как система программ для разработки автоматизированных продуктов.

Состав программ системы «1С: Предприятие» ориентирован на актуальные потребности современных предприятий.

Фирма «1С» и её партнеры выпускают программные решения, предназначенные для автоматизации типовых задач учета и управления в различных предприятиях, в том числе и бюджетных.

В каждом программном продукте используются стандартные решения в сочетании с максимальным учетом специфики конкретной отрасли и рода деятельности предприятия.

Главным отличием всех тиражных решений фирмы «1С» является тщательная проработка состава функциональных возможностей, включаемых в типовые решения компании. Фирма «1С» проводит анализ, опираясь на опыт пользователей, и отслеживает изменение их потребностей. В типовые решения вносятся только те функции, которые реально необходимы предприятиям.

Состав программ «1С: Предприятия» и набор их функции постоянно актуализируются и расширяются в зависимости изменений типовых потребностей отечественных предприятий и организаций. Принцип построения «1С: Предприятия» позволяют фирме «1С» и ее партнерам оперативно реагировать на изменения потребностей пользователей.

38

3.4 Технологическое проектирование

Информационная система разрабатывалась на платформе «1С: Предприятие 8.3». В процессе реализации поставленных задач были созданы следующие объекты системы: справочники, документы, регистры и отчеты. Рассмотрим подробнее каждый объект информационной системы.

3.4.1 Справочники

Справочники хранят постоянную информацию об объектах системы. Каждый справочник содержит перечень конкретных объектов информационной системы, характеризующихся уникальным номером и наименованием. Каждый объект справочника имеет определенный набор реквизитов, характеризующих данный объект [11].

Информационная система учета и анализа уровней развития дошкольников детского сада №43 «Цветочный город» г.Юрги содержит 6 справочников.

Справочник «Дошкольники» хранит информацию о дошкольниках, обучающихся в дошкольном образовательном учреждении.

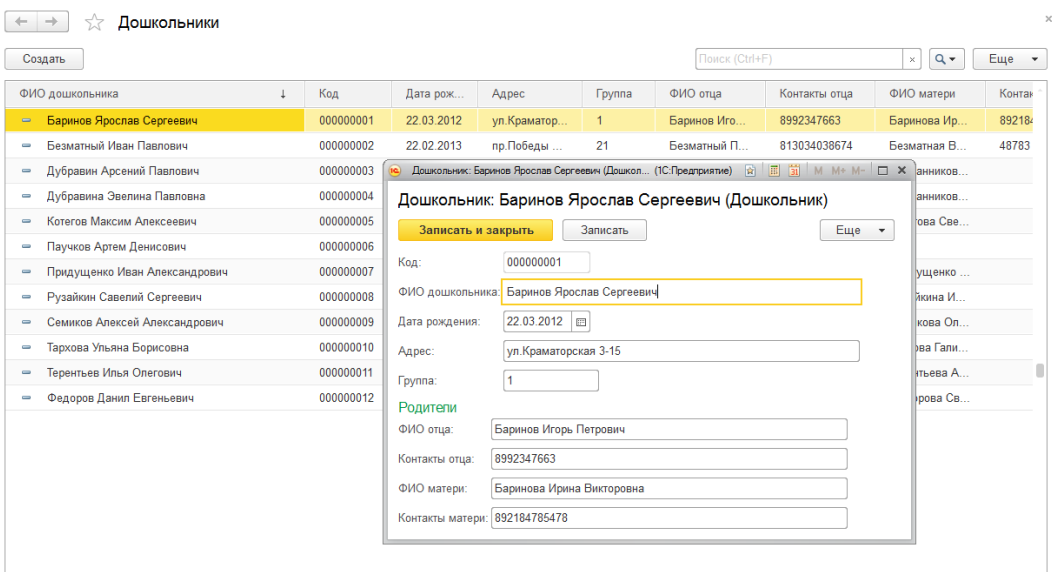

Форма списка и форма элемента изображена на рисунке 3.1.

Рисунок 3.1 – Справочник «Дошкольники»

Справочник «Сотрудники» хранит информацию о сотрудниках, работающих в дошкольном образовательном учреждении.

Форма списка и форма элемента изображена на рисунке 3.2.

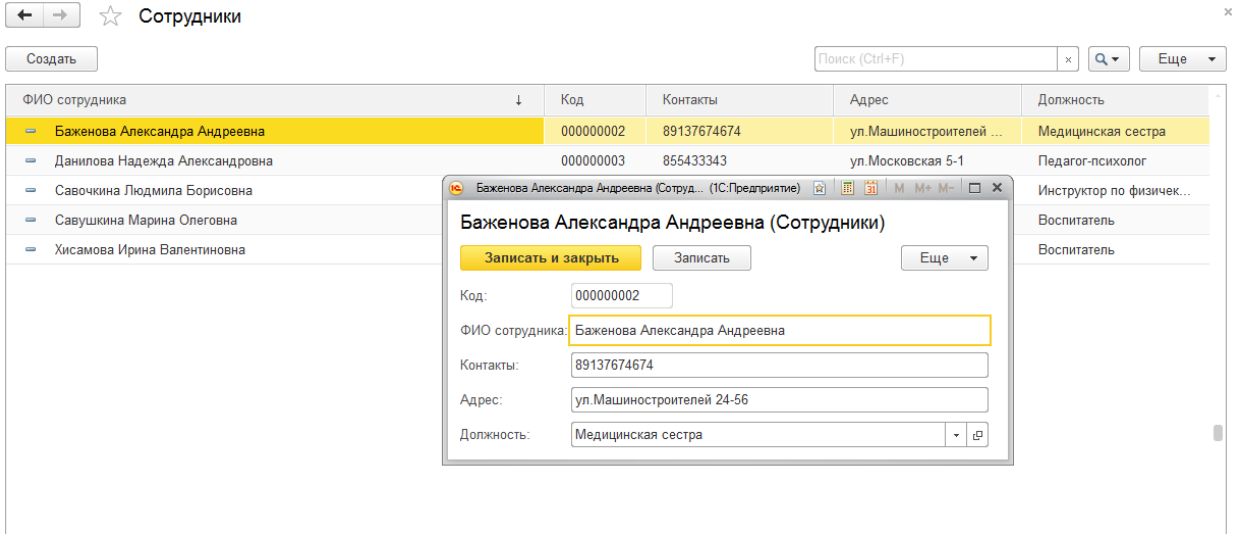

Рисунок 3.2 – Справочник «Сотрудники»

Справочник «Должности» хранит информацию о должностях сотрудников, согласно штатному расписанию в дошкольном образовательном учреждении.

Форма списка справочника изображена на рисунке 3.3.

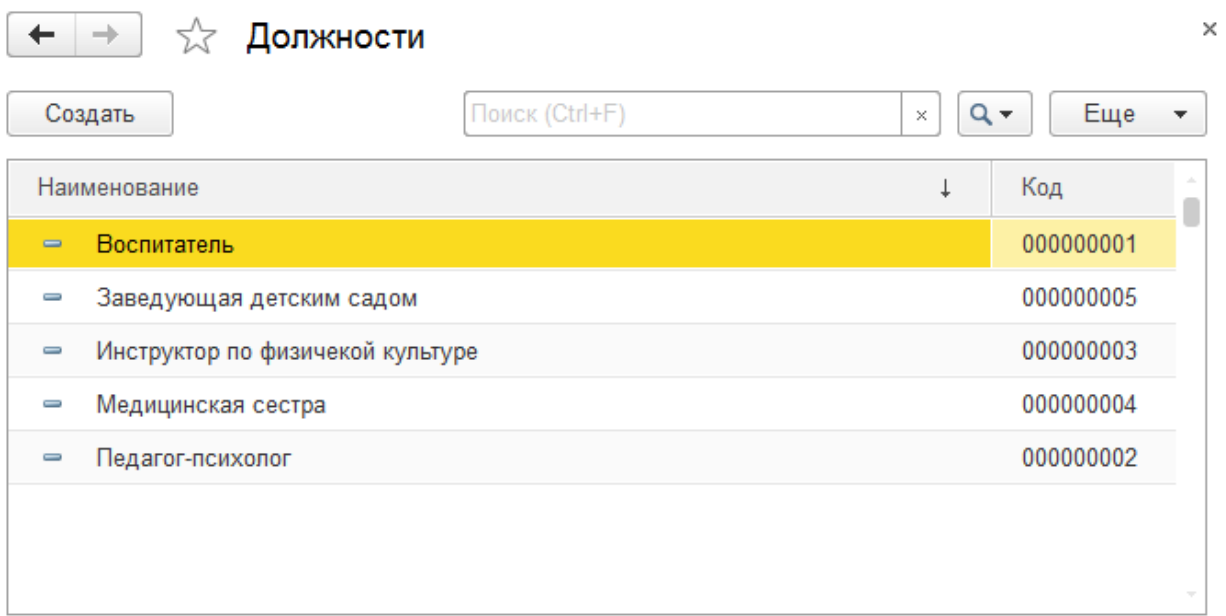

Рисунок 3.3 – Справочник «Должности»

Справочник «Группы показателей развития» хранит информацию о группах показателей развития дошкольников, на которые разделены все показатели.

<del>← → ☆ Группы</del> показателей развития  $\mathbf{x}$   $\mathbf{Q}$   $\mathbf{V}$   $\mathbf{E}$   $\mathbf{H}$   $\mathbf{B}$   $\mathbf{V}$ Создать Поиск (Ctrl+F) Наименование Код Описание 000000003 - Медицинские показатели Медицинские показатели развития **DOUIKODEHNKOR**  $\overline{31}$  M M+ M-  $\Box$  X • Показатели личностного развития (Гру... (1С:Предприятие) • В | | | | | | | | - Показатели личностного развития Показатели личностного Показатели личностного и<br>эмоционально-волевой сферы развития<br>дошкольников Показатели личностного развития (Группы показателей р... Главное Показатели развития - Показатели педагогического развития Педагогические показатели развития **Власать и закрыть Влас** Записать  $Eu$ e  $\rightarrow$ дошкольников 000000002 Код: - Показатели физического развития Показатели развития физической  $lna$ подготовленности и физического Наименование: Показатели личностного развития Описание • Психологические показатели Показатели психологического развития hos Показатели личностного и эмоционально-волевой сферы<br>развития дошкольников дошкольников

Форма списка и форма элемента изображена на рисунке 3.4.

Рисунок 3.4 – Справочник «Группы показателей развития»

Данный справочник является владельцем справочника «Показатели развития», таким образом, каждая группа показателей содержит список показателей, входящих в данную группу.

Для того, чтобы посмотреть перечень показателей текущей группы показателей, необходимо на форме элемента справочника (рисунок 3.4) открыть вкладку «Показатели развития», как показано на рисунке 3.5.

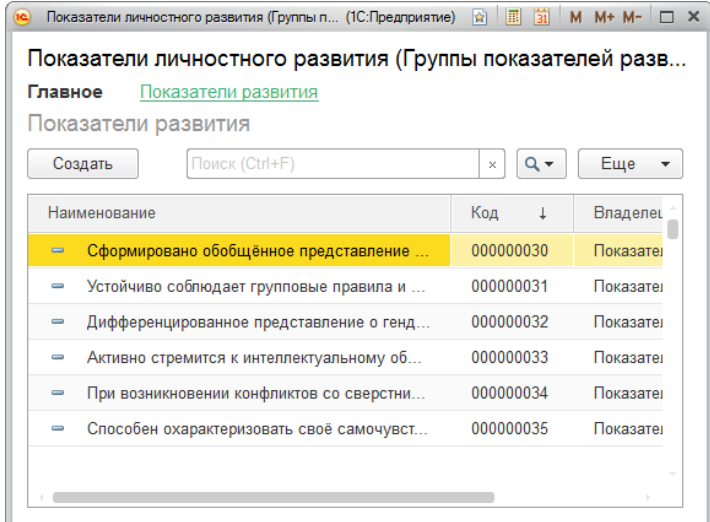

Рисунок 3.5 – Вкладка «Показатели развития» справочника «Группы показателей развития»

Справочник «Показатели развития» хранит общий список показателей развития. Справочник является подчиненным справочнику «Группы показателей развития».

Форма списка и форма элемента изображена на рисунке 3.6.

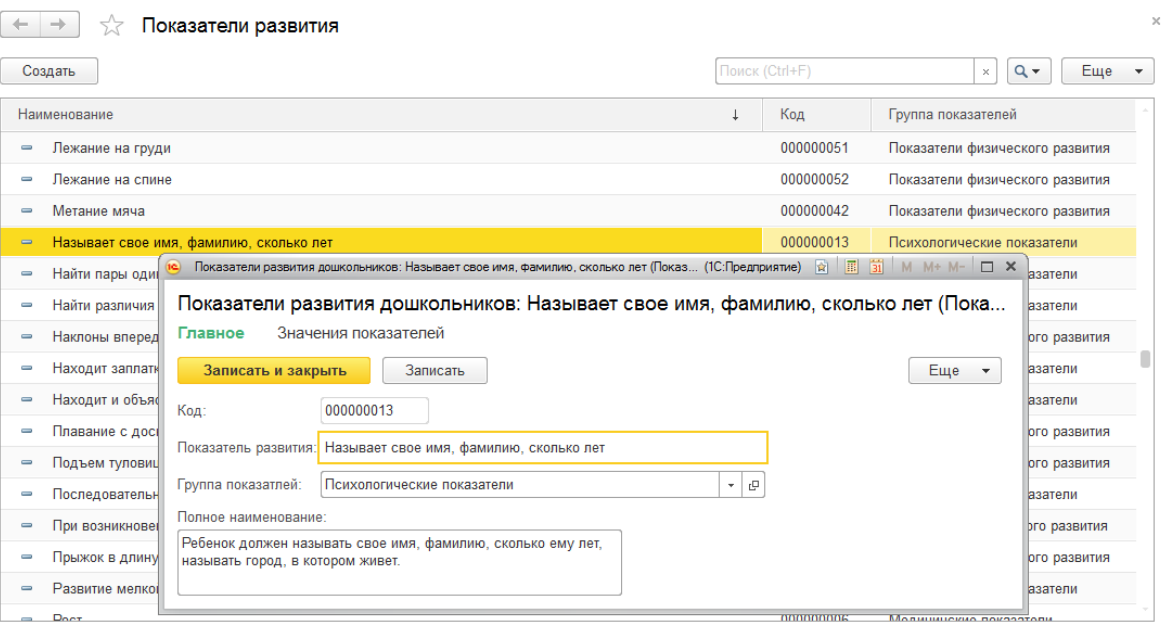

Рисунок 3.6 – Справочник «Показатели развития»

Справочник «Показатели развития» также является владельцем справочника «Значения показателей», таким образом, каждый показатель развития содержит перечень возможных значений данного показателя.

Для того, чтобы посмотреть перечень возможных значений показателя, необходимо на форме элемента справочника «Показатели развития» открыть вкладку «Значения показателей», как показано на рисунке 3.7.

| $\overline{31}$<br>同<br>$M M + M - \Box X$<br>囹<br>Показатели развития дошкольников: Называет свое имя, фамилию, сколько лет (Показ (1С:Предприятие) |                |                   |                          |  |  |  |  |  |
|----------------------------------------------------------------------------------------------------|----------------|-------------------|--------------------------|--|--|--|--|--|
| Показатели развития дошкольников: Называет свое имя, фамилию, сколько лет (Пока                                                                      |                |                   |                          |  |  |  |  |  |
| Значения показателей<br>Главное                                                                                                    |                |                   |                          |  |  |  |  |  |
| Значения показателей                                                                                                    |                |                   |                          |  |  |  |  |  |
| Создать                                                                                                    | Поиск (Ctrl+F) |                   | Еще<br>$Q -$<br>$\times$ |  |  |  |  |  |
| Наименование                                                                                                    |                | Код               | Показатель развития      |  |  |  |  |  |
| Называет имена своих родных, достопримечательности города, о<br>$\equiv$                                                                             | 000000003      | Называет свое имя |                          |  |  |  |  |  |
| Называет своё имя, возраст, город.<br>$\hspace{0.1cm} =\hspace{0.1cm}$                                                                               | 000000002      | Называет свое имя |                          |  |  |  |  |  |
|                                                                                                    |                |                   |                          |  |  |  |  |  |
|                                                                                                    |                |                   |                          |  |  |  |  |  |
|                                                                                                    |                |                   |                          |  |  |  |  |  |

Рисунок 3.7 – Вкладка «Значения показателей» справочника «Показатели

развития»

Справочник «Значения показателей» хранит перечень всех значений показателей развития дошкольников. Справочник является подчиненным справочнику «Показатели развития».

Форма списка и форма элемента изображена на рисунке 3.8.

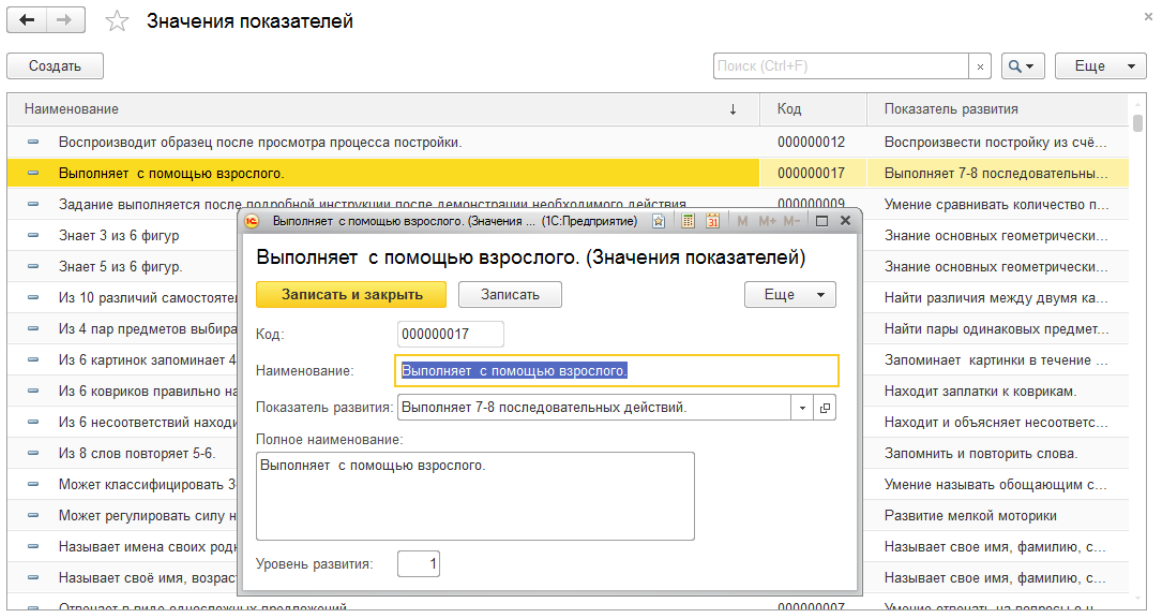

Рисунок 3.8 – Справочник «Значения показателей»

Справочник «Нормативы» хранит перечень нормативов для групп показателей развития, которые имеют нормативные значения и стандарты. К таким показателя относятся медицинские и показатели физического развития.

Форма списка и форма элемета справочника изображена на рисунке 3.9. Справочник иерархический, разделен по группам показателей.

| Нормативы<br>53                                                       |                                          |                                                   |                                                                                                    | $\times$                                                               |
|-----------------------------------------------------------------------|------------------------------------------|---------------------------------------------------|----------------------------------------------------------------------------------------------------|------------------------------------------------------------------------|
| Создать группу<br>Создать                                             | ie)                                      |                                                   | Наклоны вперед из положения стоя, с (1С:Предприятие) $\boxed{2}$ $\boxed{3}$ $\boxed{3}$ $\boxed{M \ M + M - \boxed{ \Box \ X}}$ | Поиск (Ctrl+F)<br>Еще<br>$Q +$<br>$\overline{\phantom{a}}$<br>$\times$ |
| Наименование                                                          |                                          | Наклоны вперед из положения стоя, см. (Нормативы) |                                                                                                    | Код                                                                    |
| * D<br>Физические нормативы                                           | Записать и закрыть                       | Записать                                          | Еще •                                                                                                    | 000000001                                                              |
| Бег на 30м., с.<br>$\equiv$                                           | 000000007<br>Код:                        |                                                   |                                                                                                    | 000000004                                                              |
| Метание набивного мяча весом 1 кг., см.<br>$\equiv$                   | Наименование:                            | Наклоны вперед из положения стоя, см.             |                                                                                                    | 000000006                                                              |
| Наклоны вперед из положения стоя, см.<br>$\qquad \qquad \blacksquare$ |                                          |                                                   | $\mathbf{v}$ $\mathbf{p}$                                                                                                    | 000000007                                                              |
| Подъем туловища из положения лежа на<br>$\overline{\phantom{0}}$      | Группа показателей: Физические нормативы |                                                   | 000000009                                                                                                    |                                                                        |
| Прыжок в длину с места, см.<br>$\equiv$                               | Значения нормативов М                    | Значения нормативов Д                             |                                                                                                    | 000000005                                                              |
| Статическое равновесие, с.<br>$\equiv$                                | Добавить                                 |                                                   | Еще<br>$\mathbf{v}$                                                                                                    | 000000008                                                              |
| Челночный бег (10м*3), с.<br>$\equiv$                                 | Возраст<br>N                             | Значение МАХ                                      | Значение MIN                                                                                                    | 000000003                                                              |
|                                                                       |                                          |                                                   |                                                                                                    |                                                                        |
|                                                                       | $\blacktriangleleft$                     | 5 <sup>5</sup><br>6,00                            | 3,00                                                                                                    |                                                                        |
|                                                                       | $\overline{2}$                           | 6<br>7.00                                         | 4.00                                                                                                    |                                                                        |
|                                                                       | 3                                        | 7<br>8,00                                         | 5.00                                                                                                    |                                                                        |
|                                                                       |                                          |                                                   |                                                                                                    |                                                                        |
|                                                                       |                                          |                                                   |                                                                                                    |                                                                        |

Рисунок 3.9 – Справочник «Нормативы»

Справочник «Периоды наблюдений» хранит периоды наблюдений за дошкольниками. Периоды – это полугодия учебного года.

Форма списка справочника изображена на рисунке 3.10.

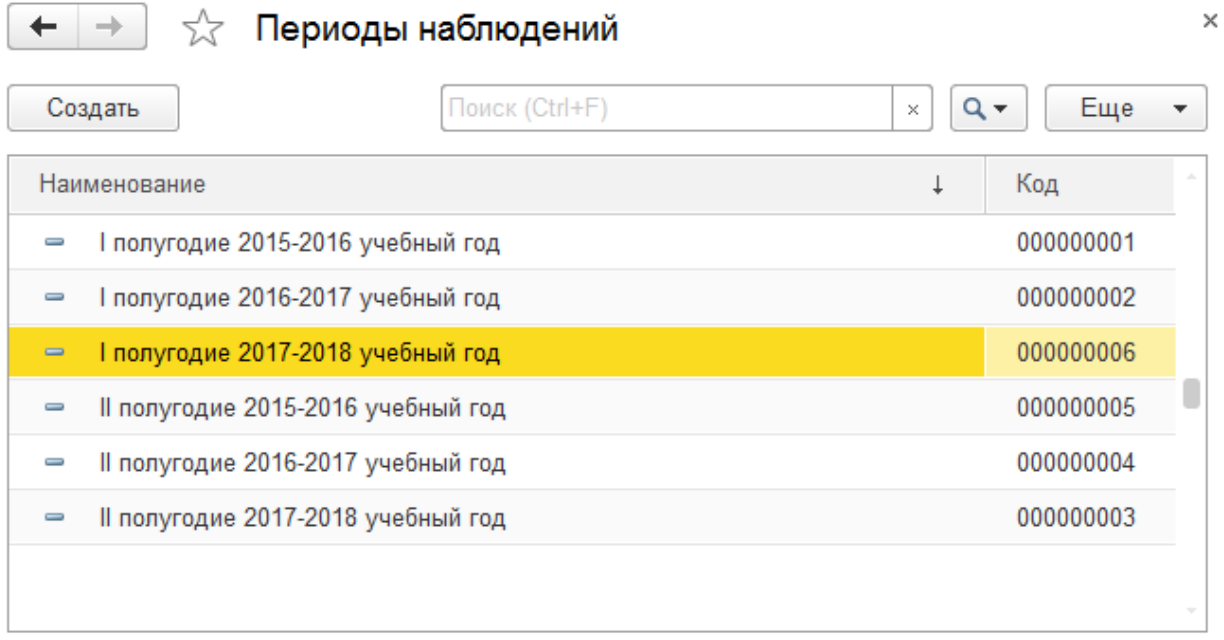

Рисунок 3.10 – Справочник «Периоды наблюдений»

# 3.4.2 Перечисления

Перечисления хранят постоянную информацию, которая остается неизменной [11]. В системе есть одно перечисление «Пол».

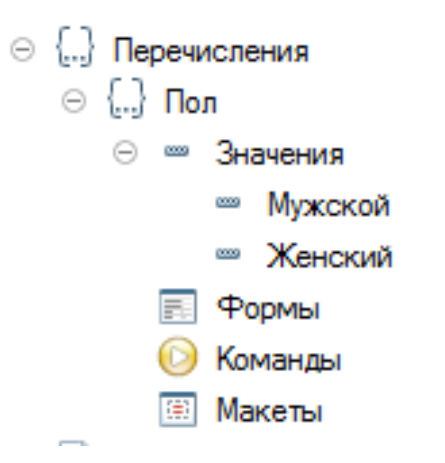

Рисунок 3.11 – Перечисление «Пол»

#### 3.4.3 Документы

Документы хранят оперативную информацию обо всех событиях, происходящих в информационной системе. В системе 1С: Предприятие документ является основной учетной единицей. Каждый документ содержит информацию о конкретной хозяйственной операции и характеризуется своим номером и датой [11].

Информационная система учета и анализа уровней развития дошкольников детского сада №43 «Цветочный город» г.Юрги содержит 5 документов.

Документ «Карта наблюдения воспитателя» предназначен для фиксации значений педагогических показателей развития.

Ответственный за заполнение карты является воспитатель дошкольного учреждения, который проводит с дошкольниками повседневные занятия. Карта распечатывается и прикладывается в индивидуальную карту дошкольника, где хранится вся информация о нём.

Табличную часть документа можно заполнить вручную или воспользоваться кнопкой «Заполнить», при нажатии на которую происходит заполнение табличной части всеми показателями педагогического развития.

Значения заполняются из справочника «Значения показателей». Уровень развития подставляется автоматически на основании значения показателя.

Форма документа изображена на рисунке 3.12. Печатная форма изображена на рисунке 3.13.

45

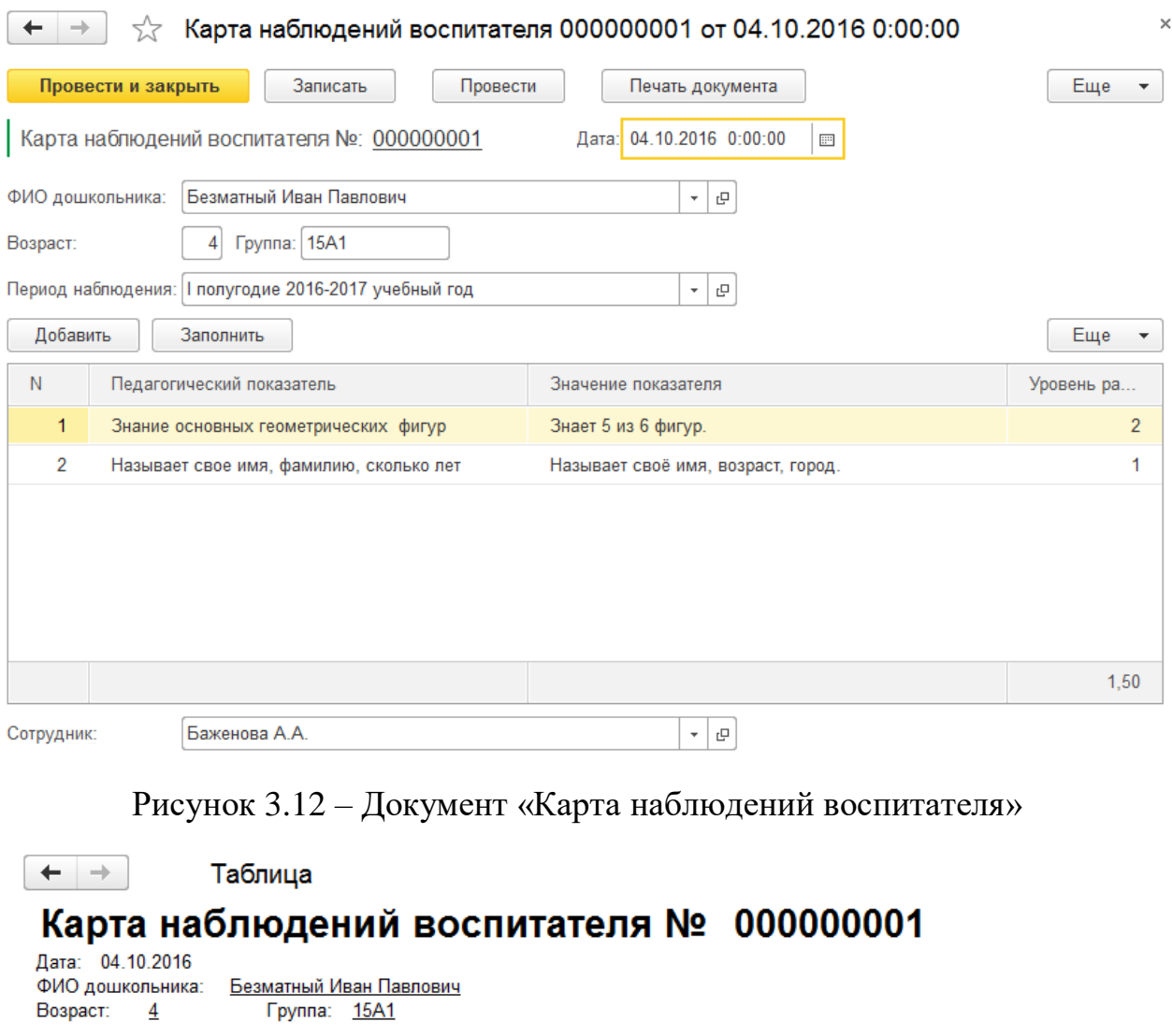

Период наблюдения | полугодие 2016-2017 учебный год

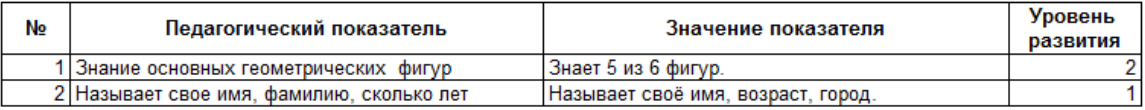

Сотрудник Баженова А.А.

# Рисунок 3.13 – Печатная форма документа «Карта наблюдений

#### воспитателя»

Документ «Медицинская карта» предназначен для фиксации значений антропометрических показателей развития.

Ответственный за заполнение карты является медицинская сестра дошкольного учреждения, которая проводит периодические медицинские осмотры. Карта распечатывается и прикладывается в дело дошкольника, где хранится вся информация о нём.

Табличную часть документа можно заполнить вручную или воспользоваться кнопкой «Заполнить», при нажатии на которую происходит заполнение табличной части всеми показателями антропологического развития.

Значения выставляются вручную, согласно проведенному осмотру. Уровень развития подставляется автоматически, согласно значению и нормативам развития.

Форма документа изображена на рисунке 3.14. Печатная форма изображена на рисунке 3.15.

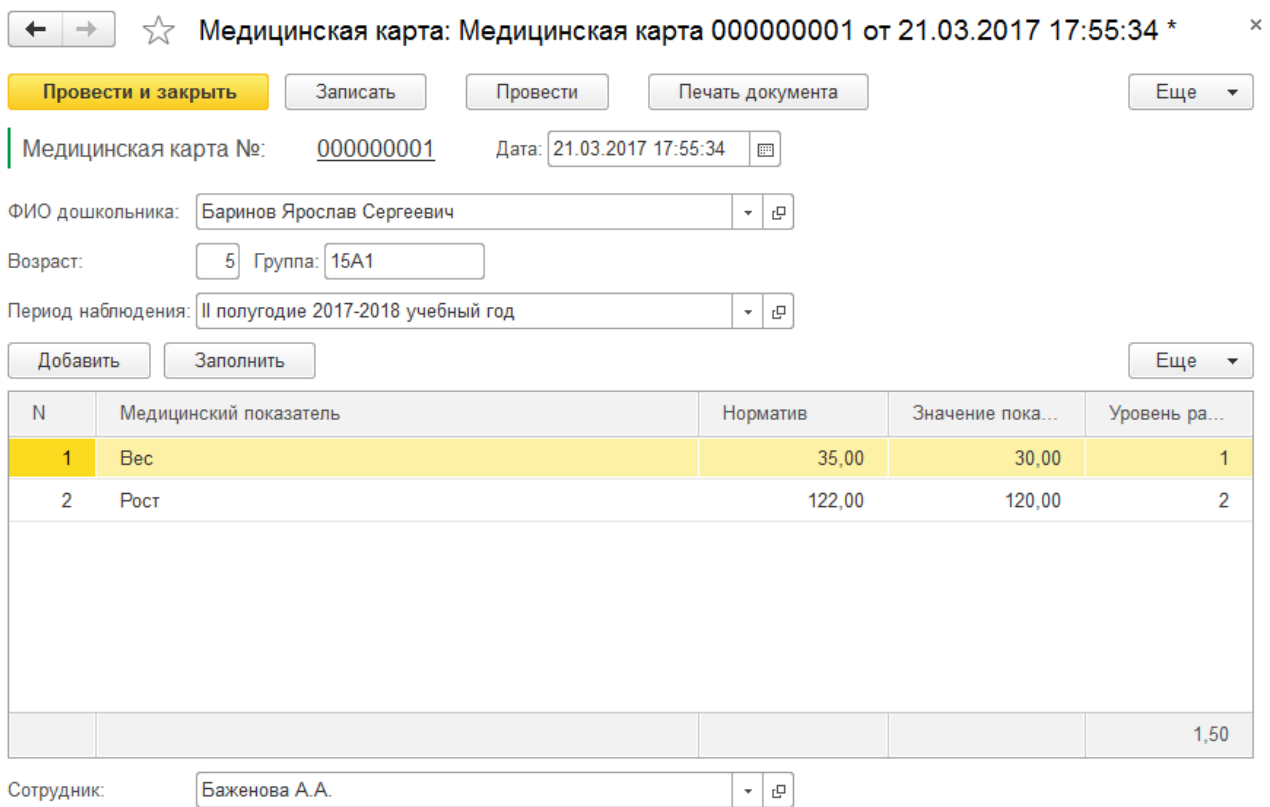

Рисунок 3.14 – Документ «Медицинская карта»

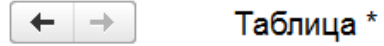

#### 000000001 Медицинская карта №

Дата: 21.03.2017 Баринов Ярослав Сергеевич ФИО дошкольника Возраст 5 Fpynna 15A1

Период наблюдения | полугодие 2017-2018 учебный год

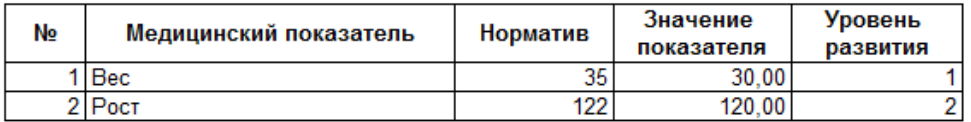

Сотрудник Баженова А.А.

Рисунок 3.15 – Печатная форма документа «Медицинская карта»

Документ «Карта психологических наблюдений» предназначен для фиксации значений психологических показателей развития.

Ответственный за заполнение карты является воспитатель-психолог дошкольного учреждения, который проводит с дошкольниками периодические занятия. Карта распечатывается и прикладывается в индивидуальную карту дошкольника, где хранится вся информация о нём.

Табличную часть документа можно заполнить вручную или воспользоваться кнопкой «Заполнить», при нажатии на которую происходит заполнение табличной части всеми показателями психологического развития.

Значения заполняются из справочника «Значения показателей». Уровень развития подставляется автоматически на основании значения показателя.

Форма документа изображена на рисунке 3.16. Печатная форма изображена на рисунке 3.17.

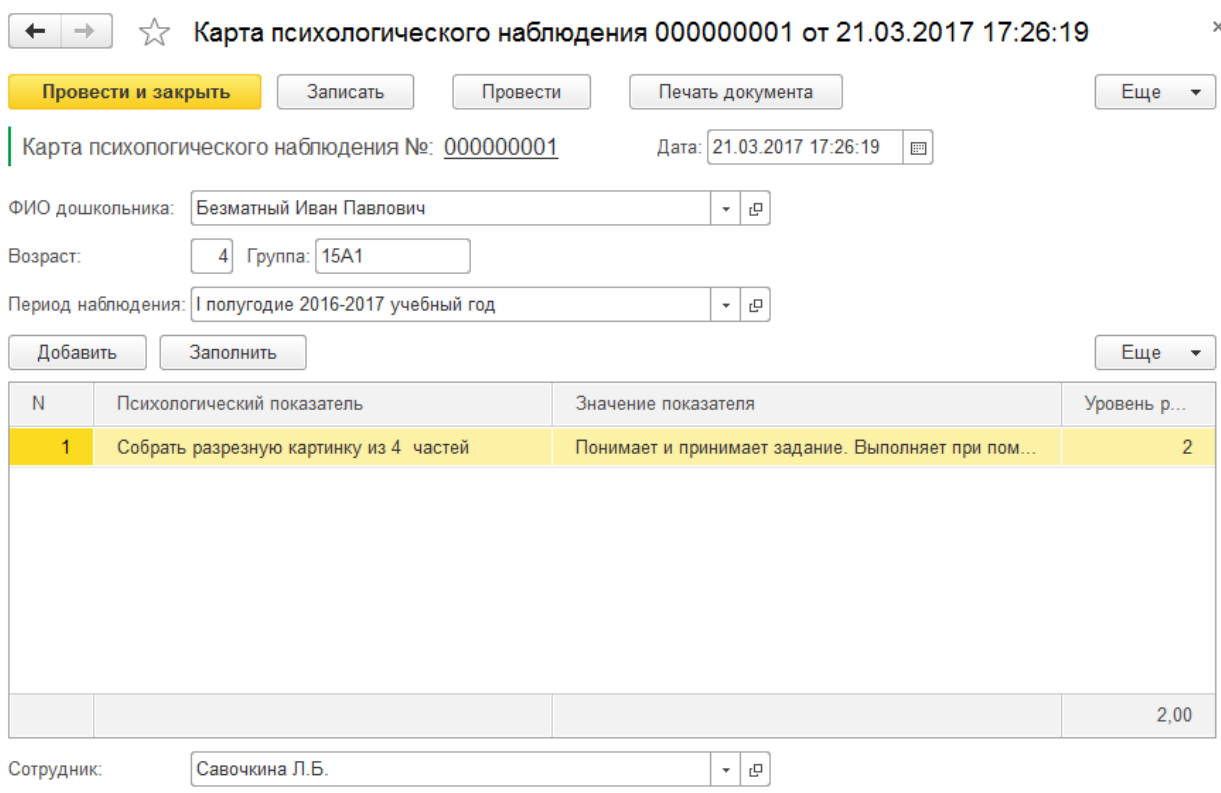

Рисунок 3.16 – Документ «Карта психологического наблюдения»

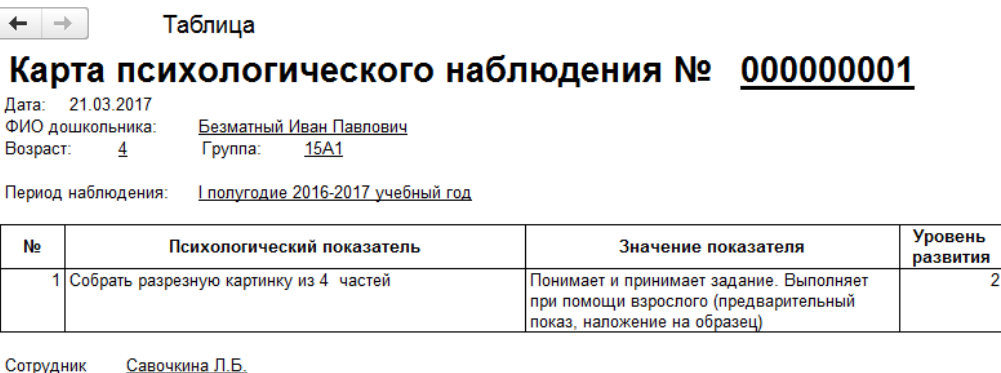

Рисунок 3.17 – Печатная форма документа «Карта психологического наблюдения»

Документ «Карта физической подготовленности» предназначен для фиксации значений показателей физического развития.

Ответственный за заполнение карты является инструктор по физической подготовке дошкольного учреждения, который проводит регулярные занятия. Карта распечатывается и прикладывается в индивидуальную карту дошкольника, где хранится вся информация о нём.

Табличную часть документа можно заполнить вручную или воспользоваться кнопкой «Заполнить», при нажатии на которую происходит заполнение табличной части всеми показателями физического развития.

Значения показателей выставляются вручную, согласно результатам упражнений. Уровень развития подставляется автоматически, согласно значению и нормативам развития.

Форма документа изображена на рисунке 3.18. Печатная форма изображена на рисунке 3.19.

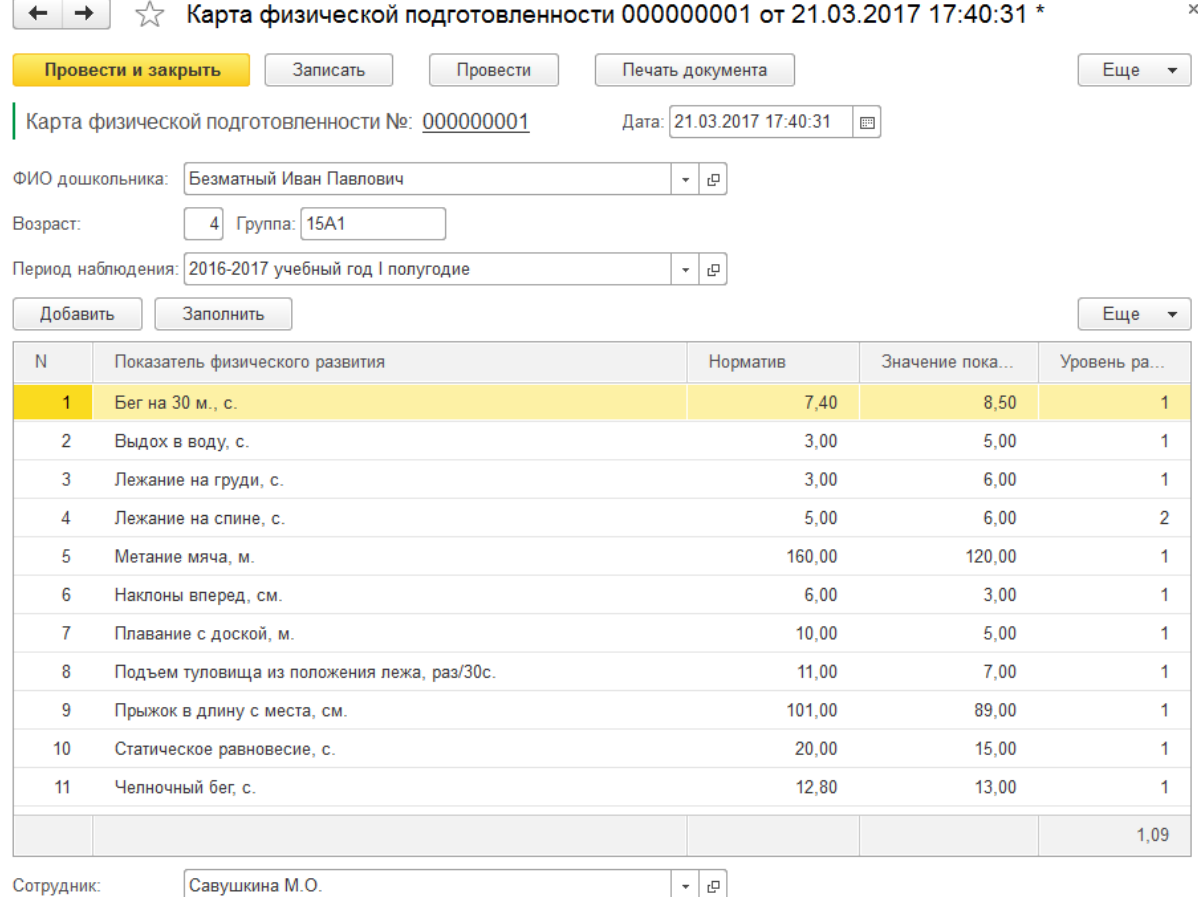

Рисунок 3.18 – Документ «Карта физической подготовленности»

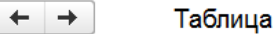

# Карта физической подготовленности № 000000001

Дата: 21.03.2017 ...<br>ФИО дошкольника: Возраст:  $\overline{4}$ 

Безматный Иван Павлович **Fovnna:** 15A1

2016-2017 учебный год I полугодие Период наблюдения:

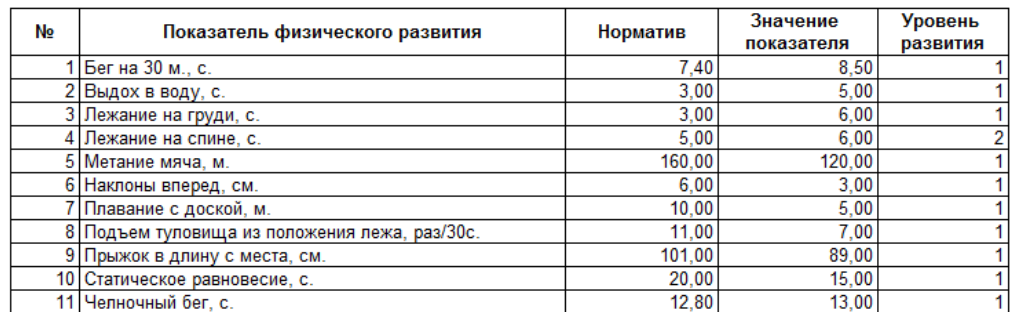

Савушкина М.О. Сотрудник

> Рисунок 3.19 – Печатная форма документа «Карта физической подготовленности»

Документ «Карта личностного развития, эмоционально-волевой сферы» предназначен для фиксации значений показателей личностного развития.

Ответственный за заполнение карты является воспитатель-психолог дошкольного учреждения, который проводит с дошкольниками периодические занятия. Карта распечатывается и прикладывается в индивидуальную карту дошкольника, где хранится вся информация о нём.

Табличную часть документа можно заполнить вручную или воспользоваться кнопкой «Заполнить», при нажатии на которую происходит заполнение табличной части всеми показателями психологического развития.

Уровень развития подставляется вручную, согласно наблюдениям.

Форма документа изображена на рисунке 3.20. Печатная форма изображена на рисунке 3.21.

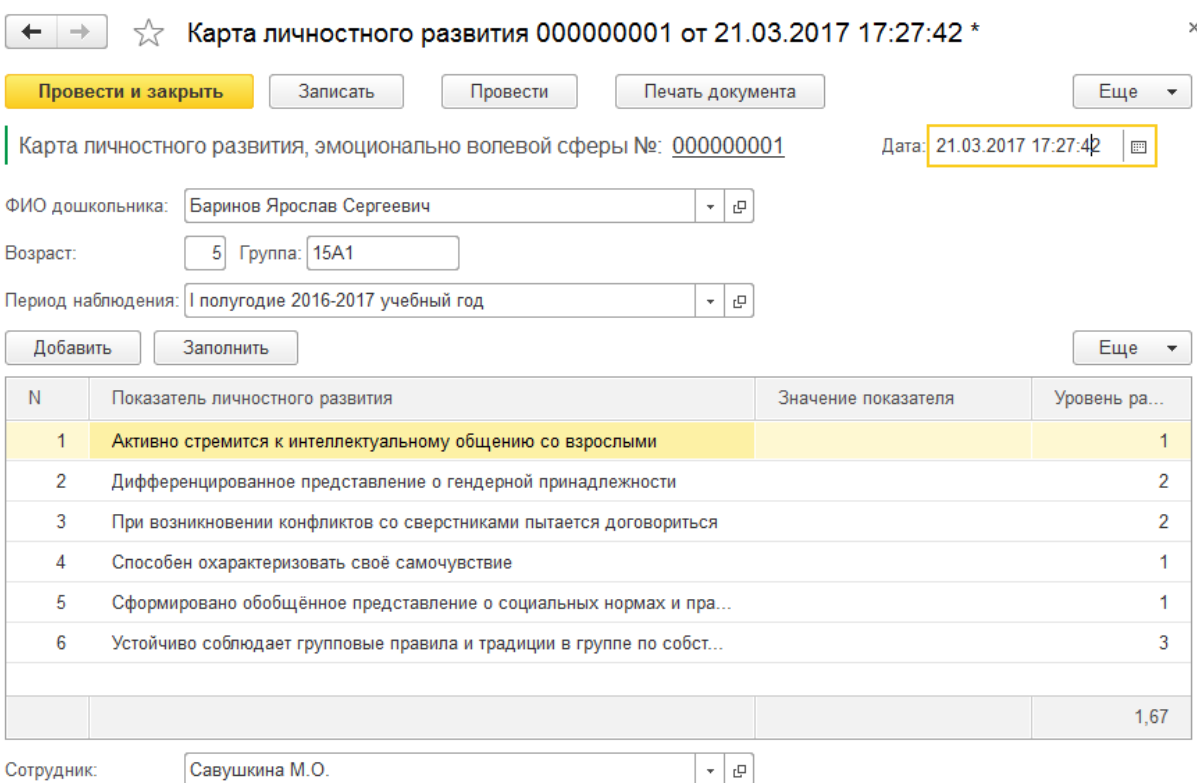

# Рисунок 3.20 – Документ «Карта личностного развития»

 $\leftarrow$   $\rightarrow$ 

Таблица

# Карта личностного развития № 0000000001

Дата: 21.03.2017

ФИО дошкольника: Баринов Ярослав Сергеевич Fpynna: 15A1 Возраст:  $\overline{5}$ 

Период наблюдения: | полугодие 2016-2017 учебный год

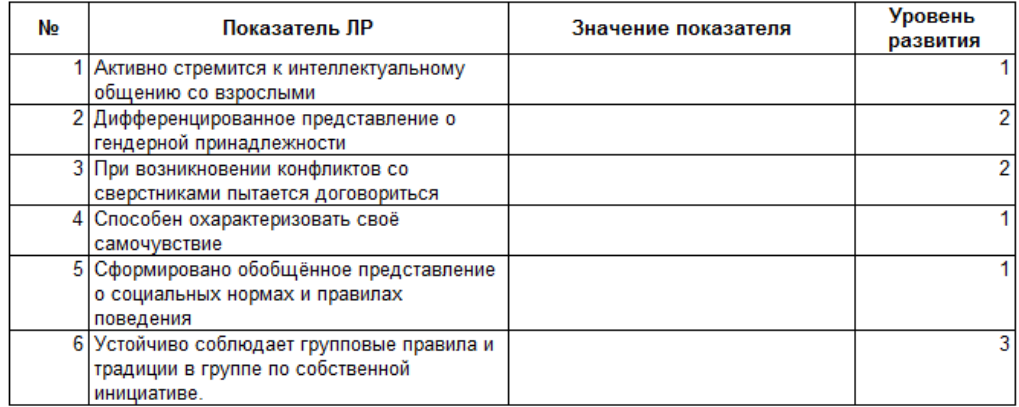

Сотрудник Савушкина М.О.

# Рисунок 3.21 – Печатная форма документа «Карта личностного

### развития»

Регистры сведений хранят оперативную информацию, которая вводится в базу данных с помощью документов. В ИС каждому документу соответствует одноименный регистр сведений, который записывает информацию о наблюдениях соответствующего направления развития.

Пример регистра сведений представлен на рисунке 3.22.

|        | ☆          |             |                | Наблюдения личностного развития |               |                       |             |                 |                          |
|--------|------------|-------------|----------------|---------------------------------|---------------|-----------------------|-------------|-----------------|--------------------------|
|        |            |             |                |                                 |               |                       |             | Поиск (Ctrl+F)  | $Q -$<br>Еще<br>$\times$ |
| Период | T          | Регистратор | Η.             | ФИОДошколь                      | Учебный год   | <b>Bo<sub>3</sub></b> | Группа      | Показатель      | Сотрудник                |
| $\sim$ | 01.01.2017 | Карта лично | 1              | Баринов Яро                     | I полугодие 2 | 5                     | <b>15A1</b> | Активно стремит | Савушкина М.О.           |
| $\sim$ | 01.01.2017 | Карта лично | 3              | Баринов Яро                     | I полугодие 2 | 5                     | <b>15A1</b> | При возникнове  | Савушкина М.О.           |
| $\sim$ | 01.01.2017 | Карта лично | 4              | Баринов Яро                     | I полугодие 2 | 5                     | <b>15A1</b> | Способен охара  | Савушкина М.О.           |
| $\sim$ | 01.01.2017 | Карта лично | 5              | Баринов Яро                     | II полугодие  | 6                     | <b>15A1</b> | Сформировано о  | Савушкина М.О.           |
| $\sim$ | 01.01.2017 | Карта лично | 6              | Баринов Яро                     | II полугодие  | 6                     | <b>15A1</b> | Устойчиво собл  | Савушкина М.О.           |
| $\sim$ | 01.01.2017 | Карта лично | $\overline{2}$ | Баринов Яро                     | II полугодие  | 6                     | <b>15A1</b> | Дифференциров   | Савушкина М.О.           |
| $\sim$ | 01.01.2017 | Карта лично | $\mathbf{1}$   | Баринов Яро                     | II полугодие  | 6                     | 15A1        | Активно стремит | Савушкина М.О.           |
| $\sim$ | 01.01.2017 | Карта лично | 3              | Баринов Яро                     | II полугодие  | 6                     | <b>15A1</b> | При возникнове  | Савушкина М.О.           |
| $\sim$ | 01.01.2017 | Карта лично | $\overline{4}$ | Баринов Яро                     | II полугодие  | 6                     | <b>15A1</b> | Способен охара  | Савушкина М.О.           |
| $\sim$ | 01.01.2017 | Карта лично | $\ddotsc$      | Баринов Яро                     | II полугодие  | 6                     | <b>15A1</b> | Сформировано о  | Савушкина М.О.           |
| $\sim$ | 01.01.2017 | Карта лично | $\ddotsc$      | Баринов Яро                     | II полугодие  | 6                     | <b>15A1</b> | Устойчиво собл  | Савушкина М.О.           |
| $\sim$ | 01.01.2017 | Карта лично | 8              | Баринов Яро                     | II полугодие  | 6                     | <b>15A1</b> | Дифференциров   | Савушкина М.О.           |
| $\sim$ | 01.01.2017 | Карта лично | 7              | Баринов Яро                     | II полугодие  | 6                     | <b>15A1</b> | Активно стремит | Савушкина М.О.           |
| $\sim$ | 01.01.2017 | Карта лично | 9              | Баринов Яро                     | II полугодие  | 6                     | <b>15A1</b> | При возникнове  | Савушкина М.О.           |
| $\sim$ | 01.01.2017 | Карта лично |                | Баринов Яро                     | II полугодие  | 6                     | 15A1        | Способен охара  | Савушкина М.О.           |

Рисунок 3.22 – Регистр сведений «Наблюдения личностного развития»

### 3.4.5 Отчеты

Отчеты позволяют выводить на экран информацию по запросу пользователя [11].

Информационная система учета и анализа уровней развития дошкольников детского сада №43 «Цветочный город» г.Юрги содержит 9 отчетов.

Отчет о дошкольниках выводит информацию о дошкольниках дошкольного учреждения.

Форма отчета представлена на рисунке 3.23.

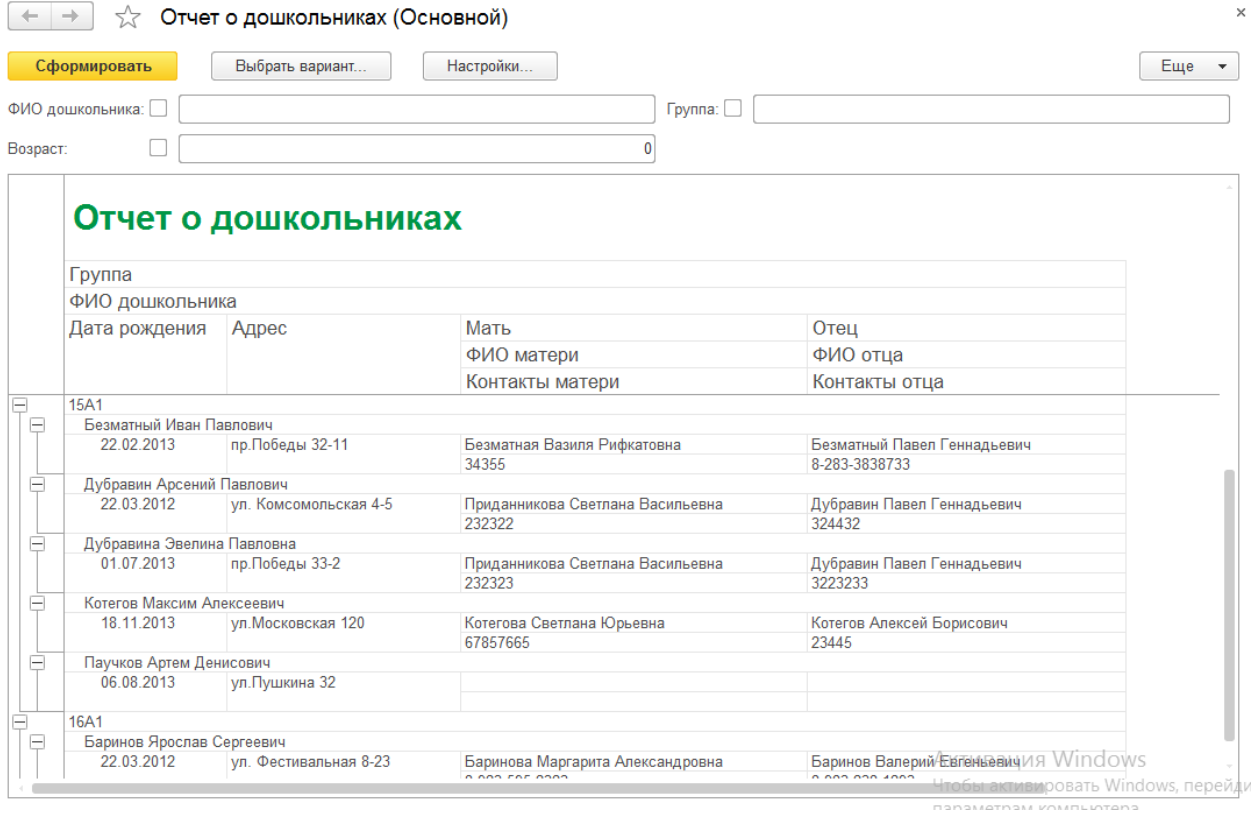

Рисунок 3.23 – Отчет о дошкольниках

Отчет имеет два графических представления (рисунок 3.24-25). Первый выводит соотношение дошкольников по годам рождения в дошкольном учреждении, а второй – по группам.

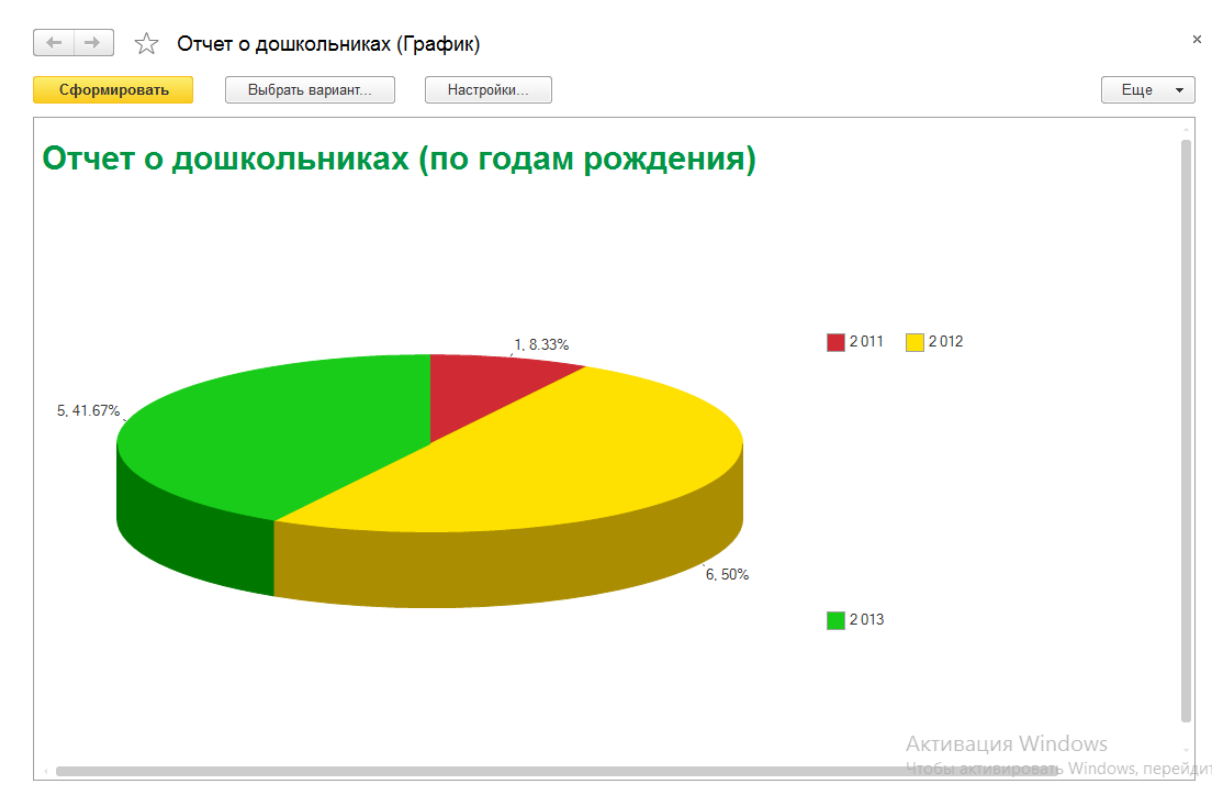

Рисунок 3.24 – Отчет о дошкольниках

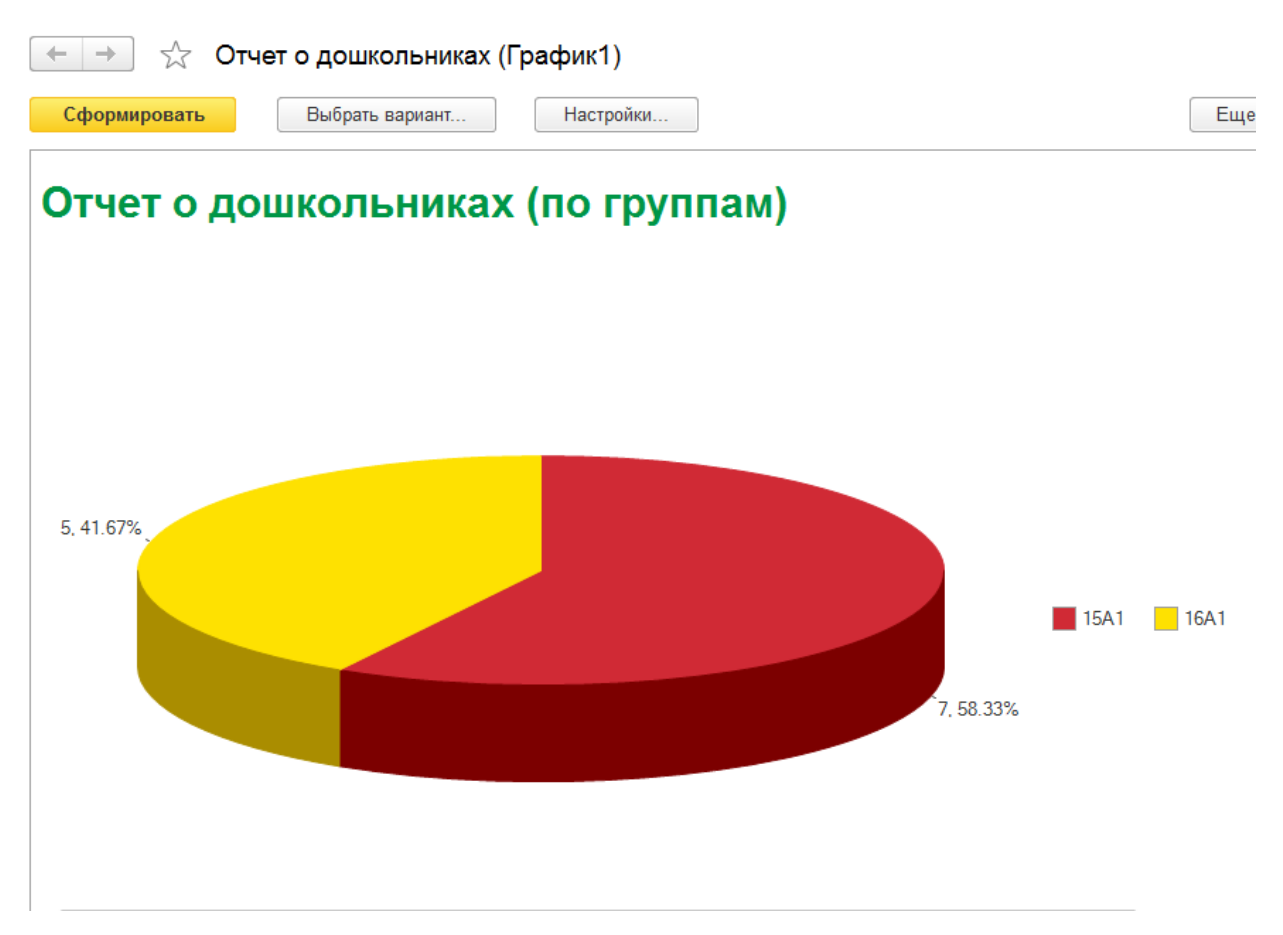

Рисунок 3.25 – Отчет о дошкольниках

Отчет о наблюдениях воспитателя выводит информацию о наблюдениях

воспитателя по педагогическим показателям.

Форма отчета изображена на рисунке 3.26.

|   | 52                                                                                                    | Отчет о педагогическом наблюдении (Расшифровка)                      |                       |                                         |                                   |                                                                                                    |                       |  |  |
|---|----------------------------------------------------------------------------------------------------|----------------------------------------------------------------------|-----------------------|-----------------------------------------|-----------------------------------|----------------------------------------------------------------------------------------------------|-----------------------|--|--|
|   | Сформировать                                                                                                    | Настройки<br>Выбрать вариант                                         |                       |                                         |                                   |                                                                                                    | Еще                   |  |  |
|   | ФИОДошкольника: √<br>Баринов Ярослав Сергеевич                                                                                      |                                                                      |                       | Учебный год:<br>۰                       | 2016-2017 учебный год I полугодие |                                                                                                    | ۰                     |  |  |
| Ų | Отчет о педагогическом развитии<br>Отбор:                                                                                           |                                                                      |                       |                                         |                                   |                                                                                                    |                       |  |  |
| E | ФИОДошкольника Равно "Баринов Ярослав Сергеевич"<br>ФИОДошкольника<br>Баринов Ярослав Сергеевич<br>Возраст<br><b>16A1</b><br>Группа |                                                                      |                       |                                         |                                   |                                                                                                    |                       |  |  |
|   | Показатель                                                                                                    | 2016-2017 учебный год I полугодие 2016-2017 учебный год II полугодие |                       |                                         |                                   | 2017-2018 учебный год I полугодие                                                                            |                       |  |  |
|   |                                                                                                    | Значение                                                             | Уровень<br>показателя | Значение                                | Уровень<br>показателя             | Значение                                                                                                    | Уровень<br>показателя |  |  |
|   | Знание основных геометрических<br>фигур                                                                                             | Знает 3 из 6 фигур                                                   |                       | 1 Знает 5 из 6 фигур.                   |                                   | 2 Знает 5 из 6 фигур.                                                                                        | $\overline{2}$        |  |  |
|   | Называет свое имя, фамилию,<br>сколько лет                                                                                          | Называет своё имя, возраст,<br>город.                                |                       | 1 Называет своё имя, возраст,<br>город. |                                   | 1 Называет имена своих<br>родных,<br>достопримечательности<br>города, основные<br>государственные праздники. | $\overline{2}$        |  |  |
|   | Итого                                                                                                    |                                                                      | 1.                    |                                         | 1,5                               |                                                                                                    | $\overline{2}$        |  |  |
| F | Заключение                                                                                                    |                                                                      | Сотрудник             |                                         |                                   |                                                                                                    |                       |  |  |
|   | Ребенок развивается без отклонений.                                                                                                 | Баженова А.А.                                                        |                       |                                         |                                   |                                                                                                    |                       |  |  |

Рисунок 3.26 – Отчет о наблюдениях воспитателя

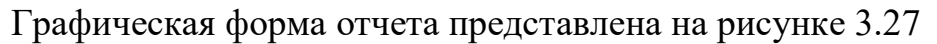

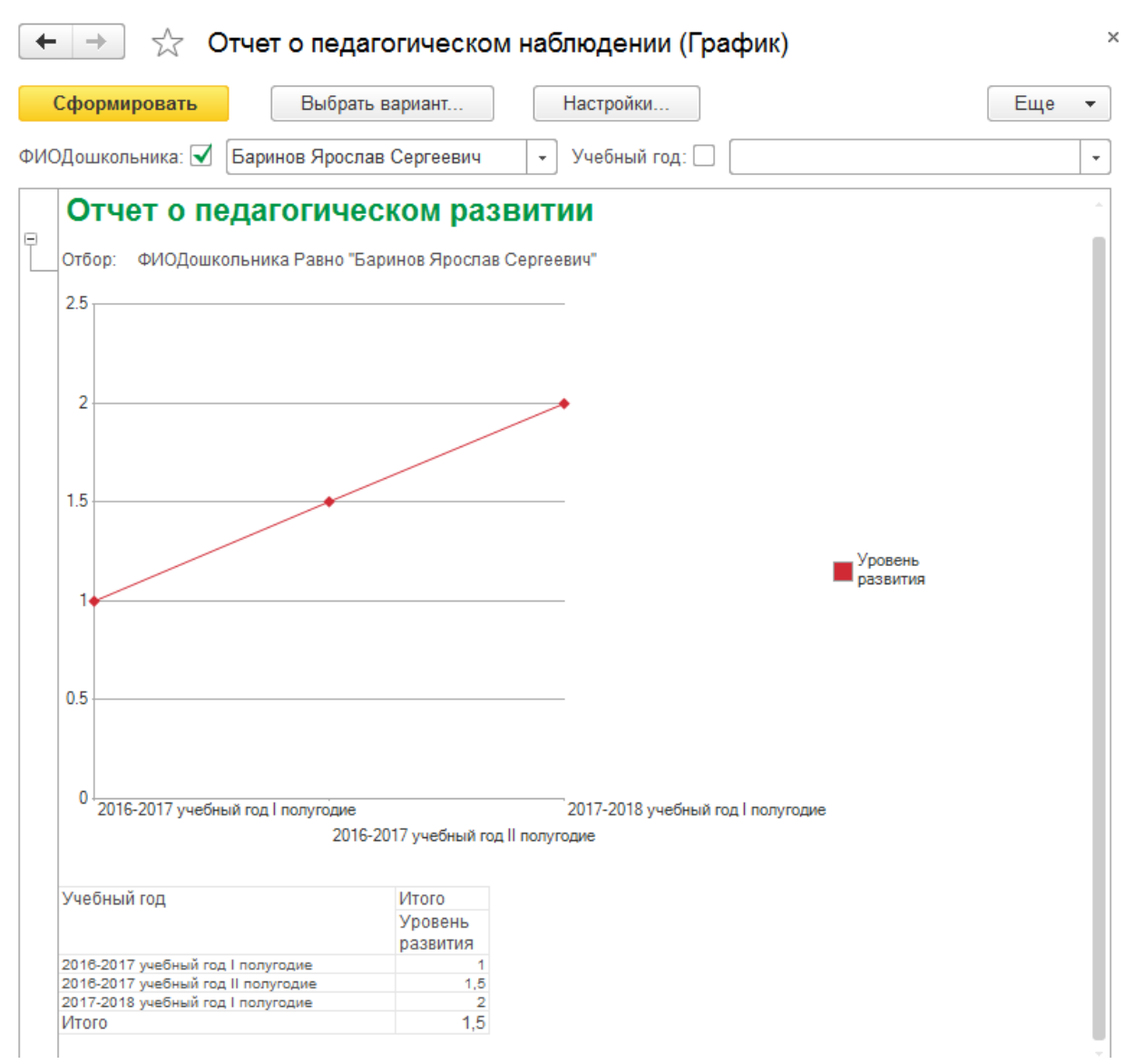

Рисунок 3.27 – Отчет о педагогическом наблюдении

Отчет об антропометрическом развитии выводит информацию о наблюдениях медицинской сестры по медицинским показателям развития.

Форма отчета изображена на рисунке 3.28.

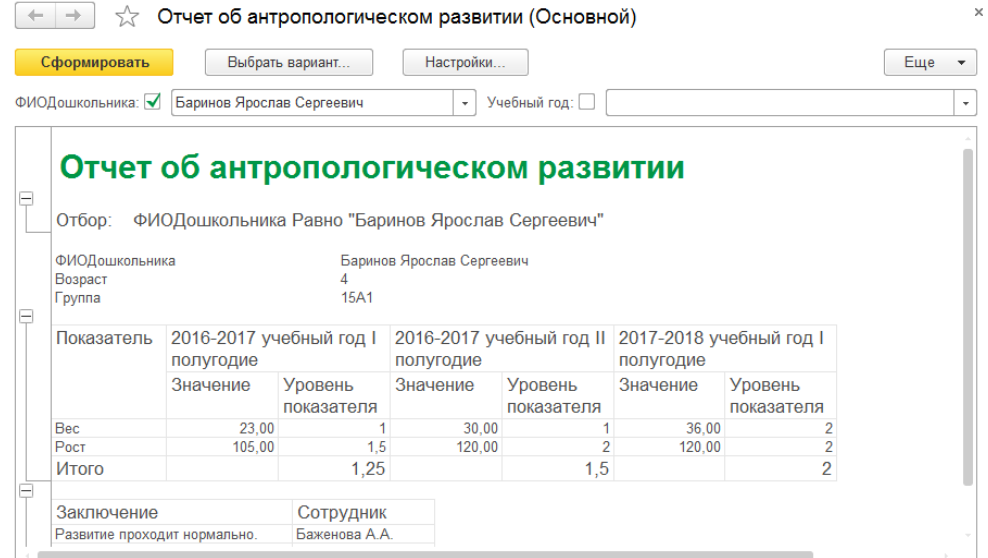

Рисунок 3.28 – Отчет об антропометрическом развитии

В графической форме отчета представлен на рисунке 3.29.

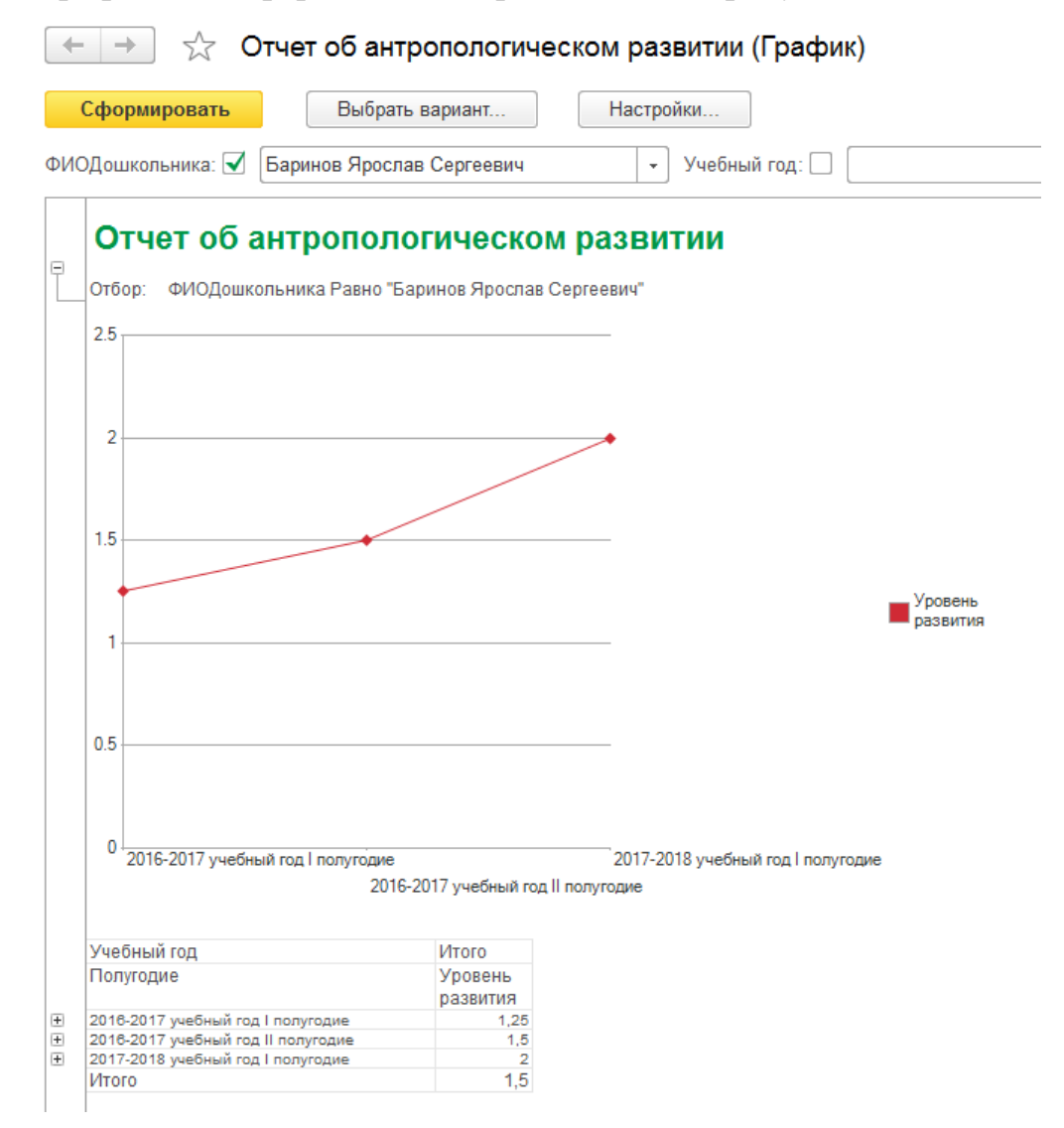

Рисунок 3.29 – Отчет об антропометрическом развитии

Отчет о психологическом развитии выводит информацию о наблюдениях педагога-психолога по психологическим показателям развития дошкольников.

Форма отчета изображена на рисунке 3.30.

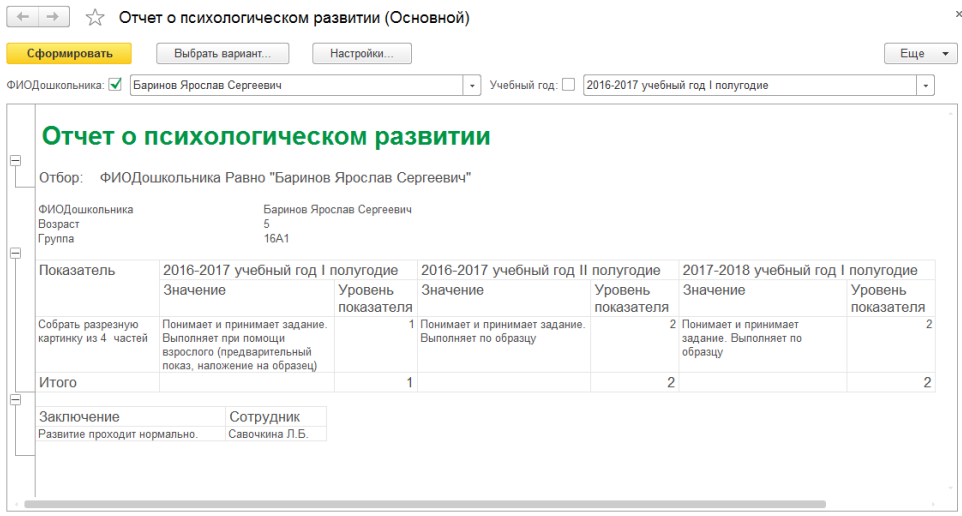

Рисунок 3.30 – Отчет о психологическом развитии

Графическая форма отчета представлена на рисунке 3.31.

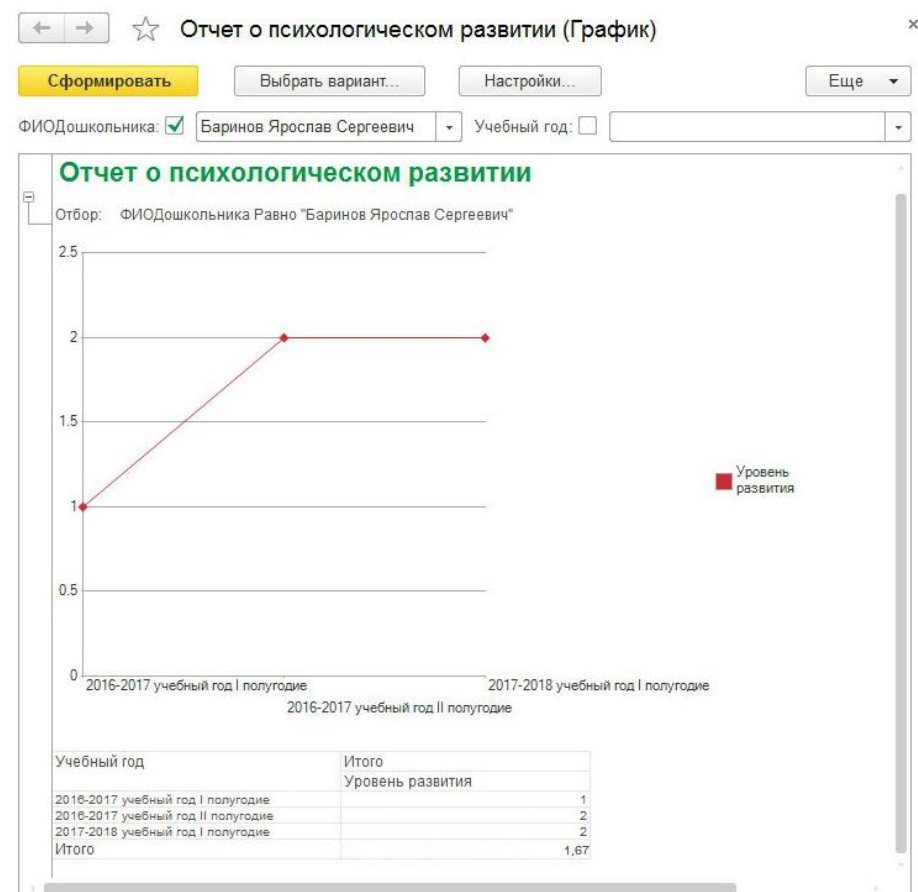

Рисунок 3.31 – Отчет о психологическом наблюдении

Отчет о физическом развитии выводит информацию о наблюдениях инструктора по физической подготовке по показателям физического развития. Форма отчета изображена на рисунке 3.32.

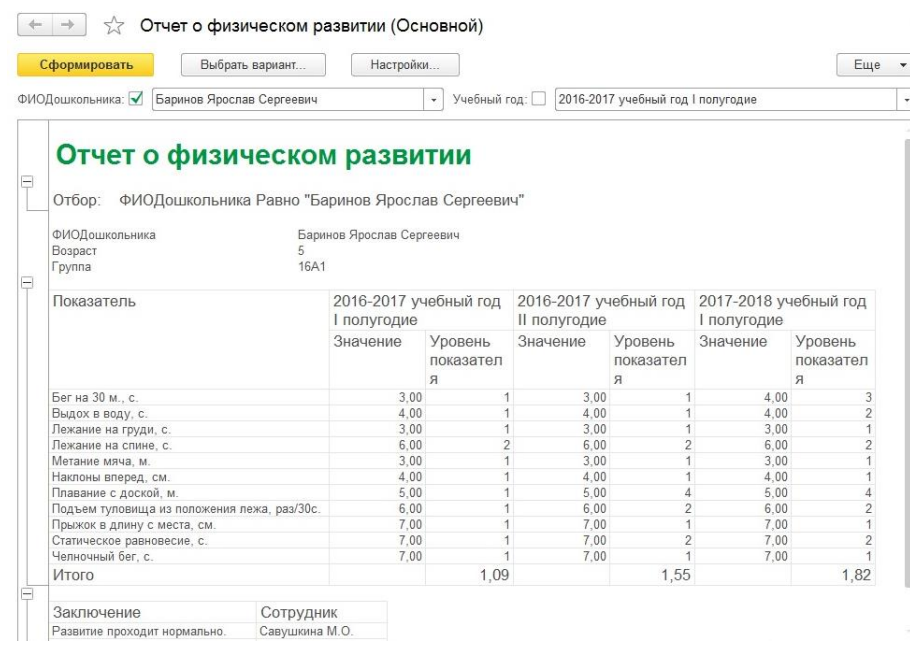

Рисунок 3.32 – Отчет о физическом развитии

Графическая форма отчета представлена на рисунке 3.33.

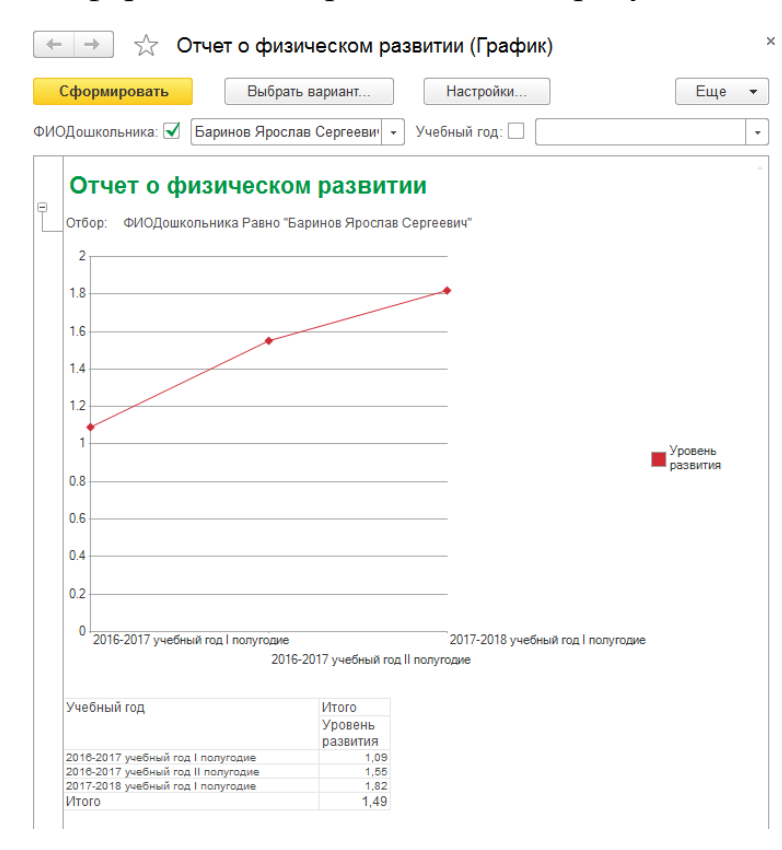

Рисунок 3.33 – Отчет о физическом развитии

Отчет о личностном развитии эмоционально-волевой сферы выводит информацию о наблюдениях педагога-психолога по показателям личностного развития дошкольников.

> Сформировать Выбрать вариант... Настройки...  $E$ <sub>Lille</sub>  $\star$ ФИОДошкольника: • Баринов Ярослав Сергеевич Vueбный год: 2016-2017 учебный год I полугодие Отчет о личностном развитии эмоционально-волевой сферы Отбор: ФИОДошкольника Равно "Баринов Ярослав Сергеевич" ФИОДошкольника Баринов Ярослав Сергеевич Bospac  $15A1$ Fovnna Показатель 2016-2017 учебный год 2016-2017 учебный год 2017-2018 учебный год 1 полугодие II полугодие **І полугодие** т полугодие<br>Уровень показателя Уровень показателя т полугодие<br>Уровень показателя Активно стремится к интеллектуальному общению со взрослыми<br>Дифференцированное представление о гендерной  $\overline{\phantom{a}}$  $\overline{\phantom{a}}$ адлежности принадлежности<br>При возникновении конфликтов со сверстниками пытается  $\overline{2}$ договориться<br>Способен охарактеризовать своё самочувствие  $\frac{2}{2}$ Сформировано обобщённое представление о социальных сиормативовато сообщенное представление о социальных<br>нормах и правилах поведения<br>Устойчиво соблюдает групповые правила и традиции в группе<br>по собственной инициативе.  $\overline{a}$  $\overline{2}$  $\overline{3}$ 1.83 *<u>I</u>NTOFO* 1.67  $2.00$ Заключение Сотрудник Сотрудник<br>Развитие проходит нормально. Савушкина М.О.

Форма отчета изображена на рисунке 3.34.

Рисунок 3.34 – Отчет о личностном развитии

Графическая форма отчета представлена на рисунке 3.35.

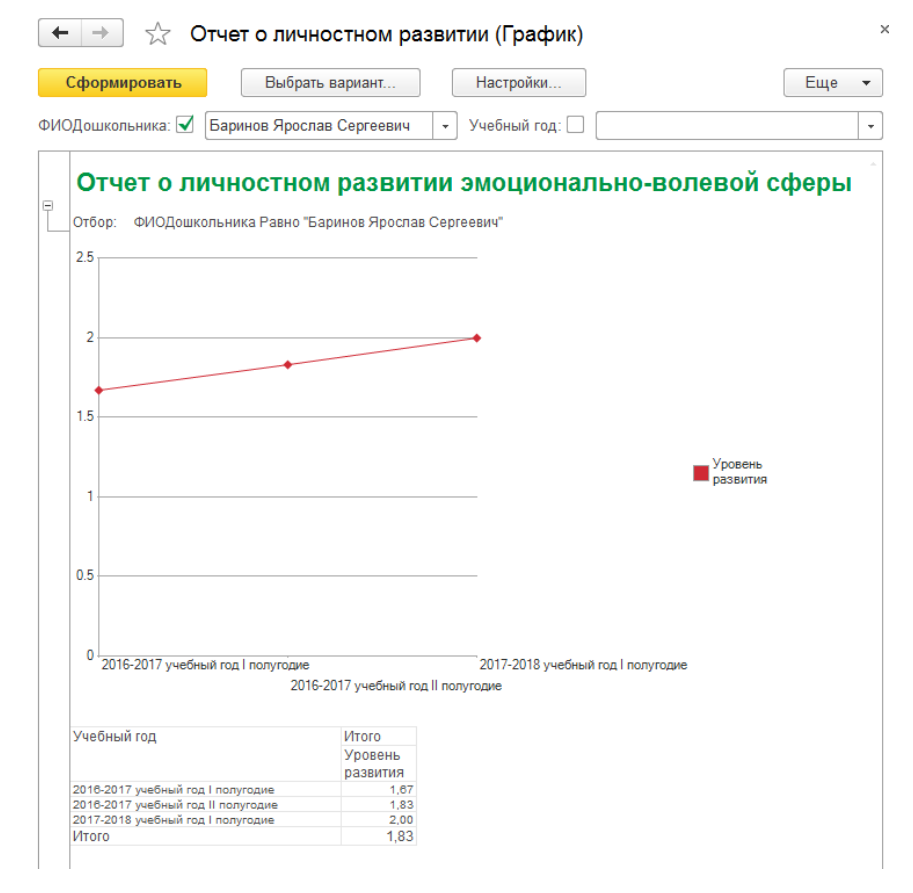

Рисунок 3.35 – Отчет о личностном развитии

Отчет о динамике развития дошкольников выводит информацию о динамике развития дошкольников за определенный период времени и по выбранным показателям развития.

 $\times$  $\leftarrow$   $\rightarrow$ Отчет о динамике развития (Диаграмма) ⊰′≿ Сформировать Выбрать вариант. Настройки.. Еще  $\overline{\phantom{a}}$ ФИОДошкольника: ■ Баринов Ярослав Сергеевич Группа показателей:  $\square$  $\vert \cdot \vert$ Медицинские показатели  $\downarrow$ 3 Медицинские показатели  $2.5$ Показатели личностного развития 11 Показатели педагогическог о развития Показатели физического развития  $0.5$ Психологическ  $0\frac{1}{2016-2017}$  учебный год I полугодие ие показатели 2017-2018 учебный год I полугодие 2016-2017 учебный год II полугодие ФИОДошкольника Баринов Ярослав Сергеевич 2016-2017 учебный год 2016-2017 учебный год 2017-2018 учебный год Итого Группа показателей Пполугодие II полугодие П полугодие Уровень развития Уровень развития Уровень развития Уровень развития  $1,25$  $2,00$ Медицинские показатели 1,75 1,67 2.17 Показатели личностного развития 1.75 1,83 1.92 Показатели педагогического 1.50 1.75 2.00 1,75 развития Показатели физического развития 1,27 1,50 1,64 1,47 Психологические показатели 2.00 2.50 2.50 2.33

Форма отчета представлена на рисунке 3.36.

Рисунок 3.36 – Отчет о динамике развития

Отчет по группам дошкольников выводит общую информацию об уровнях развития дошкольников на основании значений уровней развития по каждому направлению развития.

Форма отчета по анализу развития дошкольника показана на рисунке 3.37.

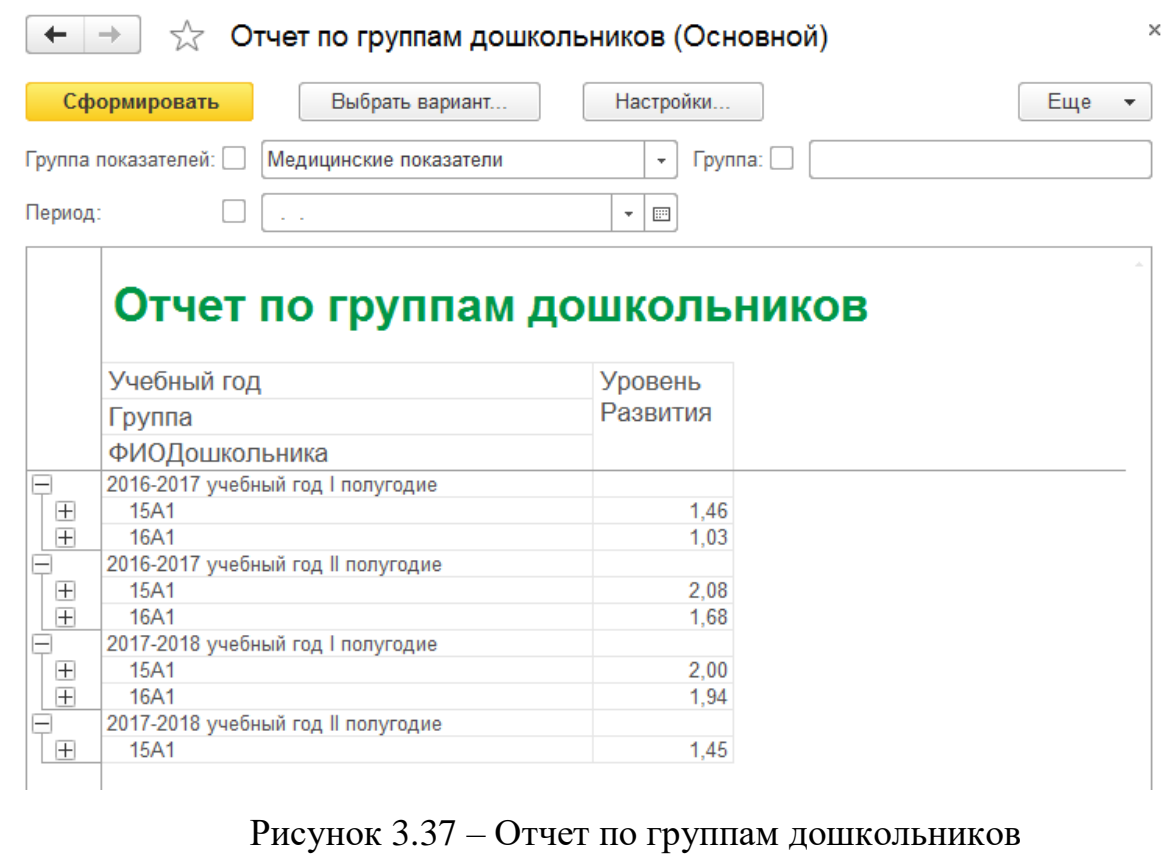

Графическая форма отчета представлена на рисунке 3.38.

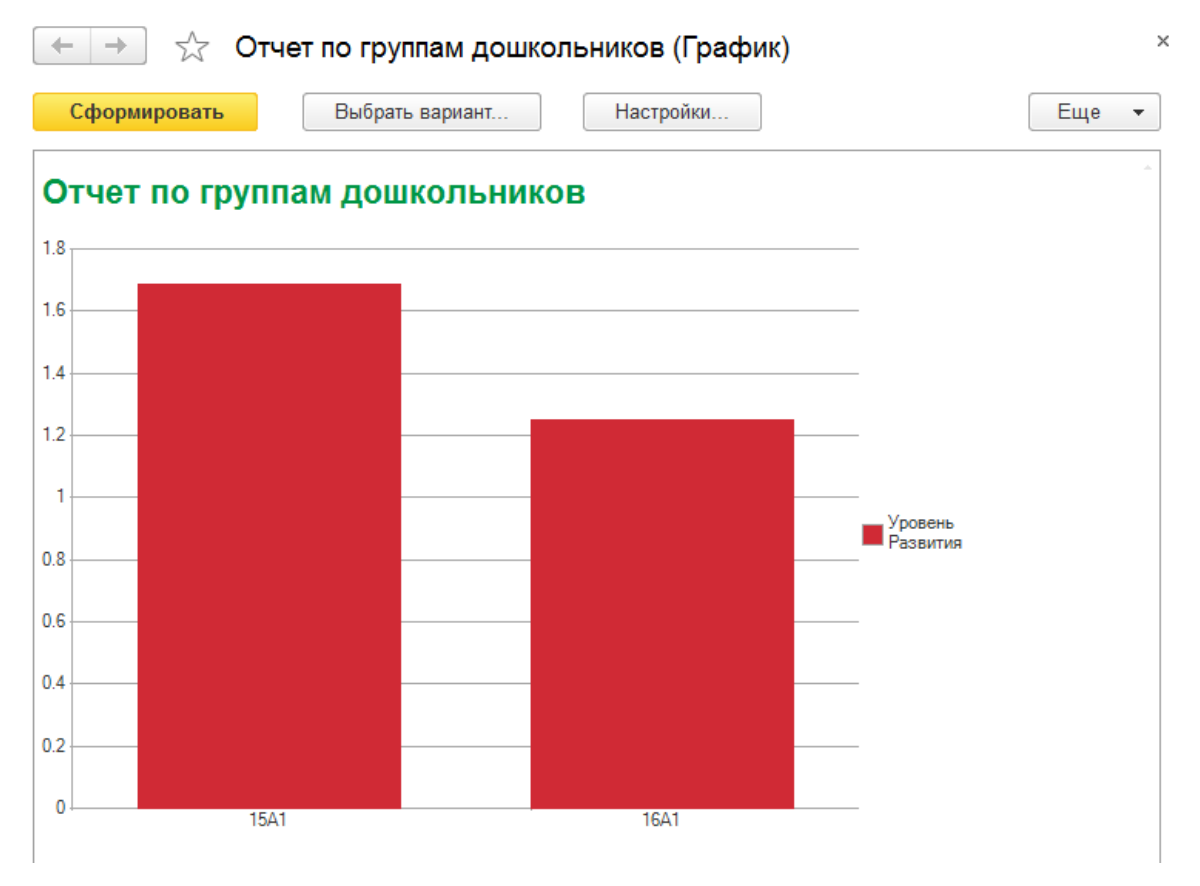

Рисунок 3.38 – Отчет по группам дошкольников

Отчет по сотрудникам выводит информацию о сотрудниках и прогрессе

их воспитанников за период обучения.

Форма отчета представлена на рисунке 3.39.

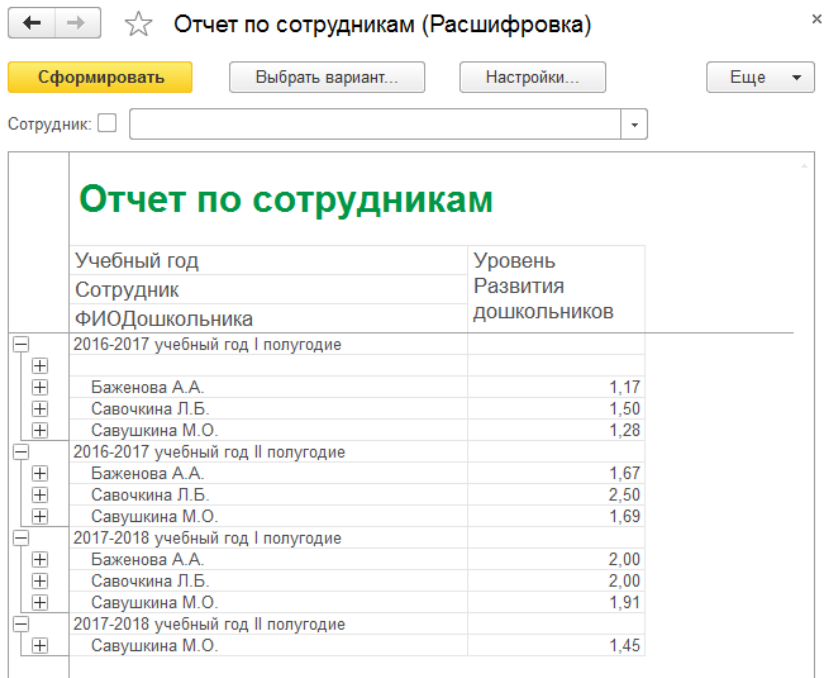

# Рисунок 3.39 – Отчет по сотрудникам

Графическая форма отчета представлена на рисунке 3.40.

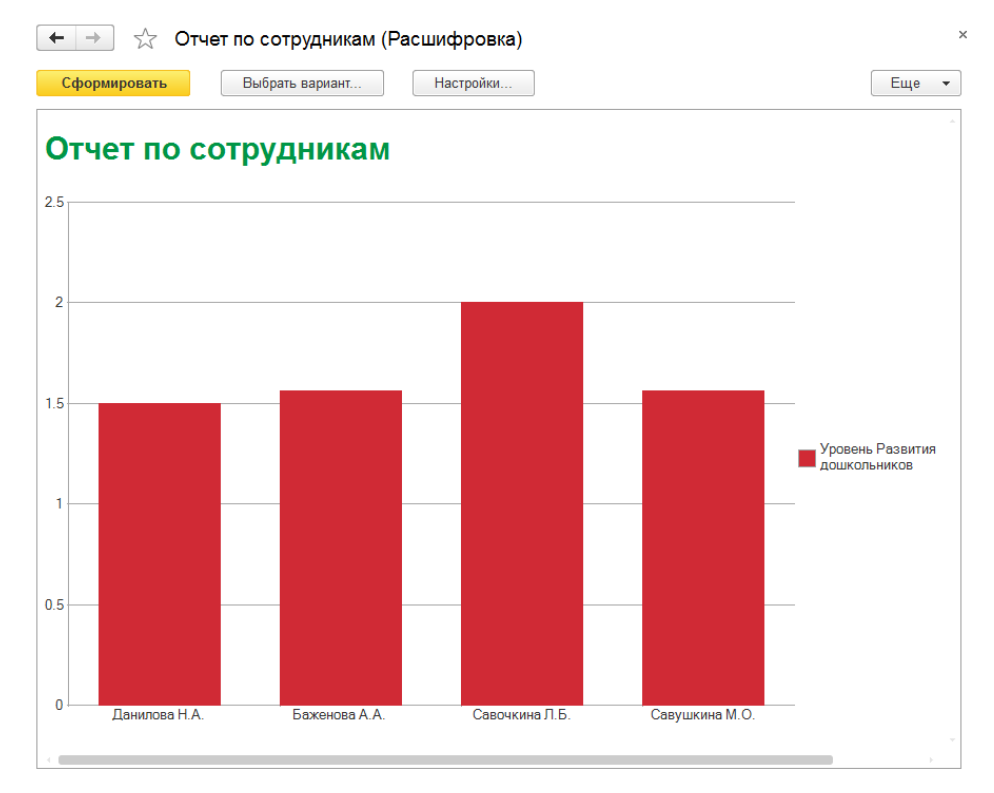

Рисунок 3.40 – Отчет по сотрудникам

Отчет по анализу развития дошкольников показывает общий уровень развития дошкольника за периоды обучения и рост уровня в процентном соотношении текущего периода к предыдущему.

Форма отчета на рисунке 3.41.

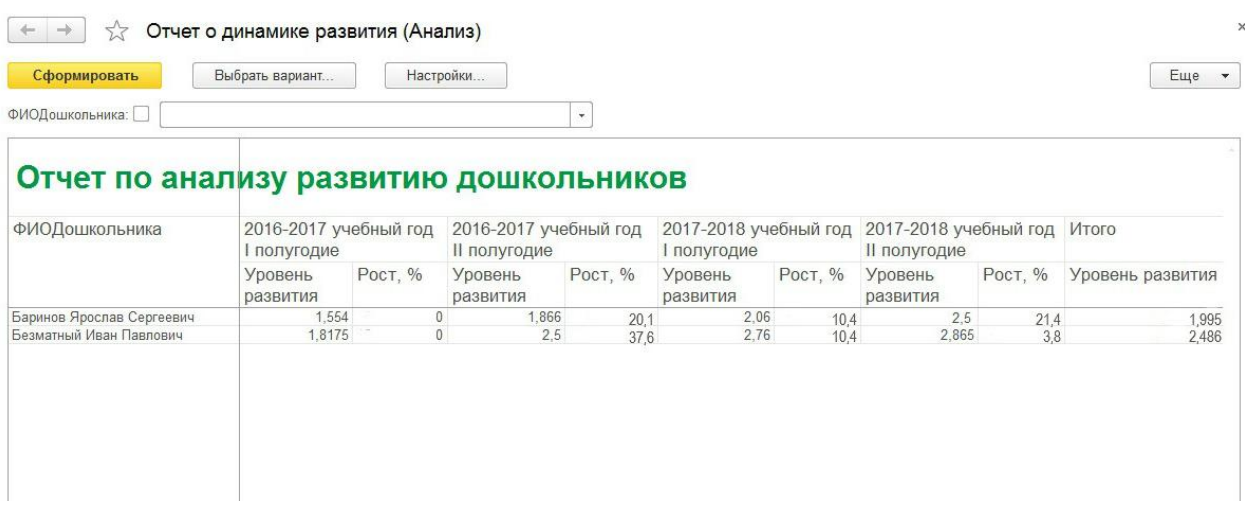

Рисунок 3.41 – Отчет по анализу развития дошкольников

### 3.5 Организационное проектирование

Работа пользователя с информационной системой, условно делится на два основных этапа:

1) Установка программы на компьютер.

Для начала установки программы «1С: Предприятие 8.3» пользователю необходимо запустить файл установки программы setup.exe с диска.

После запуска файла начнется процесс установки системы. Во время установки пользователь должен следовать инструкциям, приведенным в окнах приложения setup.exe.

2) Работа с информационной системой

Любая система 1С в режиме Предприятия является стандартным окном «1С: Предприятия», содержащим в себе список доступных для редактирования элементов. Для удобства пользователя все элементы сгруппированы в подсистемы [11].

Проектирование информационной системы можно разделить на два процесса: конфигурирование, т.е. создание справочников, документов и других объектов системы; и исполнение, т.е. формирование отчетов и обработку введенных данных.

Результатом процесса конфигурирования является конфигурация, отражающая модель предметной области на языке 1С.

При конфигурировании на платформе 1С используются визуальные средства разработки, а при описании специфических алгоритмов используется встроенный язык программирования. Также формируется структура информационной базы, алгоритмы обработки информации, формы справочников, документов и отчетов. Информационная структура проектируется с помощью объектов прикладной среды (справочники, документы, регистры, перечисления и другие).

При работе пользователя в режиме Предприятия обработка информации выполняется штатными средствами системы и с использованием специальных алгоритмов, созданных на этапе конфигурирования.

При запуске программы появляется Рабочий стол – это элемент программы, который содержит наиболее часто используемые отчеты, документы, справочники и т.д.

Рабочий стол – это стандартный раздел программы, содержащий формы часто используемые элементов системы.

Панель подсистем – это основное разделение функциональности программы. Панель располагается в верхней части основного окна и соответствует верхнему уровню подсистем, добавленных в конфигурацию. С ее помощью осуществляется переход по разделам системы.

Интерфейс рабочего стола информационной системы представлен на рисунке 3.42.

65

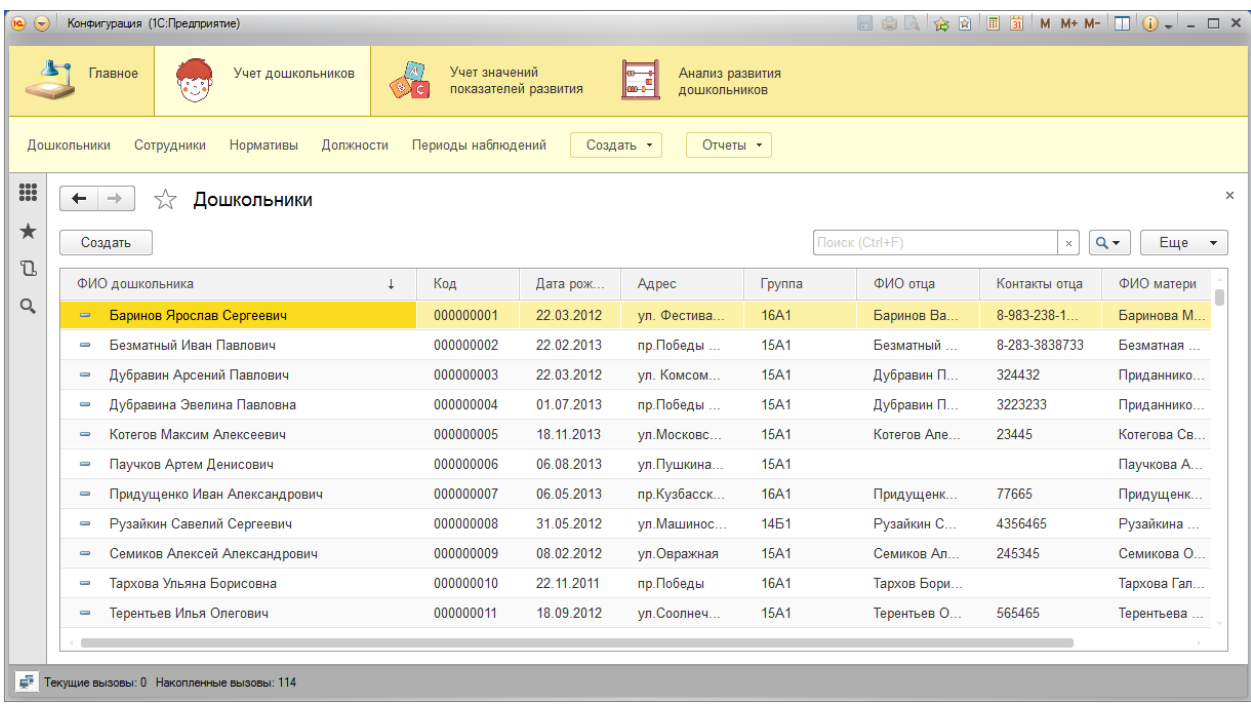

# Рисунок 3.42 – Интерфейс рабочего стола

Программа делится на три подсистемы «Учет дошкольников», «Учет значений показателей развития», «анализ развития дошкольников».

Каждая подсистема имеет свой набор справочников, документов, регистров сведений и отчетов в соответствии с функциями информационной системы.

Все объекты системы, описанные выше, интуитивно понятны, и для пользователей сложностей в работе возникать не будет.

Пользователями системы являются сотрудники детского сада №43, которые непосредственно работают с дошкольниками и отвечают за заполнение данных о посещаемости и успеваемости.

#### 4 Результаты проведенного исследования (разработки)

4.1 Прогнозирование последствий реализации проекта

Разработанная информационная система учет и анализа уровней развития дошкольников в детском саде №43 «Цветочный город» г. Юрги соответствует поставленным целям и задачам. Результатом применения созданной автоматизированной системы стало повышение оперативности и эффективности работы дошкольного образовательного учреждения.

Повышение эффективности выражается в значительном снижении вероятности ошибок при внесении данных о развитии дошкольников и расчетах уровней развития.

Получаемый эффект от внедрения автоматизированной системы:

оптимизация работы воспитателей;

 автоматизация расчетов уровней развития дошкольников по группам показателей развития;

автоматизация анализа значений показателей развития.

Информационная система выполняет следующие задачи: учет дошкольников и показателей развития согласно образовательной программы учреждения; формирование отчета об анализе развития дошкольников по группам показателей развития; накопление информации о состоянии развития дошкольников по разным направлениям за определенный промежуток времени (полугодие, год); формирование отчета о динамике развития дошкольников за определенный период времени.

Спроектированная информационная система учет и анализа уровней развития дошкольников в детском саде №43 «Цветочный город» г. Юрги в настоящее время проходит стадию внедрения и апробации.

67

4.2 Квалиметрическая оценка проекта

В процессе выполнения бакалаврской работы были решены следующие задачи:

– изучена предметная область и выбран объект исследования;

– произведен сбор необходимой информации по выбранной предметной области;

– проанализированы проблемы и предложены пути их решения;

– выбрана среда для разработки программного продукта;

– спроектирована информационно-логическая модель;

– разработана структура справочников, документов, отчетов.

– создана и внедрена система учета и анализа значений показателей развития дошкольников детского сада №43 «цветочный город» г.Юрги.

Основными функциями разработанной информационной системы являются:

1) учет дошкольников;

2) учет показателей развития дошкольников;

3) анализ значений показателей развития дошкольников.

Пользователями системы являются сотрудники МБДОУ детский сад №43 «Цветочный город» г.Юрги.

5 Финансовый менеджмент, ресурсоэффективность и ресурсосбережение

5.1 Планирование комплекса работ по разработке проекта

5.1.1 Оценка трудоемкости разработки

Трудоемкость для создания нового прикладного программного обеспечения оценивают на основе трудоемкости разработки аналогичных ПОс учетом отличительных особенностей данного проекта, отражаемых введением поправочных коэффициентов.

Трудоемкость программирования рассчитывается по формуле:

$$
Q_{_{PROG}} = \frac{Q_a n_{_{Cl}}}{n_{_{\kappa g}}},\tag{5.1}
$$

где *Q<sup>а</sup>* - сложность разработки программы аналога (чел/час); *сл <sup>n</sup>* - коэффициент сложности разрабатываемой программы (относительно выбранной программы-аналога, сложность которой принимается за единицу);  $n_{_{\kappa e}}$  коэффициент квалификации исполнителя*,* который определяется в зависимости от стажа работы: для работающих до 2-х лет - 0,8.

Если оценить сложность разработки программы-аналога (*Qа)* в 320 человеко-часов, коэффициент сложности новой программы определить как 1,2, а коэффициент квалификации программистов установить на уровне 0,8, то трудозатраты на программирование составят 400 чел/час.

Затраты труда на программирование определяют время выполнение проекта, которое можно разделить на следующие временные интервалы: время на разработку алгоритма, на непосредственное написание программы, на проведение тестирования и внесение исправлений и на написание сопроводительной документации:

$$
Q_{_{PROG}} = t_1 + t_2 + t_3, \tag{5.2}
$$

где  $t_1$  - время на разработку алгоритма;  $t_2$  - время на написание программы;  $t_\mathrm{\text{3}}\,$  - время на проведение тестирования и внесение исправлений.

69

Коэффициент затрат на проведение тестирования отражает отношение затрат труда на тестирование программы по отношению к затратам труда на ее разработку и может достигать значения 50%. Для разрабатываемого программного продукта  $n_t = 0.3$  [11].

Объединив полученные значения коэффициентов затрат, получим затраты труда на написание программы:

$$
t_2 = \frac{400}{(0.4 + 1 + 0.3 + 0.3 + 0.35)} = \frac{400}{2.25} = 170u.
$$

Программирование и отладка алгоритма составит 170 часов. Затраты на разработку алгоритма:

$$
t_1 = 0.4 \times 178 = 68
$$
 y.

Время на разработку алгоритма составит 68 часов.

Тогда  $t_3 = 170 \times (0.3 + 0.3 + 0.35) = 170 \times 0.95 = 162$  ч.

Время на проведение тестирования и внесение исправлений составит 162 часов.

Общее значение трудозатрат для выполнения проекта:

 $Q_p$  = 400+400=800ч (100 дней или 3,33 месяца).

#### 5.1.2 Определение численности исполнителей

Средняя численность исполнителей при реализации проекта разработки и внедрения ПО определяется следующим соотношением:

$$
N = Q_p / F \tag{5.3}
$$

где *Q<sup>p</sup>* – затраты труда на выполнение проекта; *F* – фонд рабочего времени.

Величина фонда рабочего времени определяется:

$$
F = T \times F_M \tag{5.4}
$$

где *Т* – время выполнения проекта в месяцах, *F<sup>M</sup>* - фонд времени в текущем месяце, который рассчитывается из учета общего числа дней в году, числа выходных и праздничных дней.

$$
F_M = t_p \times (D_K - D_B - D_\Pi)/12, \tag{5.5}
$$

где *tp*– продолжительность рабочего дня; *DK*– общее число дней в году; *DB*– число выходных дней в году;  $D_{II}$  – число праздничных дней в году.

Подставив, свои данные получим:

$$
F_M = 8*(365-105-12)/12 = 165,3
$$

Фонд времени в текущем месяце составляет 165,3 часов.

*F = 3,33\*165,3 = 555,5*

Величина фонда рабочего времени составляет 555,5 часов.

*N = 800/555,5= 1,45*

Таким образом, для реализации проекта требуются два человека, руководитель и программист.

### 5.1.3 Календарный график выполнения проекта

Для иллюстрации последовательности проводимых работ по разработке программного обеспечения применяют ленточный график (диаграмма Ганта), представленный на рисунке 5.1.

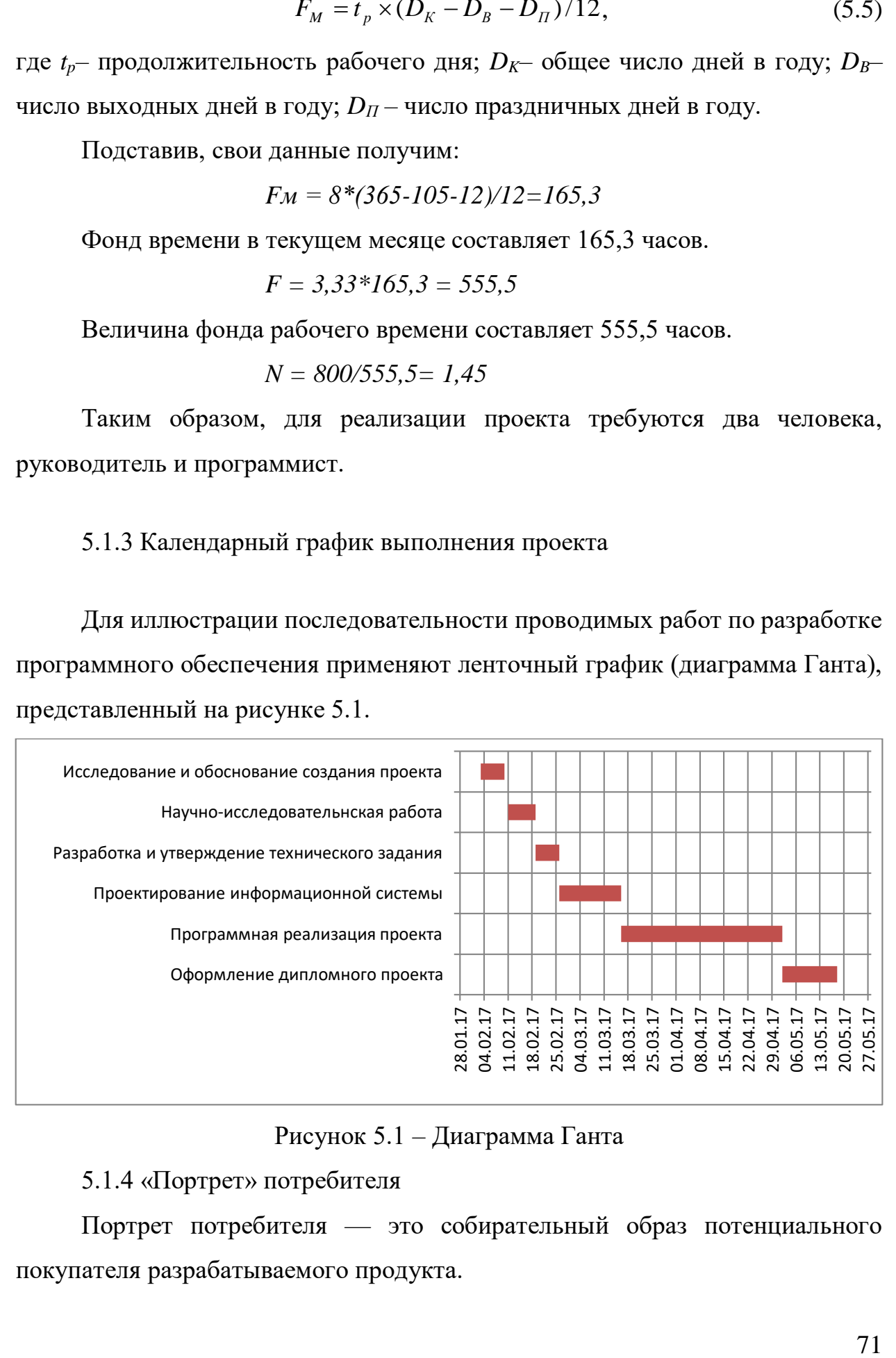

Рисунок 5.1 – Диаграмма Ганта

5.1.4 «Портрет» потребителя

Портрет потребителя — это собирательный образ потенциального

Для описания портрета потребителя необходимо, прежде всего, определить целевую аудиторию пользователей ПО. Очевидно, что пользователями информационной системы учета и анализа значений показателей развития дошкольников будут сотрудники дошкольных образовательных учреждений. Примерное описание типичного сотрудника ДС оформим в виде таблицы 5.1.

Таблица 5.1 – Портрет потребителя

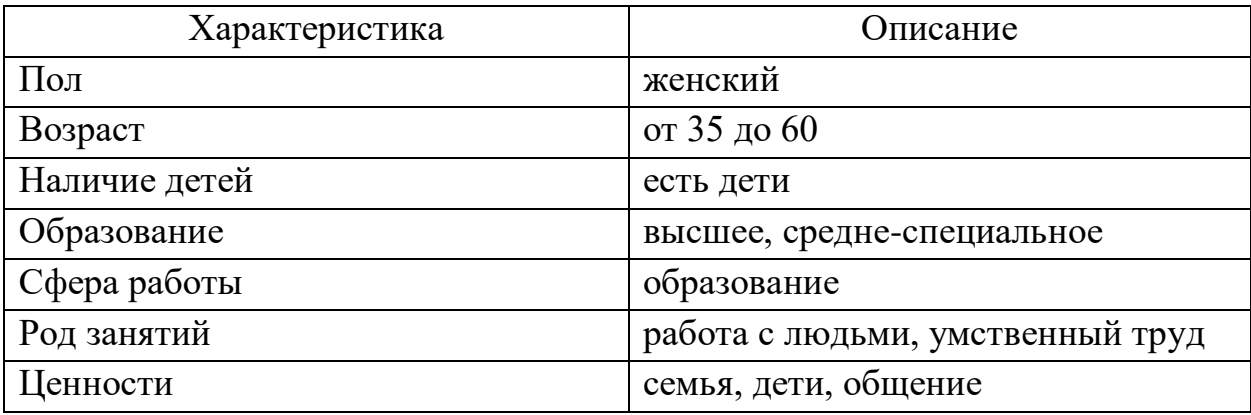

### 5.2 Анализ структуры затрат проекта

Затраты на выполнение проекта состоят из затрат на заработную плату исполнителям, затрат на закупку или аренду оборудования, затрат на организацию рабочих мест, и затрат на накладные расходы:

$$
C = C_{3n} + C_{3n} + C_{o6} + C_{op2} + C_{\text{HAKA}}, \qquad (5.6)
$$

где *Сзп* – заработная плата исполнителей; *Сэл* – затраты на электроэнергию; *Соб* – затраты на обеспечение необходимым оборудованием; *Сорг* – затраты на организацию рабочих мест; *Снакл* – накладные расходы.

### 5.2.1 Заработная плата исполнителей

Расчет основной заработной платы при дневной оплате труда исполнителей проводится на основе данных по окладам и графику занятости исполнителей.

При 8-ми часовом рабочем дне оклад рассчитывается по следующему соотношению:
$$
O_{_{\partial H}} = \frac{O_{_{Mec}} \cdot 8}{F_{_{M}}},\tag{5.7}
$$

где *Омес* – месячный оклад; *F<sup>м</sup>* – месячный фонд рабочего времени.

В таблице 5.2 можно увидеть расчет заработной платы с перечнем исполнителей и их месячных и дневных окладов, а также времени участия в проекте и рассчитанной основной заработной платой с учетом районного коэффициента для каждого исполнителя.

| $N_2$ | Должность    | Оклад, | Дневной | Трудовые | Заработная | Заработная   |
|-------|--------------|--------|---------|----------|------------|--------------|
|       |              | руб.   | оклад,  | затраты, | плата,     | плата с р.к, |
|       |              |        | руб.    | Ч.-ДН.   | руб.       | руб.         |
|       | Программист  | 12500  | 604,9   | 82       | 49602      | 64482,34     |
|       | Руководитель | 9532   | 461,3   | 18       | 8303,4     | 10794,42     |
|       |              |        |         |          | Итого      | 75276,76     |

Таблица 5.2 – Затраты на основную заработную плату

Величина расходов на дополнительную заработную плату составляет 20% от размера основной заработной платы.

Отчисления с заработанной платы состоят в настоящее время в уплате страховых взносов в размере 30%.

Отчисления с заработанной платы составят:

$$
C_{3.0mq} = (C_{3.0cH} + C_{3.00n}) \times CB, \qquad (5.8)
$$

где *СВ* – суммарная ставка действующих страховых взносов (30%).

Общую сумму расходов по заработной плате с учетом районного коэффициента можно увидеть в таблице 5.3.

№ Должность | Оклад, руб. Основная заработная плата, руб. Дополнительная заработная плата, руб. Отчисления с заработной платы, руб. 1 Программист | 12500 | 64482,34 | 12896,5 | 23213,6 2 Руководитель 9532 10794,42 2158,8 3886 Итого: 75276,76 15055,3 27100

Таблица 5.3 – Общая сумма расходов по заработной плате

5.2.2 Затраты на оборудование и программное обеспечение

Затраты, связанные с обеспечением работ оборудованием и программным обеспечением, следует начать с определения состава оборудования и определения необходимости его закупки или аренды. Оборудованием, необходимым для работы, является персональный компьютер и принтер, которые были куплены.

В нашем случае покупки рассчитывается величина годовых амортизационных отчислений по следующей формуле:

$$
A_z = C_{\delta a_i} \times H_{a_i},\tag{5.9}
$$

где *Аг* - сумма годовых амортизационных отчислений, руб.; *Сбал* - балансовая стоимость компьютера, руб./шт.; *Нам* - норма амортизации, %.

Следовательно, сумма амортизационных отчислений за период создания программы будет равна:

$$
A_{\Pi} = A_z / 365 \times T_{\kappa} \tag{5.10}
$$

где  $A_{\Pi}$  - сумма амортизационных отчислений за период создания программы дней, руб.; *Тк* - время эксплуатации компьютера при создании программы.

На программную реализацию требуется 48 дней, при этом время эксплуатации компьютера при создании программы составило также 48 дней.

Амортизационные отчисления на компьютер и программное обеспечение производятся ускоренным методом с тем условием, что срок морального старения происходит через четыре года. При использовании ускоренных методов амортизации норма амортизации на компьютеры и программное обеспечение равна 25%.

Компьютер, на котором велась работа, был приобретен до создания программного продукта по цене 25 000 руб., затраты на установку и наладку составили примерно 5% от стоимости компьютера.

Таким образом, балансовая стоимость составит:

$$
C_{\text{Ball}} = 25000*1,05 = 26250 \text{ py6}.
$$

Программное обеспечение 1C: Предприятие 8.2 было приобретено до создания программного продукта, цена дистрибутива составила 10800 руб. На программное обеспечение производятся, как и на компьютеры, амортизационные отчисления. Общая амортизация за время эксплуатации компьютера и программного обеспечения при создании программы вычисляется по формуле:

$$
A_{\Pi} = A_{3BM} + A_{\Pi O} \t{,} \t(5.11)
$$

где *<sup>А</sup>ЭВМ* - амортизационные отчисления на компьютер за время его эксплуатации; *А<sub>по</sub>* - амортизационные отчисления на программное обеспечение за время его эксплуатации.

Отсюда следует:

$$
A_{\text{B}M} = (26250 \times 0.25) / 365 \times 48 = 863.01 \,\text{py6.};
$$

$$
A_{\text{HO}} = (10800 \times 0.25) / 365 \times 48 = 355,07 \text{ py6.};
$$

$$
A_{\text{II}} = 863,01 + 355,07 = 1218,08 \text{py6}.
$$

Затраты на текущий и профилактический ремонт принимаются равными 5% от стоимости ЭВМ. Следовательно затраты на текущий ремонт составят:

$$
3_{\text{mp}} = 26250/365 \times 0.05 \times 48 = 172.6 \,\text{py6}.
$$

Сведем полученные результаты в таблицу 5.4:

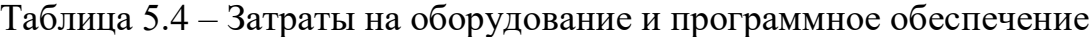

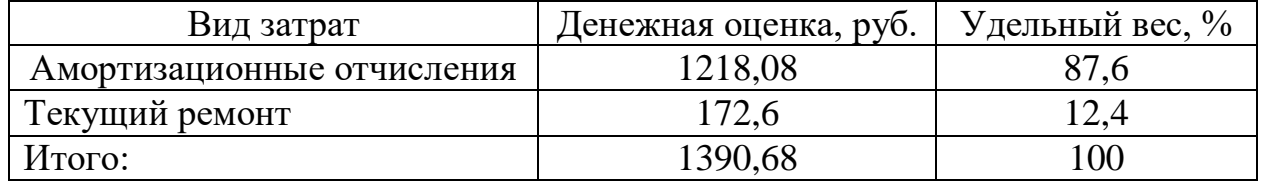

## 5.2.3 Затраты на электроэнергию

Стоимость электроэнергии, потребляемой за год, определяется по формуле:

$$
3_{\beta J} = P_{\beta BM} \times T_{\beta BM} \times C_{\beta J} \tag{5.12}
$$

где *<sup>Р</sup>ЭВМ* - суммарная мощность ЭВМ, кВт; *<sup>Т</sup>ЭВМ* - время работы компьютера, часов; *<sup>С</sup>ЭЛ* - стоимость 1 кВт/ч электроэнергии, руб.

Рабочий день составляет 8 часов, стоимость электроэнергии за время работы компьютера при создании программы будет вычисляться по формуле:

$$
3_{\beta J. IIEP} = P_{\beta BM} \times T_{IEP} \times 8 \times C_{\beta J} \,,\tag{5.13}
$$

где *Т ПЕР* - время эксплуатации компьютера при создании программы.

Согласно техническому паспорту ЭВМ  $P_{BMM} = 0.23$  кВт, а стоимость одного кВт/ч электроэнергии  $C_{3J} = 5.90 \text{ py6}$ ., согласно постановление РЭК Кемеровской области от 27 декабря 2016г. № 720 «Об установлении тарифов на электрическую энергию на 2017 год».

Таким образом, затраты на электроэнергию составят:

$$
3_{3L,HEP} = 0.23 \times 48 \times 8 \times 5.90 = 521 \text{ py6}.
$$

5.2.4 Накладные расходы

Накладные расходы, связанные с выполнением проекта, вычисляются, ориентируясь на расходы по основной заработной плате. Обычно они составляют от 60% до 100% расходов на основную заработную плату.

$$
C_{\text{max1}} = 0.6 \times C_{\text{3 \text{ oct}}}
$$
 (5.14)

Накладные расходы составят:

$$
C_{\text{HAKI}} = 0.6 \times 75276,76 = 45166 \text{ py6}.
$$

5.2.5 Затраты на внедрение ИС

Затраты на внедрение ПО состоят из затрат на заработную плату исполнителя, со стороны разработчика, затрат на закупку оборудования, необходимо для внедрения ПО, затрат на организацию рабочих мест и оборудования рабочего помещения и затрат на накладные расходы.

Затраты на внедрение определяются из соотношения:

$$
C_{_{\theta H}} = C_{_{\theta H.3H}} + C_{_{\theta H.0\delta}} + C_{_{\theta H.0pz}} + C_{_{\theta H. \text{HAKZ}}} + C_{_{\theta \phi yq}} + C_{_{\text{mod}}} \tag{5.15}
$$

где  $C_{\text{BH-3II}}$  – заработная плата исполнителям, участвующим во внедрении;  $C_{\text{BH-06}}$ – затраты на обеспечение необходимым оборудованием;  $C_{\text{BH,OPT}}$  – затраты на организацию рабочих мест и помещений;  $C_{\text{BH, HAKJ}}$  – накладные расходы.

Наглядно затраты на внедрение представлены в таблицах 5.5-5.6.

| Исполнители<br>Оклад, |       | Дневной оклад,    | Количество     | Заработная  |
|-----------------------|-------|-------------------|----------------|-------------|
|                       | vvo.  | py <sub>0</sub> . | дней внедрения | плата, руб. |
| Программист           | 12500 | 604.9             |                | 604.9       |

Таблица 5.5 – Основная заработная плата за внедрение проекта

Таблица 5.6 – Затраты на внедрение проекта

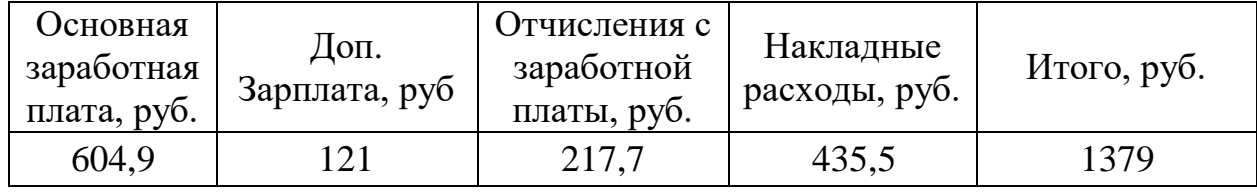

Общие затраты на разработку информационной системы сведены в таблицу 5.7.

Таблица 5.7– Расчет затрат на разработку ИС

| Статьи затрат               | Затраты на проект, руб. |
|-----------------------------|-------------------------|
| Расходы по заработной плате | 75276,76                |
| Амортизационные отчисления  | 1218,08                 |
| Затраты на электроэнергию   | 521                     |
| Затраты на текущий ремонт   | 172,6                   |
| Накладные расходы           | 45166                   |
| Затраты на внедрение        | 1379                    |
| Итого                       | 123521,56               |

5.3 Расчет экономического эффекта от использования ПО

Оценка экономической эффективности проекта является ключевой при принятии решений о целесообразности инвестирования в него средств. По крайней мере, такое предположение кажется правильным с точки зрения, как здравого смысла, так и с точки зрения общих принципов экономики. Несмотря на это, оценка эффективности вложений в информационные технологии зачастую происходит либо на уровне интуиции, либо вообще не производится.

Расчет показателей прямого эффекта. Характеризуется снижением трудовых, и стоимостных показателей, на которых основывается косвенный.

Для расчетов базовых вариантов использовались данные статистических наблюдений руководителей проектных групп.

Для расчета трудоемкости по базовому варианту обработки информации и проектному варианту составлена таблица 5.8.

В качестве базового варианта используется обработка данных с использованием средств MSOffice.

Таблица 5.8 – Время обработки данных в год

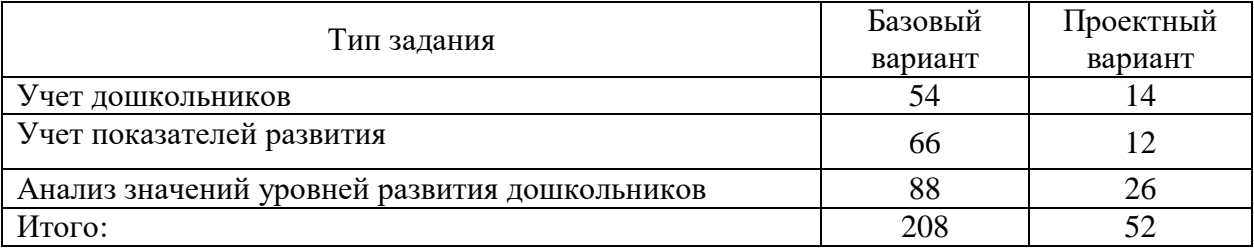

Для базового варианта время обработки данных составляет 208 дней в году, а для проектного варианта – 52 дня.

Таким образом, коэффициент загруженности для нового и базового вариантов составляет:

52/249=0,21 (для нового варианта)

208/249=0,84 (для базового варианта)

Средняя заработная плата для базового варианта составит:

 $12500\times0,84\times12\times1,3=163800$  py6.

Средняя заработная плата для нового варианта составит:

 $12500\times0,21\times12\times1,3 = 40950$  pyo.

Затраты на электроэнергию:

Мощность компьютера составляет 0,23 кВт, время работы компьютера в год для базового варианта – 1664 часа, для нового варианта – 416 часов, тариф на электроэнергию составляет 3,50 руб. (кВт/час.).

Таблица 5.9 - Смета годовых эксплуатационных затрат

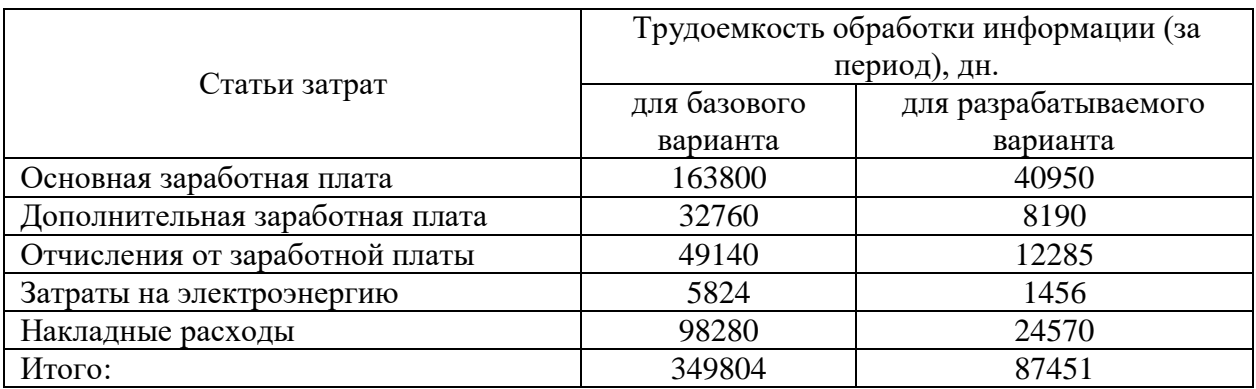

В таблице 5.9 расписана смета эксплуатационных расходов, где видно, что новый проект выгоден с экономической точки зрения.

Годовая экономия *Эг* складывается из экономии эксплуатационных расходов и экономии в связи с повышением производительности труда пользователя.

*Эг*= 349804 – 87451 = 262353 руб.

*Эо* = 262353 – 0,15×123521,56= 243824,8 руб.

Рассчитаем фактический коэффициент экономической эффективности разработки по формуле:

$$
K_{\text{3}\varphi}
$$
=243824,8/123521,56=1,9

Так как  $K_{\pi^0} > 0.2$ , проектирование и внедрение прикладной программы эффективно.

Рассчитаем срок окупаемости разрабатываемого продукта:

 $T_{\text{OK}}$  =123521,56/243824,8 =0,51

Проделанные расчеты показывают, что внедрение разработанной информационной системы имеет экономическую выгоду для предприятия.

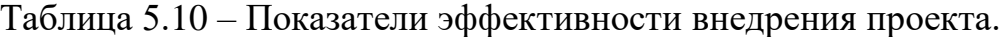

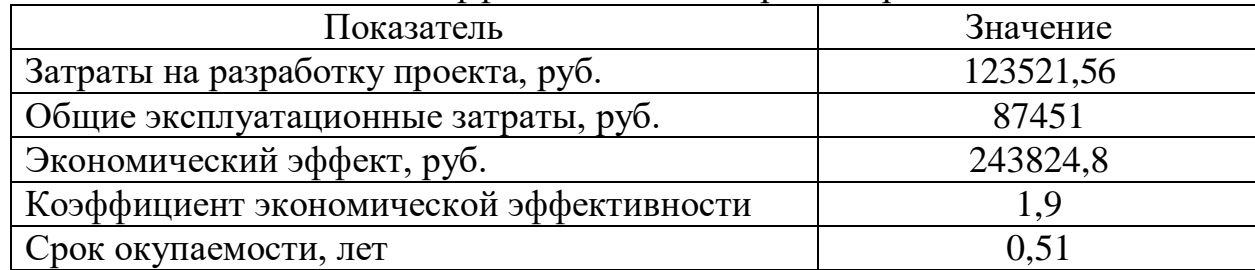

5.4 Заключение по разделу

Проанализировав все полученные данные, можно сделать следующие выводы, что в создании данного программного продукта принимали участие два человека – программист и руководитель проекта. На разработку программы потребовалось 100 дней работы программиста и 18 дней руководителя.

В ходе проведенных расчетов найдены все необходимые данные, доказывающие целесообразность и эффективность разработки данного программного обеспечения.

Затраты на разработку проекта составили 123521,56руб., общие эксплуатационные затраты – 87451 руб., годовой экономический эффект от внедрения данной системы составит 262353 руб., ожидаемый экономический эффект 243824,8 руб., коэффициент экономической эффективности 1,9, срок окупаемости  $-0.51$  года.

Выполненные расчеты показывают, что внедрение разработанной информационной системы имеет экономическую выгоду для предприятия.

6 Социальная ответственность

Объектом проведенного исследования является рабочий кабинет заведующего детским садом №43 «Цветочный город» г.Юрги. Характеристики данного кабинета: длина – 6,5 м, ширина – 4 м, высота потолка составляет 3 м, площадь кабинета S = 26 м<sup>2</sup>. Стены кабинета оклеены светлыми обоями, потолок побелен. Пол застелен линолеумом светлогокоричневого оттенка. В помещении имеется два окна (размер 1,7х1,9 м) с жалюзи кремового цвета. Освещение естественное только в светлое время суток, по большей части в теплое время года. В остальные времена года превалирует общее равномерное искусственное освещение. Основным источником света в помещении являются 2 светильника, в каждом по 2 люминесцентные лампы по 40 Вт.

Специфика труда заключается в больших зрительных нагрузках в сочетании с малой двигательной активностью, монотонностью операций.

Согласно «Гигиеническим критериям оценки и классификации условий труда по показателям вредности и опасности факторов производственной среды, тяжести и напряженности трудового процесса» условия труда заведующего относятся к 3 классу вредности I степени опасности.

Параметры трудовой деятельности:

– вид трудовой деятельности – группа А и Б – работа по считыванию и вводу информации с экрана монитора;

– категории тяжести и напряженности работы с ПЭВМ – II группа;

– размеры объекта – 0,15 – 0,3 мм;

– разряд зрительной работы – II;

– подразряд зрительной работы –  $\Gamma$ ;

– контраст объекта с фоном – большой;

– характеристики фона – светлый;

– уровень шума не превышает 50 дБ.

Все параметры были измерены комиссией по аттестации рабочих мест компания «Эксперт», г. Кемерово, 15.01.2016 г.

Техногенная безопасность

Классификация опасных и вредных факторов дана в основополагающем стандарте ГОСТ 12.0.003-84 «Опасные и вредные производственные факторы. Классификация».

Работа заведующего связана непосредственно с компьютером, следовательно подвержена вредным воздействиям целой группы факторов, что существенно снижает производительность его труда.

К вредным факторам производственной среды можно отнести:

Производственные метеоусловия

Микроклимат в рабочей зоне определяется действующими на организм человека сочетаниями температуры, влажности и скорости движения воздуха, а также температурой окружающих поверхностей. Повышенная влажность затрудняет теплоотдачу организма путем испарений при высокой температуре воздуха и способствует перегреву, а при низкой температуре, наоборот, усиливает теплоотдачу, способствуя переохлаждению [13].

В рабочей зоне производственного помещения, согласно СанПиН 2.2.4.548-96 «Гигиенические требования к микроклимату производственных помещений», должны быть установлены оптимальные и допустимые микроклиматические условия, данные представлены в таблице 6.1.

| Период года | Категория | Температура | Относительная | Скорость движения     |  |
|-------------|-----------|-------------|---------------|-----------------------|--|
|             | работ     | воздуха, °С | влажность, %  | воздуха, м/с          |  |
| Допустимые  |           |             |               |                       |  |
| холодный    | Легкая 1а | $20 - 25$   | $15 - 75$     | 0,1                   |  |
| теплый      | Легкая 1а | $21 - 28$   | $15 - 75$     | $0,1 \text{ до } 0,2$ |  |
| Оптимальные |           |             |               |                       |  |
| холодный    | Легкая 1а | $22 - 24$   | $40 - 60$     | 0,1                   |  |
| теплый      | Легкая 1а | $23 - 25$   | $40 - 60$     | 0,1                   |  |
| Фактические |           |             |               |                       |  |
| холодный    | Легкая 1а | $20 - 23$   | 38-56         | 0,03                  |  |
| теплый      | Легкая 1а | $22 - 26$   | $42 - 62$     | 0,01                  |  |

Таблица 6.1 –Показатели микроклимата на рабочем месте

Замеры были произведены компанией «Эксперт», г. Кемерово, 15.01.2016 г., свидетельство о проверке № 0021730, прибор измеритель температуры и влажности «ТКА-ТВ», Зав. № 20 1520П

Таким образом, установлено, что реальные параметры микроклимата такие, как температура воздуха и влажность являются допустимыми; скорость движения воздуха оптимальна.

Для соответствия оптимальным параметрам микроклимата в кабинете установлен кондиционер RHUALING CS-12HHA, который охлаждает и воздух в особо жаркую погоду. Для повышения температуры до оптимальной нормы в холодное время года производится очистка системы искусственного отопления для улучшения скорости теплообмена.

Производственное освещение

Данное рабочее место имеет достаточный уровень освещенности, согласно расчетам, приведенным в разделе 6.3.

Производственный шум

На рассматриваемом рабочем месте источниками шума являются технические средства – компьютеры, сканер и принтер. Они издают незначительный шум, поэтому не влияют на работу. Уровень шума не превышает 50дБ, что соответствует требованиям ГОСТ (Протокол № 03 контрольного измерения шума от 25.11.2015г.)

Защита от шума должна обеспечиваться разработкой шумобезопасной техники, применением средств и методов коллективной защиты, в том числе строительно-акустических, применением средств индивидуальной защиты.

Средства индивидуальной защиты (СИЗ) применяются в том случае, если другими способами обеспечить допустимый уровень шума не удается.

Электромагнитное излучение

В России требования по безопасности эксплуатации определены ГОСТ Р 50948-96, ГОСТ Р 50949-96 и СанПин 2.2.2/2.4.1340-03. Требования этих стандартов обязательны для всех мониторов.

Рассмотрим фактические параметры электромагнитных полей монитора на рабочем месте заведующего (таблица 6.2).

| Параметры                               | СанПин<br>2.2.2/2.4.1340-03 | Фактический<br>уровень |
|-----------------------------------------|-----------------------------|------------------------|
| Напряженность электрического<br>поля    |                             |                        |
| диапазон 5Гц-2кГц (сверхнизкие)         | 25B/M                       | 129B/m                 |
| Напряженность электрического<br>поля    |                             |                        |
| диапазон 2Гц-400кГц (низкие)            | 2,5B/M                      | 0,28B/M                |
| Плотность магнитного потока<br>диапазон |                             |                        |
| 5Гц-2кГц (сверхнизкие)                  | $250$ н $TII$               | $410H$ Тл              |
| Плотность магнитного потока<br>диапазон |                             |                        |
| 2кГц-400кГц (низкие)                    | $25H$ Пл                    | $2H$ Пл                |
| Электростатический потенциал            | 0,5kB                       | $0,02$ <sub>K</sub> B  |
| Напряженность электростатического поля  | 15 <sub>KB/M</sub>          | $0,8\kappa B/m$        |

Таблица 6.2 –Параметры электромагнитных полей компьютерных мониторов

На рабочем месте используется монитор SAMSUNG SyncMaster серии Y 943N диагональю 19 дюймов. По таблице видно, что фактическая напряженность электрического поля диапазона 5Гц-2кГц превышает норму в четыре раза, а плотность магнитного потока диапазона 5Гц-2кГц превышает почти в два раза.

Следовательно, можно сделать вывод, что выше упомянутый монитор не соответствуют требованиям СанПин 2.2.2/2.4.1340-03 и оказывает негативное влияние. Рекомендуется заменить его на соответствующий требованию СанПин 2.2.2/2.4.1340-03.

К опасным факторам производственной среды можно отнести:

Электробезопасность

Электрические установки, к которым относится практически все оборудование ЭВМ, представляют для человека большую потенциальную опасность, так как в процессе эксплуатации или проведения профилактических работ человек может коснуться частей, находящихся под напряжением.

Требования к устройству защитного заземления и зануления электрооборудования определены «Правилами устройства электроустановок».

Обследуемый кабинет оснащен средствами защиты от электрического тока. Все электрические приборы имеют необходимое заземление. Количество розеток в кабинете равно пяти. Количество приборов равно трем (компьютер, сканер и принтер). (Протокол № 02 контрольного испытания изоляции электрических сетей от 25.11.2015г.)

Таким образом, защита от поражения электрическим током обеспечена с соблюдением соответствующих норм и правил, и опасность возникновения поражения электрическим током может возникнуть только в случае грубейшего нарушения правил техники безопасности.

Пожароопасность

Пожары представляют особую опасность, так как сопряжены не только с большими материальными потерями, но и с причинением значительного вреда здоровью человека и даже смерти. Как известно пожар может возникнуть при взаимодействии горючих веществ, окисления и источников зажигания.

Данное рабочее место для предотвращения распространения пожара оборудовано противопожарной сигнализацией и огнетушителем. Пожарная профилактика традиционно ограничивалась обучением технике безопасности и мерами по предупреждению пожаров и всегда входила в обязанности муниципальных управлений пожарной охраны. Сегодня круг мероприятий по пожарной профилактике расширен, и в него вошли проверка и утверждение проектов строительства, контроль за выполнением норм по пожарной безопасности, борьба с поджогами, сбор данных, инструктаж и обучение.

Региональная безопасность

МБДОУ детский сад №43 «Цветочный город» г.Юрги это кирпичное двухэтажное здание, расположенное по адресу ул. Фестивальная 4Г, вокруг имеются насаждения виде деревьев. Характер образовательной деятельности не предполагает наличие стационарных источников загрязнения окружающей среды.

Основными факторами, загрязняющими окружающею среду являются отходы бумаги и люминесцентные лампы дневного освещения.

Отходы бумаги складируют в подсобном помещении, а затем сдается для утилизации самовывозом Кемеровской компании «Сырьевая альтернатива».

Люминесцентные лампы складируются у завхоза, а затем вывозятся для утилизации.

Организационные мероприятия обеспечения безопасности

Согласно СанПиН 2.2.2./2.4.1340-03 для помещений с ПЭВМ рекомендуется общая система освещения.

Расчет освещенности рабочего места сводится к выбору системы освещения, определению необходимого числа светильников, их типа и размещения. Теперь рассчитаем параметры искусственного освещения.

Будем использовать люминесцентные лампы, которые по сравнению с лампами накаливания имеют ряд преимуществ по спектральному составу света, обладают более высоким КПД; обладают повышенной светоотдачей; имеют более длительный срок службы.

Минимальным объектом различения при работе с ПЭВМ является пиксель – одна светящаяся точка, а ее размер составляет 0.28 мм, следовательно, мы имеем дело со зрительной работой очень высокой точности. На основании этих данных заключаем, что зрительная работа имеет II разряд с подразрядом «Г»:

- норма освещенности рабочих поверхностей - 300 лк;

- плоскость нормирования освещенности - горизонтальная;

- высота плоскости над полом - 0,8 м;

- коэффициент пульсации освещенности (не более) - 5 %.

Для освещения помещений с ПЭВМ следует применять светильники с зеркальными параболическими решетками, укомплектованными электронными пуско-регулирующими аппаратами (ЭПРА). Например, светильники серии ЛПО36 с зеркалированными решетками и

укомплектованными высокочастотными пускорегулирующими аппаратами для обеспечения малого коэффициента пульсаций. Их и выберем для установки общего освещения. Длина светильника - 1270 мм для двух ламп.

Светильники с люминесцентными лампами в помещениях для работы расположим рядами, параллельно длинной стороне помещения. Выбрав источник света и расположение, необходимо определить количество светильников методом коэффициента использования светового потока.

Исходные данные для расчета: длина  $A = 6.5$  м, ширина  $B = 4$  м, высота  $H = 3$  м. Для освещения предусмотрены потолочные светильники типа ЛПО36 с двумя люминесцентными лампами типа ЛБ-40. Коэффициенты отражения светового потока от потолка, стен и пола соответственно  $\rho_{\scriptscriptstyle II} = 70\%$ ,  $\rho_{\rm\scriptscriptstyle C} = 50\%,\ \rho_{\rm\scriptscriptstyle IIOJIA} = 10\%$  .

Произведем размещение осветительных приборов. Используя соотношение для наиболее выгодного расстояния между светильниками  $\lambda = L/h$ , а также то. что h=h<sub>1</sub>-h<sub>2</sub> = 3 – 0,8=2,2 м. Выбираем значение  $\lambda$ = 1,4 из СНиП 23-05-95. Следовательно, расстояние между светильниками,  $L = \lambda h$  $=$ 3,08 м. Расстояние от стен помещения до крайних светильников -  $L/3=1,02$ м. Исходя из размеров рабочего кабинета ( $A = 6.5$ м и  $B = 4$  м), размеров светильников типа ЛПО36 (A=1,27 м, Б=0,284 м) и расстояния между ними, определяем, что число светильников в ряду должно быть 2, и число рядов - 1, т.е. всего светильников должно быть 2 (рисунок 6.1).

Найдем индекс помещения по формуле:

$$
i = \frac{S}{h \cdot (A + S)} = \frac{26}{2,2 \cdot (4 + 6,5)} = \frac{26}{23,1} = 1,13,
$$

где S – площадь помещения, м<sup>2</sup>; h – высота подвеса светильников над рабочей поверхностью, м; А, Б – длина и ширина помещения [14].

Тогда для светильников типа ЛПО36 ή=0,46.

Величина светового потока лампы определяется по формуле:

$$
\Phi = \frac{E \cdot k \cdot S \cdot Z}{n \cdot \eta} = \frac{300 \cdot 1.5 \cdot 26 \cdot 0.9}{6 \cdot 0.46} = \frac{10530}{2.76} = 3815 \text{nm},
$$

где  $\Phi$ - световой поток каждой из ламп, Лм;  $E$  - минимальная освещенность, Лк; k – коэффициент запаса; S – площадь помещения, м<sup>2</sup>; n – число ламп в помещении; ή – коэффициент использования светового потока; Z – коэффициент неравномерности освещения (для светильников с ЛЛ Z=0,9).

Световой поток равен 3815 лм. Из СНиП 23-05-95 выбираем ближайшую по мощности стандартную лампу. Это должна быть лампа мощностью 80 Вт.

На рисунке 6.2 представлена схема размещения светильников в помещении:

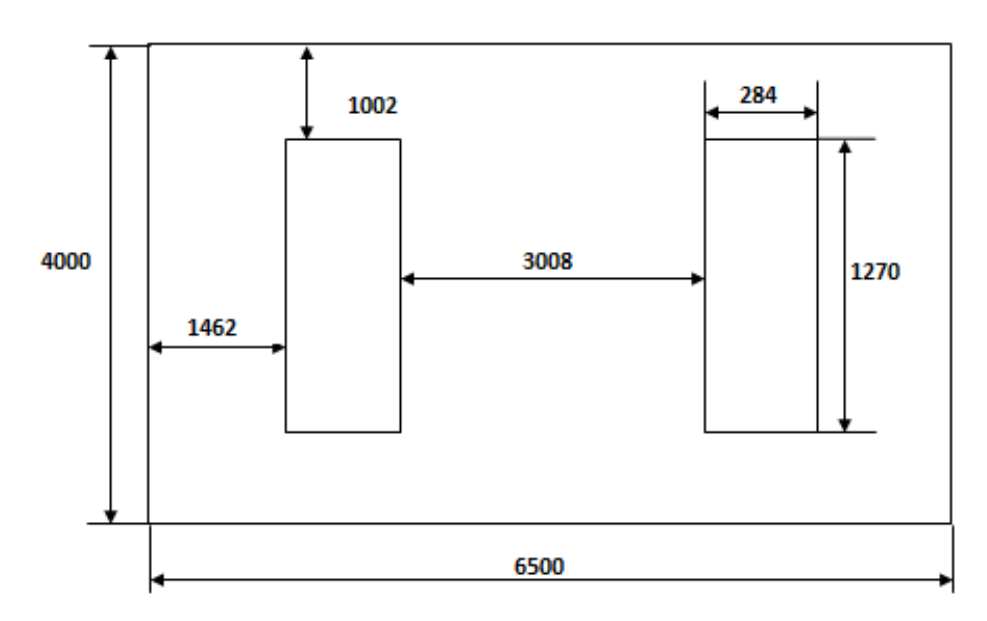

Рисунок 6.2 – Схема размещения светильников в помещении

Таким образом, система общего освещения рабочего кабинет должна состоять из двух ламповых светильников типа ЛПО36 с люминесцентными лампами ЛБ мощностью 80 Вт, построенных в 1 ряд.

В настоящее время в кабинете источником искусственного света являются 3 светильника с люминесцентными лампами мощностью по 80 Вт.

Таким образом, приходим к выводу, что освещение в помещении является достаточным и удовлетворяет требованиям безопасности.

На основании всего вышеописанного важно предусмотреть следующие мероприятия: создание благоприятного микроклимата в помещении; звукоизоляция помещения для уменьшения воздействия шума от электронновычислительной техники; создание надежного заземления аппаратуры и периодическая проверка исправности аппаратуры и заземления; создание системы кондиционирования воздуха для уменьшения влияния нагрева аппаратуры; аттестация рабочих мест и их организация с учетом удобств работающего; создание системы противопожарной защиты.

Особенности законодательного урегулирования проектных решений

Образовательная деятельность МБДОУ детский сад №43 «Цветочный город» регламентируется Федеральным законом РФ от 21 декабря 2012 г. N 273-ФЗ «Об образовании в Российской Федерации». Условия труда сотрудников соответствуют трудовому законодательству.

Согласно закону Кемеровской области от 22 июня 2002 г. N 47-ОЗ «Об обращении с отходами производства и потребления на территории Кемеровской области» в детском саду приняты все необходимые меры по утилизации отходов.

Государственное управление в условиях чрезвычайных ситуаций осуществляется на базе Единой государственной системы предупреждения и ликвидации чрезвычайных ситуаций.

Основанием для создания Единой Дежурно – Диспетчерской службы послужил ФЗ «Об охране окружающей среды» от 10.01.2002 № 7-ФЗ.

Согласно этому на территории РФ были созданы ЕДДС с иерархической структурой управления. Соответственно на территории Кемеровской области создана ЕДДС, в городе Юрга создана ДДС, в детском саду создана комиссия по предупреждению и ликвидации ЧС, председатель комиссии Голубенко Н.Н. ЕДДС по Кемеровской области осуществляет мониторинг по всей области и передает данные на следующий уровень выше.

Безопасность в чрезвычайных ситуациях

В МБДОУ детский сад №43 создана комиссия по предупреждению и ликвидации ЧС. Ответственный за работу комиссии и проведению мероприятий – заведующий хозяйственной частью Голубенко Н.Н.

Возможные ЧС на объекте:

Пожары

Общие требования к пожарной безопасности нормируются ГОСТ 12.1.004–91В соответствии с общероссийскими нормами технологического проектирования все производственные здания и помещения по взрывопожарной опасности подразделяются на категории А, Б, В, Г и Д.

Рассматриваемый кабинет по пожароопасности подходит под категорию В.

Рабочее место для предотвращения распространения пожара оборудовано противопожарной сигнализацией и огнетушителем (ОУ – 3), что соответствует нормам. Кроме того, сотрудник, занимающий данный кабинет, теоретически и практически подготовлен на случай возникновения ЧС (зафиксировано подписью работника в журнале регистрации по пожарной безопасности 05.10.2015).

Землетрясения

Согласно единой схеме распределения землетрясений на земном шаре, Западная Сибирь входит в число сейсмически спокойных материковых областей, т.е. где почти никогда не бывает землетрясений с магнитудой разрушительной величины свыше 5 баллов.

Ближайшими к Кузбассу сейсмоопасными территориями являются республика Алтай и Прибайкалье [14].

Здание детского сада относится к кладке С (обычное качество, устойчивость к горизонтальной нагрузке проектом здания не предусмотрена).

Таким образом, можно сделать вывод, что землетрясения не угрожают. Максимум, что может ощущаться при землетрясении силой в 4 бала по шкале Рихтера: дребезжание стекол, звон посуды и осыпание штукатурки.

Данная бакалаврская работа посвящена разработке информационной системы учета и анализа значений показателей развития дошкольников в МБДОУ детский сад №43 «Цветочный город» г.Юрги».

## Заключение

В результате выполнения бакалаврской работы была исследована деятельность детского сада №43 «Цветочный город» г.Юрги по анализу уровней развития дошкольников; проведен теоретический анализ, осуществлена постановка задачи, определен состав входных и выходных документов, выделены функциональные возможности информационной системы; спроектирована и разработана информационная система учета и анализа значений показателей развития дошкольников детского сада №43 «Цветочный город» г.Юрги.

Система включает в себя отчеты и вспомогательные средства управления данными для работы в системе, что позволяет повысить эффективность работы организации, путем сокращения времени оценки уровней развития дошкольников.

В результате работы были достигнуты основные цели, которые были реализованы путем решения следующих задач:

– изучена предметная область и выбран объект исследования, произведен сбор необходимой информации по выбранной предметной области;

– изучены альтернативные варианты автоматизации такие, как «Детский сад: Развитие ФГОС», «1С: Дошкольное учреждение», ИАС «АВЕРС: Заведующий ДОУ», а также собственная разработка средствами MS Access. В результате проведенного анализа представленных систем было решено начать разработку собственной ИС, так как представленные системы слишком дорогостоящие для небольшой бюджетной организации;

– Составлена общая характеристика и создана модель будущего программного средства, описаны его необходимые функциональные возможности. Обоснован выбор средств реализации проекта. На основе проведенного анализа выбор остановился на платформе «1С: Предприятие 8.3».

– спроектирована и построена информационно-логическая модель;

– разработана структура справочников, документов, отчетов, регистров.

– создана и внедрена система учета и анализа значений уровней развития дошкольников в детском саду №43 «Цветочный город» г.Юрги.

Затраты на разработку проекта составили 123521,56 руб., общие эксплуатационные затраты – 87451 руб., годовой экономический эффект от внедрения данной системы составит 262353 руб., ожидаемый экономический эффект 243824,8 руб., коэффициент экономической эффективности 1,9, срок окупаемости  $-0.51$  года.

Рассмотрены вопросы по безопасности жизнедеятельности проекта. Сделаны выводы, что рабочее место пользователя автоматизированной системы удовлетворяет стандартам и нормам безопасности. В соответствии с выявленными отклонениями предусмотрены соответствующие мероприятия по устранению влияния вредных факторов на человека.

Пользователями системы являются сотрудники детского сада №43 «Цветочный город» г.Юрги.

Получаемый эффект от внедрения информационной системы:

– учет дошкольников;

– сокращение времени заполнения анкетных данных при приеме в образовательное учреждение;

– учет показателей развития дошкольников;

– анализ значений показателей развития дошкольников в разрезе групп показателей и общем развитии дошкольников;

– анализ динамики развития за период обучения.

1 СТП ТПУ 2.5.01-2011. Система образовательных стандартов работы выпускные квалификационные, проекты и работы курсовые. Структура и правила оформления. ТПУ, 2011. – 58 с.

2 Выпускная квалификационная работа: методические указания по выполнению выпускной квалификационной работы (в форме бакалаврской работы) для студентов направления 230700 Прикладная информатика всех форм обучения / Составители: Чернышева Т.Ю., Молнина Е.В., Захарова А.А. – Юрга: Изд. ЮТИ ТПУ, 2014. – 56 с.

3 Федеральный закон от 29.12.2012 N 273-ФЗ «Об образовании в Российской Федерации».

4 Герасимова Н. «Оценка знаний должна воспитывать», журнал «воспитание школьников» - 2003г. № 6.

5 Фестиваль педагогических идей [Электронный ресурс]. – Режим доступа: http://festival.1september.ru/

6 CASE-технология моделирования процессов с использованием средств BPwin и Erwin учебное пособие / А.Ф. Похилько, И.В. Горбачев. – Ульяновск: УлГТУ, 2008. – 120с.

7 Устав МБДОУ детский сад №43 «Цветочный город» г.Юрги

8 Детский сад: Развитие ФГОС [Электронный ресурс.] – Режим доступа: http://pbprog.ru/products/programs.php?ELEMENT\_ID=3288, свободный. – Загл. с экрана.

9 1С: Дошкольное учреждение [Электронный ресурс.] – Режим доступа: http://solutions.1c.ru/catalog/preschool, свободный. – Загл. с экрана.

10 ИАС «АВЕРС: Заведующий ДОУ» [Электронный ресурс.] – Режим доступа: http://www.xn--80aejja5ch9a.xn--p1ai/produktsiya/upravlenie/dou/, свободный. – Загл. с экрана.

11 Разработка управляемого интерфейса. – / В.А. Ажеронок, А.В. Осроверх, М.Г. Радченко, Е.Ю. Хрусталева. – М.: ООО «1С-Паблишинг», 2010. – 731 с.: ил.

12 Экономика предприятия [Электронный ресурс] : учебное пособие / Прокофьев Ю. С., Мелик-Гайказян М. В., Калмыкова Е. Ю.; Национальный исследовательский Томский политехнический университет (ТПУ). – Томск: Изд-во ТПУ, 2010.

13 Социальная ответственность: Методические указания по выполнению раздела выпускной квалификационной работы – Юрга: Изд-во Юргинского технологического института (филиала) Томского политехнического университета, 2014. – 54 с.

14 Гришагин В.М., Фарберов В.Я. Расчет по обеспечению комфорта и безопасности. Учебно-методическое пособие. – Юрга: Изд. филиала ТПУ, 2007 г. – 115 с.

## Приложение А

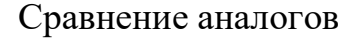

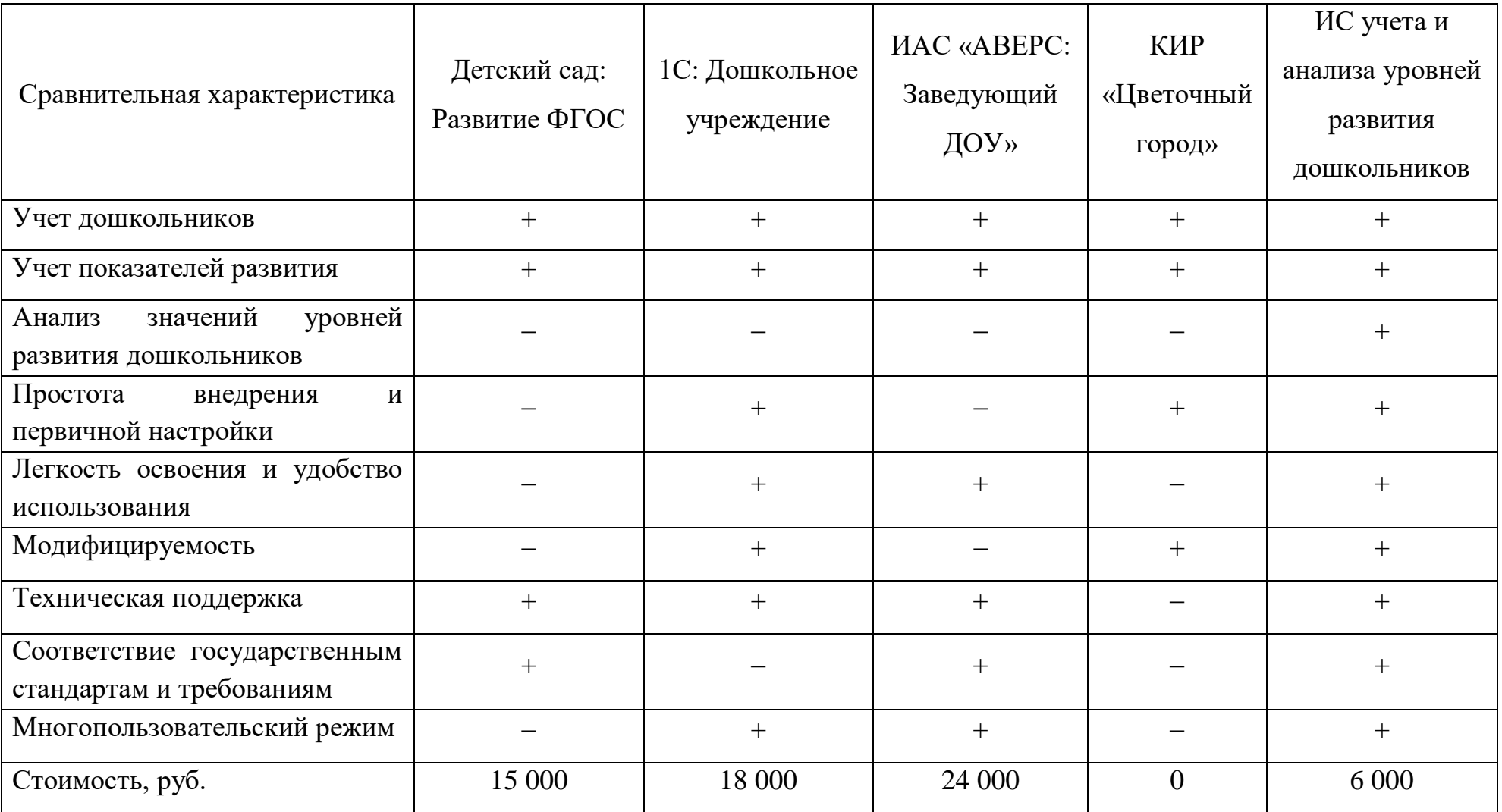

## Информационно-логическая модель

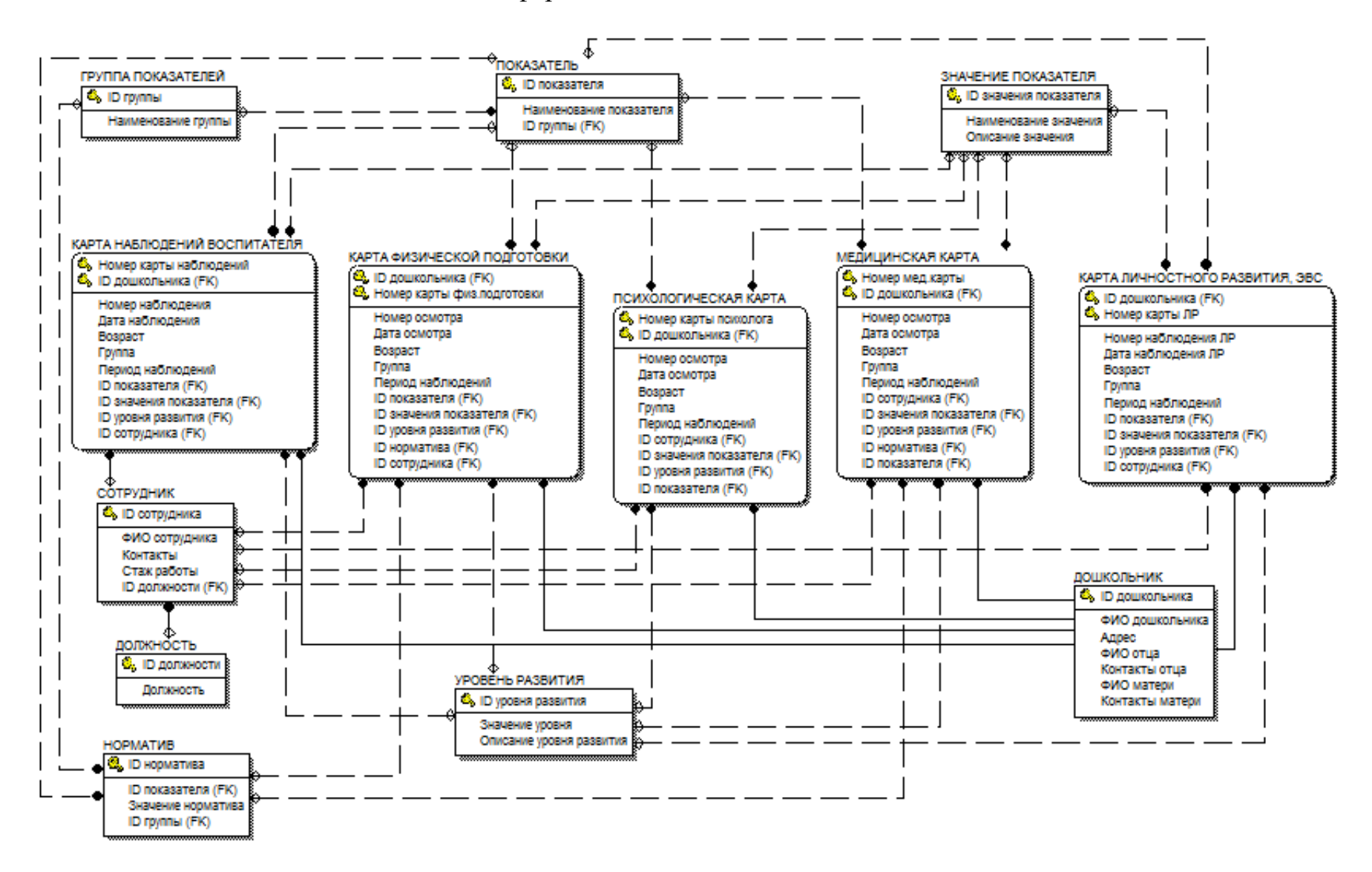

Сущности и атрибуты информационно-логической модели

Таблица В1 – Сущности и атрибуты

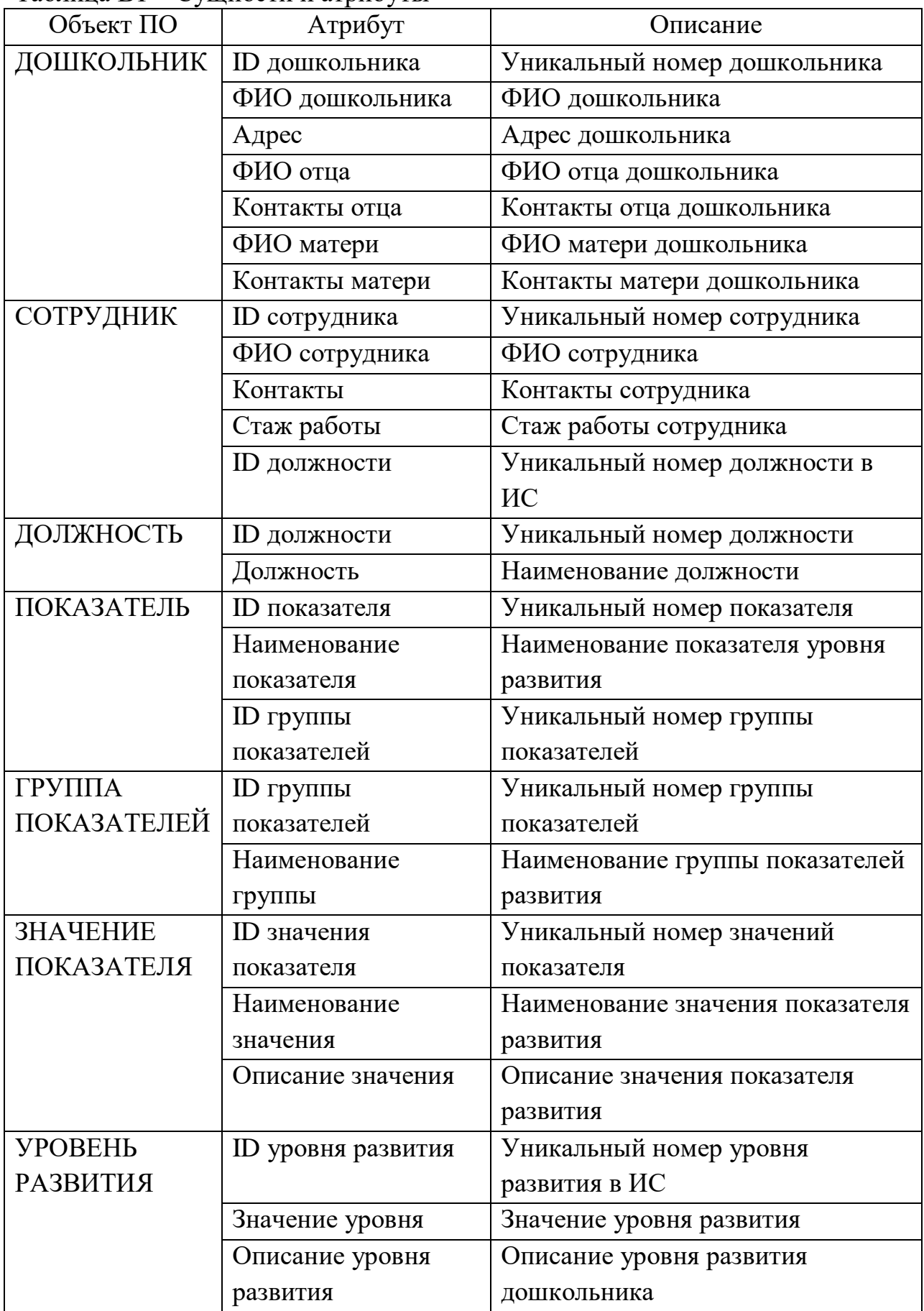

Продолжение таблицы В1

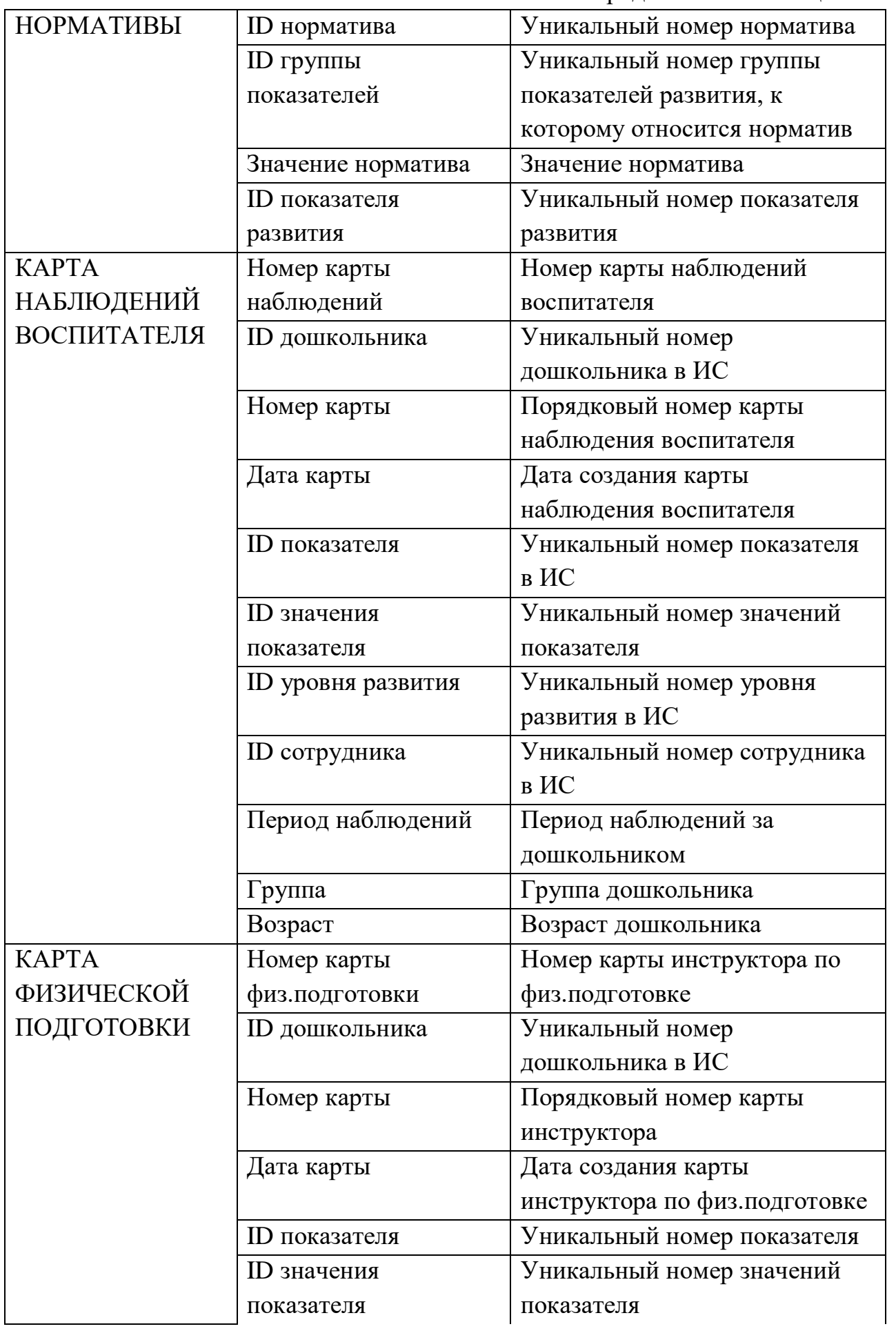

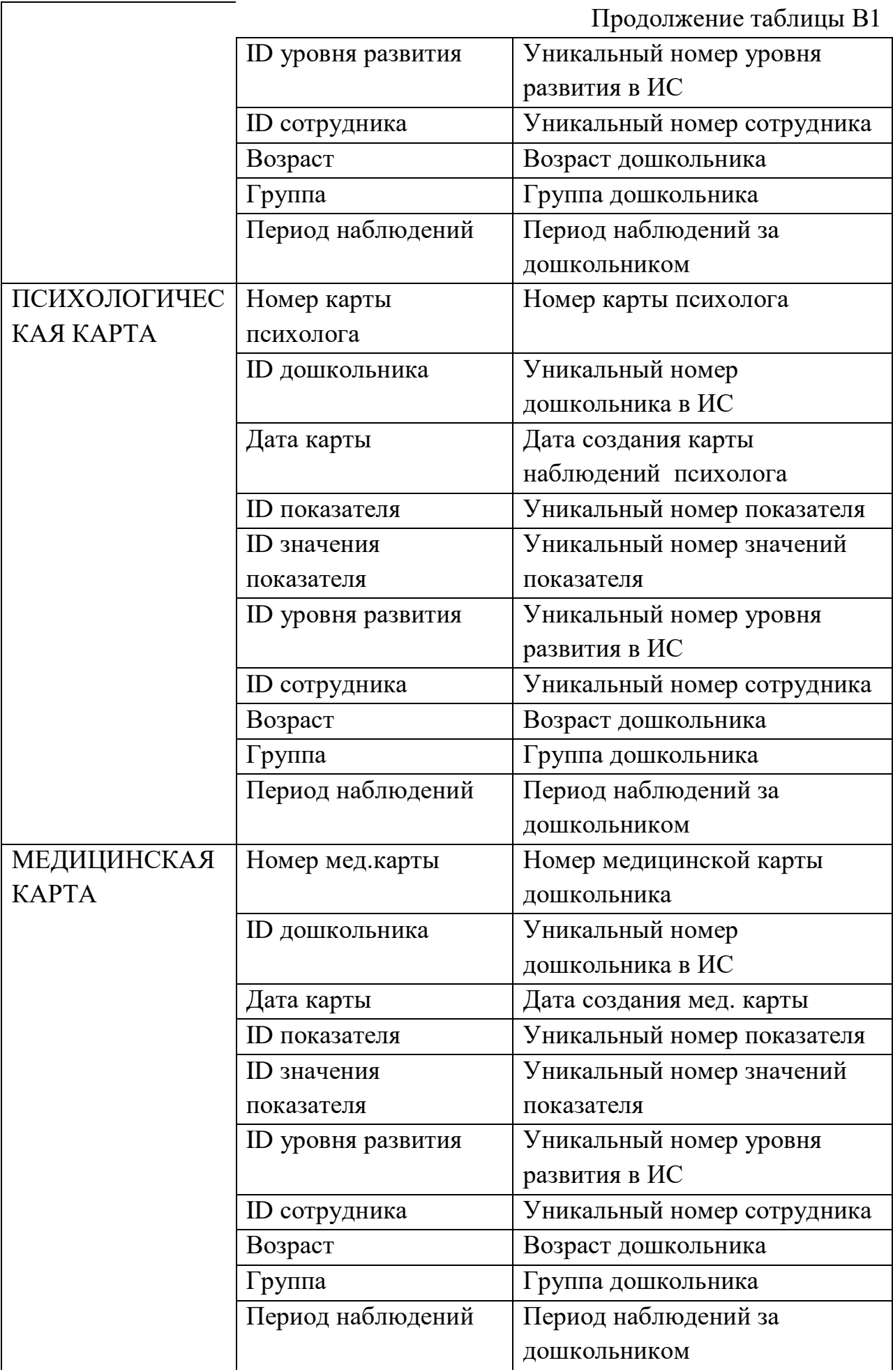

Продолжение таблицы В1

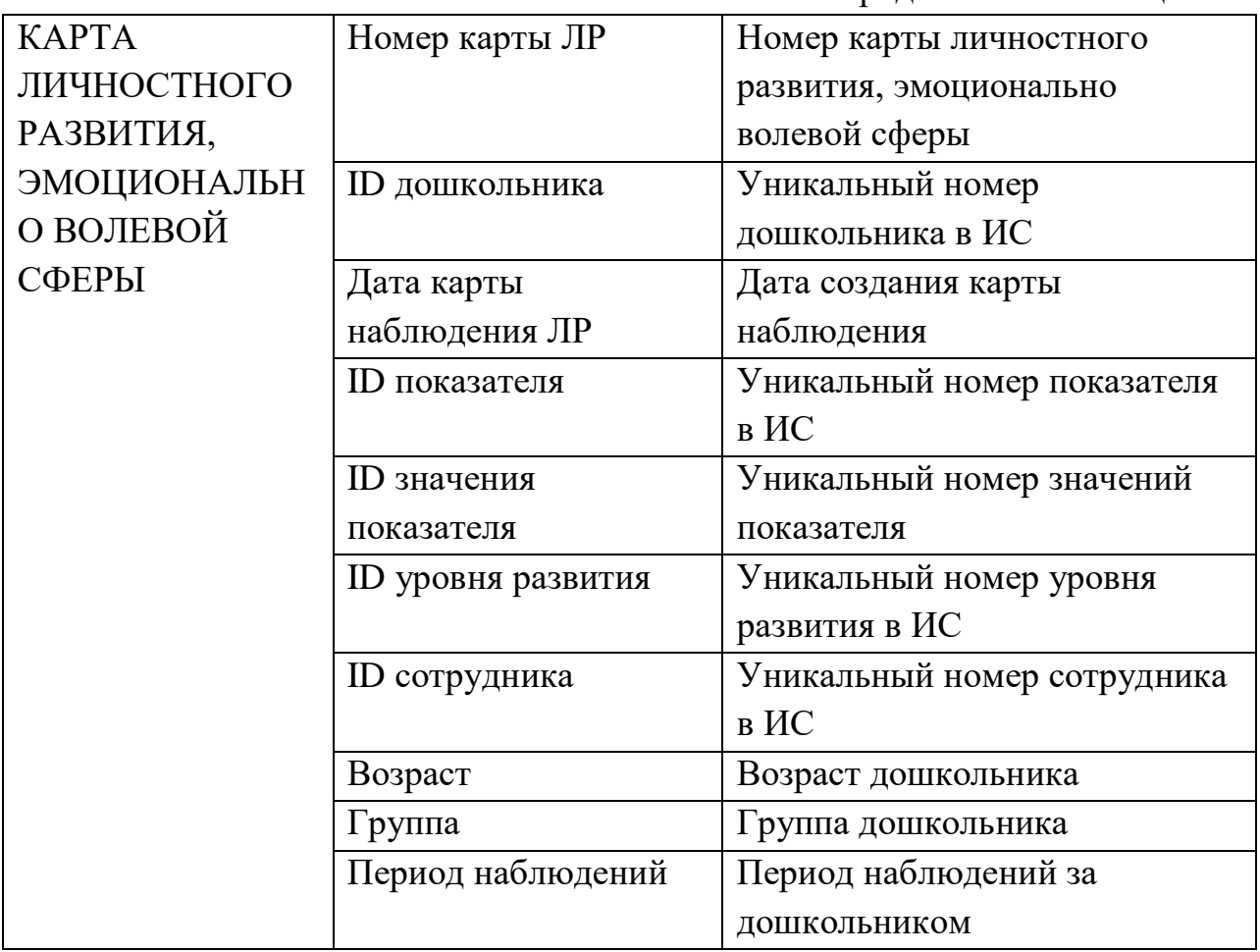